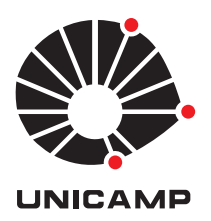

### Renata Guimarães Romeiro

### Modelo de Regressão Birnbaum-Saunders Bivariado

**CAMPINAS 2014**

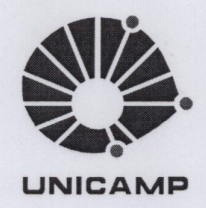

### UNIVERSIDADE ESTADUAL DE CAMPINAS

Instituto de Matemática, Estatística e Computação Científica

### RENATA GUIMARÃES ROMEIRO

### MODELO DE REGRESSÃO BIRNBAUM-SAUNDERS BIVARIADO

Dissertação apresentada ao Instituto de Matemática, Estatística e Computação Científica da Universidade Estadual de Campinas como parte dos requisitos exigidos para a obtenção do título de Mestra em estatística.

#### Orientador: Filidor Edilfonso Vilca Labra

ESTE EXEMPLAR CORRESPONDE À VERSÃO FINAL DA DISSERTAÇÃO DEFENDIDA PELA ALUNA RENATA GUIMA-RÃES ROMEIRO, E ORIENTADA PELO PROF. DR. FILI-DOR EDILFONSO VILCA LABRA.

Assinatura do Orientador

**CAMPINAS** 2014

#### Ficha catalográfica Universidade Estadual de Campinas Biblioteca do Instituto de Matemática, Estatística e Computação Científica Ana Regina Machado - CRB 8/5467

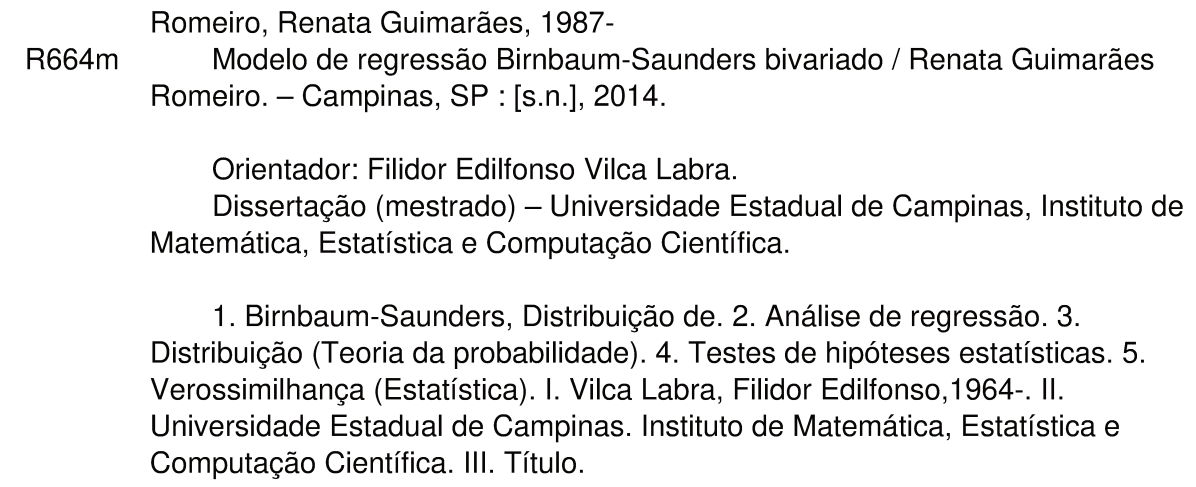

#### Informações para Biblioteca Digital

Título em outro idioma: Bivariate Birnbaum-Saunders regression model Palavras-chave em inglês: Birnbaum-Saunders distribution Regression analysis Distribution (Probability theory) **Statistical hypothesis** Likelihood (Statistic) Área de concentração: Estatística Titulação: Mestra em Estatística Banca examinadora: Filidor Edilfonso Vilca Labra [Orientador] Gilberto Alvarenga Paula Caio Lucidius Naberezny Azevedo Data de defesa: 28-02-2014 Programa de Pós-Graduação: Estatística

Dissertação de Mestrado defendida em 28 de fevereiro de 2014 e aprovada

Pela Banca Examinadora composta pelos Profs. Drs.

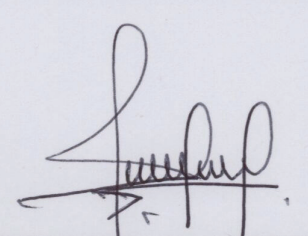

Prof(a). Dr(a). FILIDOR EDILFONSO VILCA LABRA

Prof(a). Dr(a). CAIO LUCIDIUS NABEREZNY AZEVEDO

Prof(a). Dr(a). GILBERTO ALVARENGA PAULA

### **Abstract**

The Birnbaum-Saunders regression model of Rieck and Nedelman (1991) has been extensively discussed by various authors with application in survival and reliability studies. In this work a bivariate Birnbaum-Saunders regression model is developed through the use of Sinh-Normal distribution proposed by Rieck (1989). This bivariate regression model can be used to analyze correlated log-time of two units, it bivariate regression model has its marginal as the Birnbaum-Saunders regression model. For the bivariate Birnbaum-Saunders regression model is discussed some of its properties, in the moment estimation, the maximum likelihood estimation and the observed Fisher information matrix. Hypothesis testing is performed by using the asymptotic normality of the maximum-likelihood estimators. Influence diagnostic methods are developed for this model based on the  $Cook's(1986)$  approach. Finally, the results of a simulation study as well as an application to a real data set are presented.

**Keywords**: Birnbaum-Saunders, regression model, sinh-normal distribution, estimation, hypothesis testing, diagnostic analysis .

#### **Resumo**

O modelo de regressão Birnbaum-Saunders de Rieck e Nedelman (1991) tem sido amplamente discutido por vários autores, com aplicações na área de sobrevivência e confiabilidade. Neste trabalho, desenvolvemos um modelo de regressão Birnbaum-Saunders bivariado através do uso da distribuição Senh-Normal proposta por Rieck (1989). Este modelo de regressão pode ser utilizado para analisar logaritmos de tempos de vida de duas unidades correlacionadas, e gera marginais correspondentes aos modelos de regressão Birnbaum-Saunders univariados. Apresentamos um estudo de inferência e análise de diagnóstico para modelo de regressão Birnbaum-Saunders bivariado proposto. Em primeiro lugar, apresentamos os estimadores obtidos através do método dos momentos e de máxima verossimilhança, e a matriz de informação observada de Fisher. Além disso, discutimos testes de hipóteses com base na normalidade assintótica dos estimadores de máxima verossimilhança. Em segundo lugar, desenvolvemos um método de diagnóstico para o modelo de regressão Birnbaum-Saunders bivariado baseado na metodologia de Cook (1986). Finalmente, apresentamos alguns resultados de estudos de simulações e aplicações em dados reais.

**Palavras-chave**: Birnbaum-Saunders, modelo de regressão, distribuição senh-normal, estimação, teste de hipóteses, análise de diagnóstico.

# **Sumário**

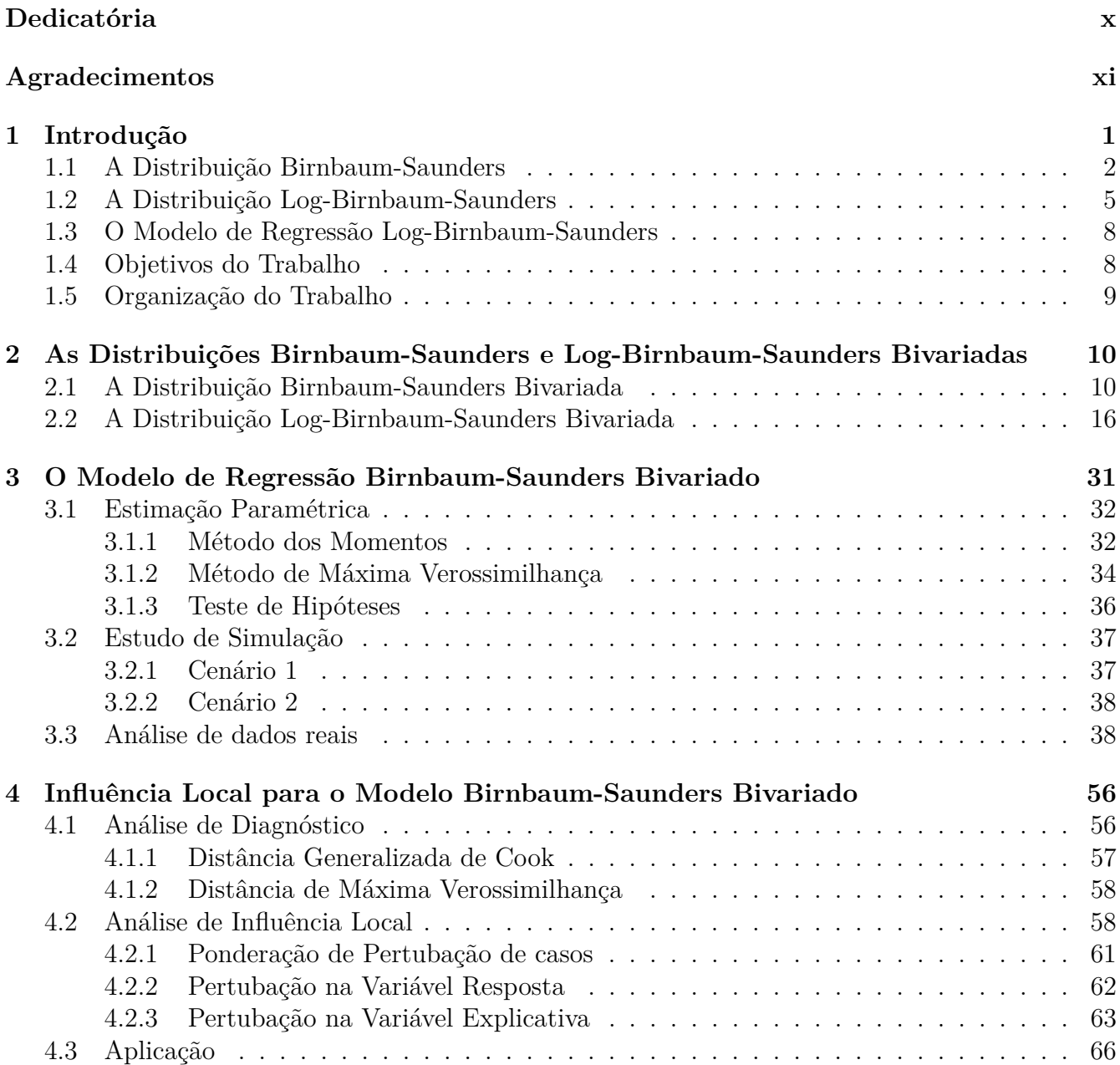

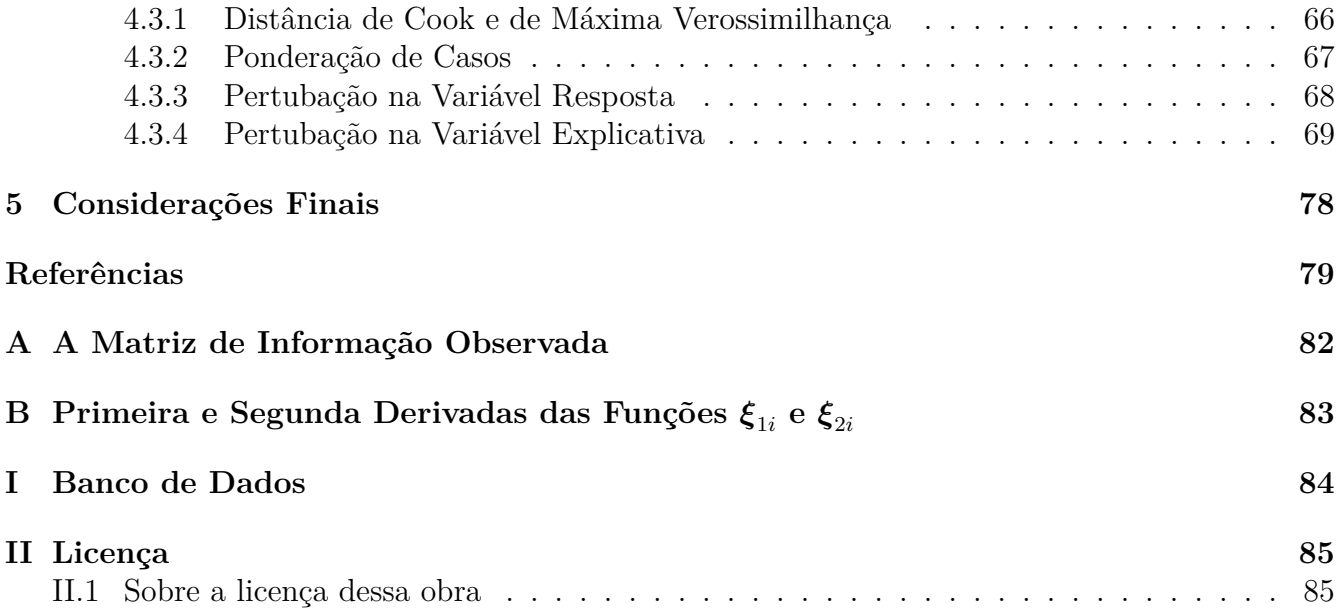

*Aos meus grandes amores, minha mãe Maria Izabel e meu noivo Reinaldo que estiveram em todos os momentos ao meu lado, compreenderam minhas escolhas e cuidaram de mim.*

### **Agradecimentos**

Acima de tudo agradeço a Deus que firmou os meus passos e me fez ir além do que imaginei.

Agradeço a minha mãe Maria Izabel que nunca mediu esforços para me ajudar e incentivar, por seu amor e suas orações, que fizeram toda a diferença.

Ao meu noivo Reinaldo, seu amor me fez mais forte e me fez prosseguir nos momentos mais difíceis.

Ao meu pai João, por todo amor, confiança e apoio financeiro, e aos meus irmãos Paulo e Ana Beatriz, que sempre me incentivaram e se orgulharam das minhas conquistas.

Aos meus pastores José Reinaldo e Ivani e sua família maravilhosa que tem me acolhido com carinho.

Às minhas amigas Caroline e Marina que são como irmãs e que sempre se esforçaram para entender as minhas escolhas e estarem ao meu lado.

Aos meus amigos Priscila, Helena, Juliana, Tatiane, Marcos, Tatiana, Wilson, Izabel Caroline e Alexandre que me animaram e trouxeram momentos de muita alegria.

Ao professor Filidor Edilfonso Vilca Labra, por ter me encorajado a fazer o mestrado, pela sua confiança, seu apoio, sua paciência, seu bom humor e sua ótima orientação na elaboração deste trabalho.

Aos professores do Departamento de Estatística, pelos ensinamentos concedidos e aos funcionários do IME-UNICAMP, em especial à Tania, pela amizade demonstrada.

A CAPES pelo apoio financeiro e ao curso de pós-graduação do IME-UNICAMP, pelas ótimas condições de trabalho.

À todos os amigos da pós que dividiram esses dois anos de estudos e a todos aqueles que de alguma forma colaboraram tanto para minha formação acadêmica quanto na elaboração da dissertação.

Muito obrigada!

"Não recebi nada do que pedimas recebi tudo o que esperava. Apesar de ser como sou, Minhas orações foram respondidas. Sou, dentre todas as pessoas, a mais ricamente abençoada!" (Anônimo)

# **Lista de Ilustrações**

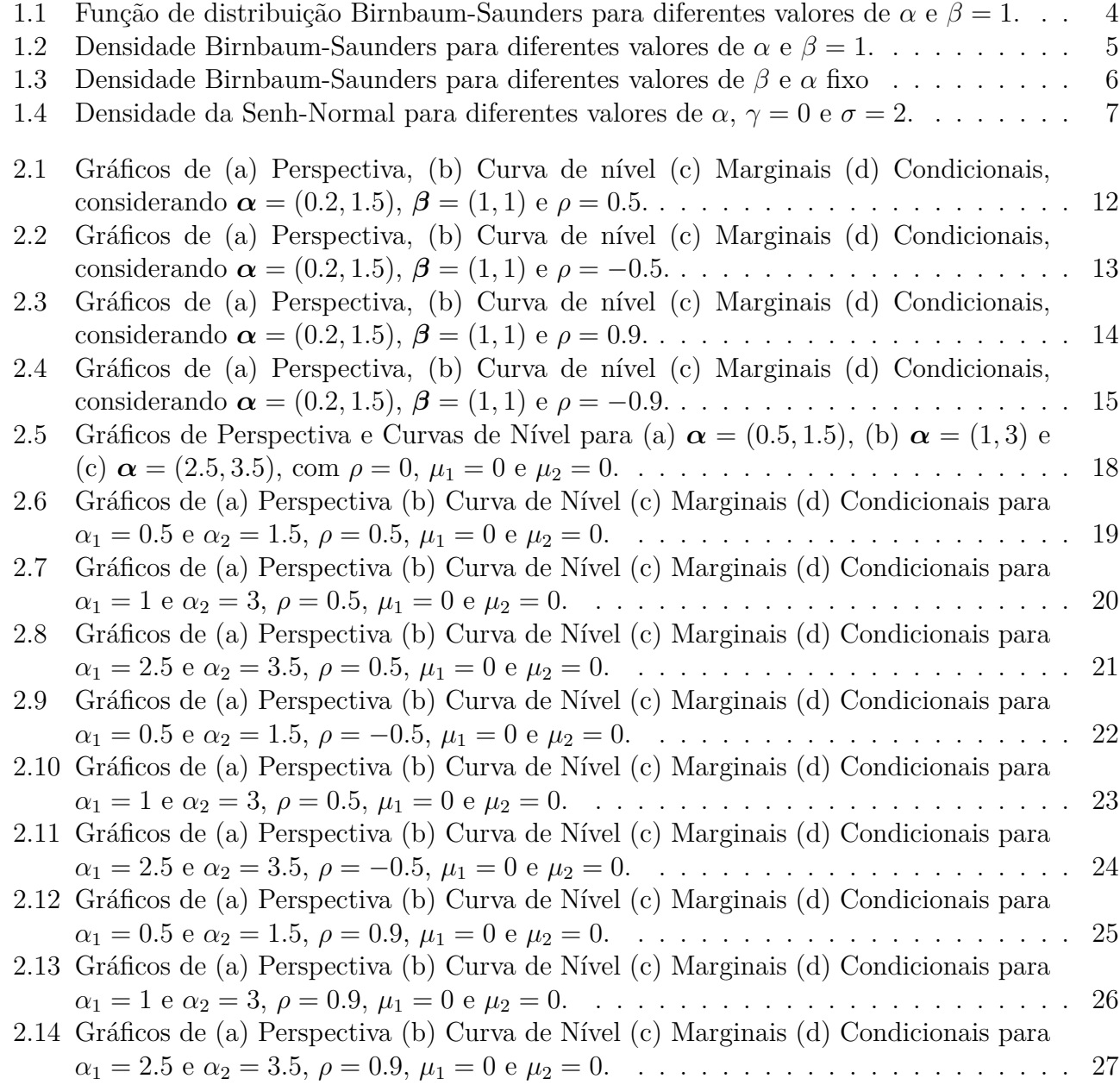

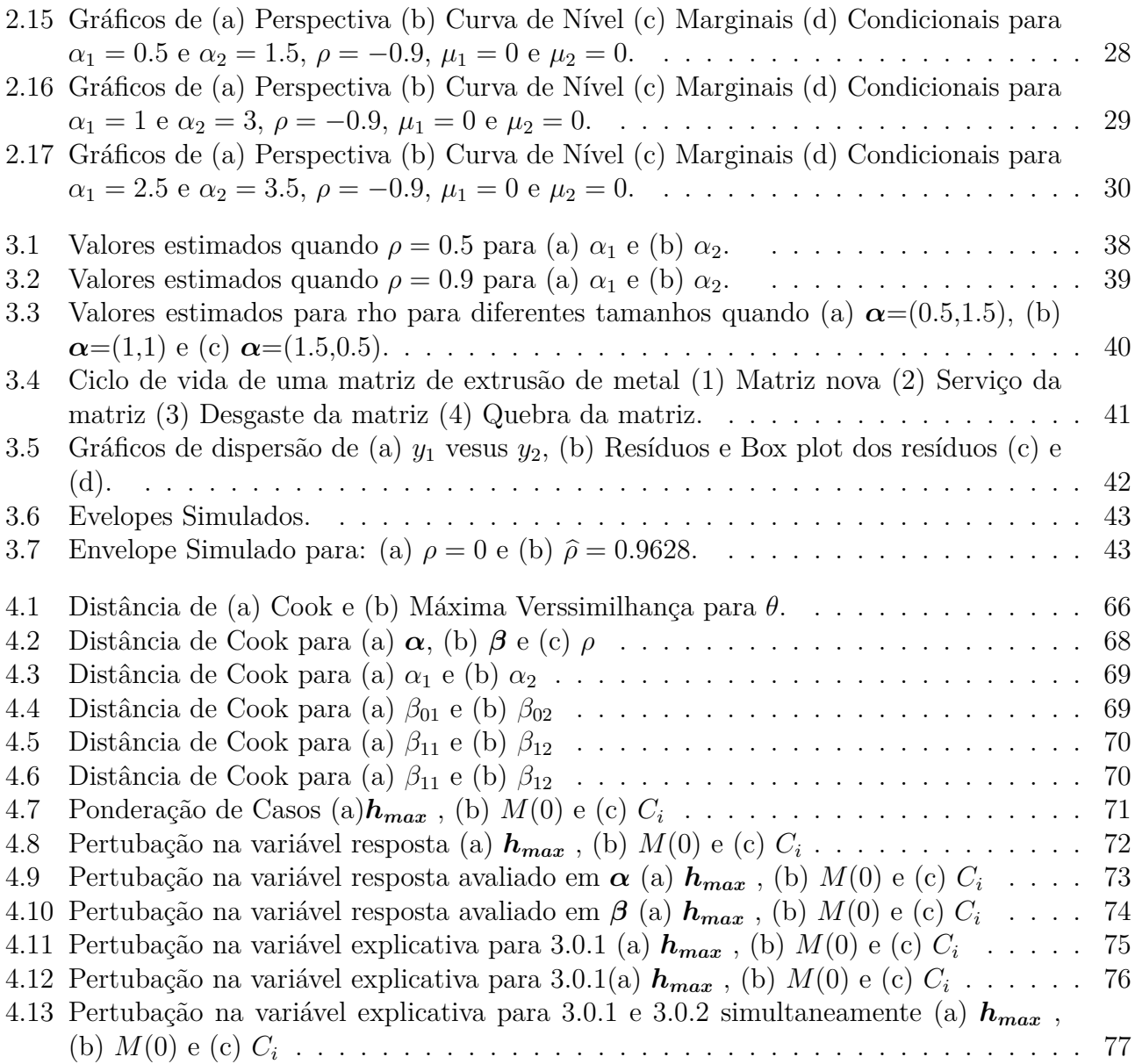

# **Lista de Tabelas**

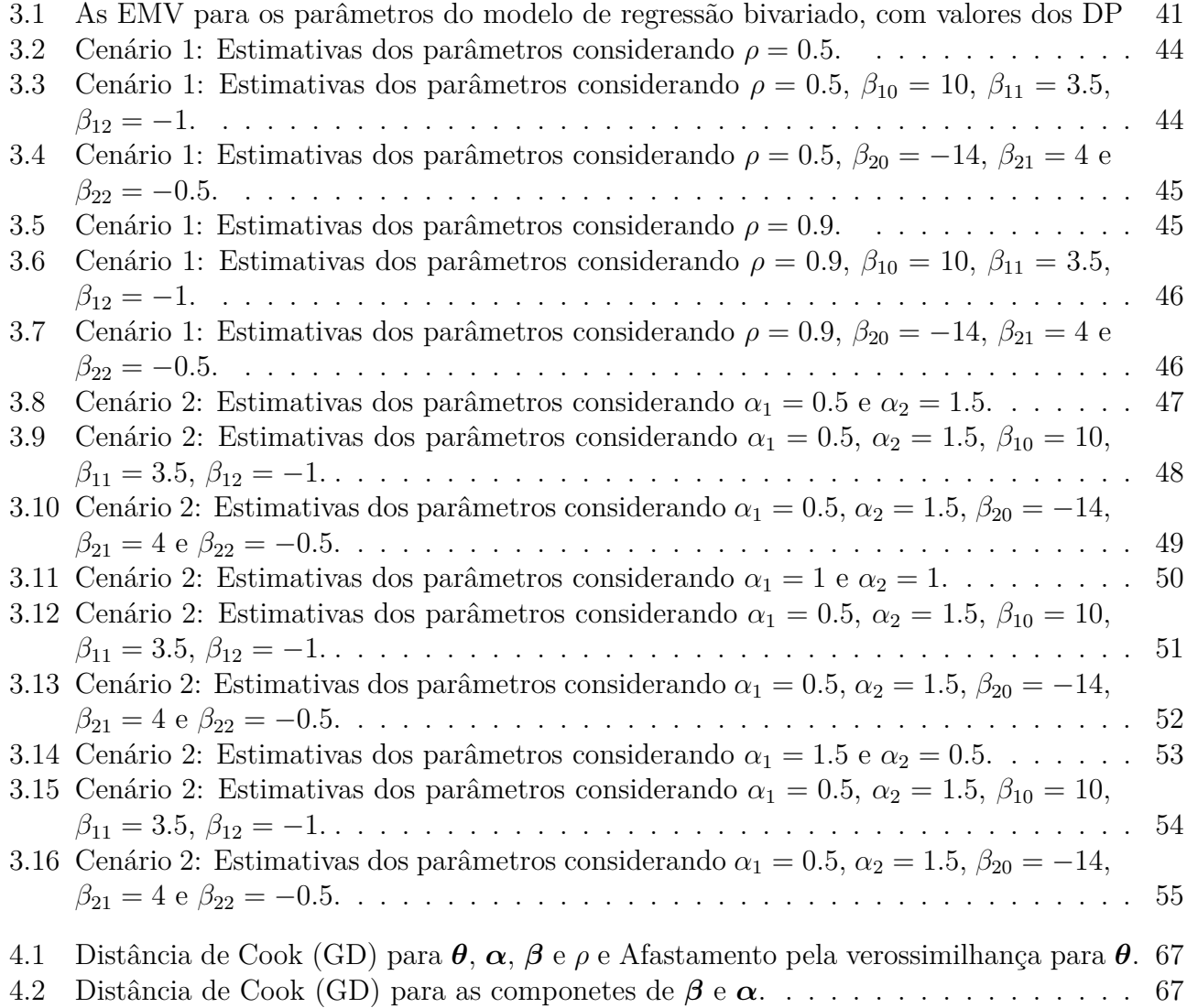

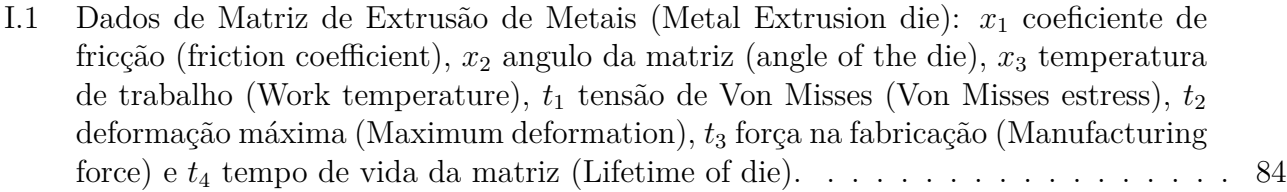

# **Capítulo 1 Introdução**

Trabalhos sobre análise estatística de dados de tempos de vida bivariado tem sido encontrados com frequência na literatura de sobrevivência ou confiabilidade. Trata-se de um tema de grande interesse, principalmente nas áreas de Saúde, Demografia e Confiabilidade. Ela se aplica, por exemplo, em situações onde se estudam dois tempos de orrência de uma doença no mesmo paciente ou tempos de vida útil de dois componentes de um sistema eletrônico.

Um dos aspectos que tem sido investigado em sobrevivência é o ajuste de modelos paramétricos para dados bivariados, isto é, quando existem dois tempos  $T_1$  e  $T_2$  associados ao mesmo indíviduo. Entre as distribuições bivariadas aquela que tem recebido mais atenção na literatura é a distribuição exponencial bivariada. O modelo mais simples é o modelo exponencial bivariado independente, que pressupõe a independência entre  $T_1$  e  $T_2$ . Contudo, nem sempre é razoável assumir este pressuposto em situações reais. Muitos trabalhos pioneiros considerando distribuições bivariadas para modelar tempos de vida, podem ser encontrados por exemplo em Gumbel (1960), Freund (1961), Marshall e Olkin (1967), Downton (1970), Block e Basu (1974) e Raftery (1984).

Um aspecto da análise de dados de sobrevivência bivariados é estudar o efeito de alguns fatores, denominados covariáveis ou variáveis concomitantes. Por exemplo, num estudo de recorrência de uma certa doença, fatores como idade, sexo, estágio da doença, etc, podem ser considerados como covariáveis. Modelos de tempos univariados na presença de covariáveis são os de regressão paramétrica, por exemplo. Alguns trabalhos pioneiros são por exemplo, Feigl e Zelen (1965) e Glasser (1967). A extensão com a incorporação de covariáveis no modelo exponencial bivariado pode ser encontrada em Huster et al. (1989) e Basu e Ebrahimi (1985).

Um dos grandes problemas na área industrial é a ruptura ou falha dos materiais. As falhas são ocasionadas por diversas causas e uma destas causas é dada pela fadiga do material. A fadiga e a falha estrutural resultam quando o material é submetido a diferentes esforços dinâmicos repetidos de estresse. Um modelo relacionado à fadiga de materiais muito utilizado na área industrial é a distribuição de tempo de vida proposta por Birnbaum e Saunders (1969a), que usaram o conhecimento sobre um tipo particular de fadiga para derivar uma família de distribuições que permite modelar tempos de vida de materiais e equipamentos sujeitos a cargas dinâmicas de estresse. Segundo Birnbaum e Saunders (1969a), a falha do material ocorre devido ao desenvolvimento e ao crescimento de uma rachadura dominante dentro do material, após o material estar sujeito a um padrão cíclico de tensão e força. Na literatura, entre os modelos probabilísticos que têm sido popularmente propostos para descrever o tempo de vida relacionado à fadiga encontram-se as distribuições gama, gaussiana inversa, log-normal e Weibull, que se ajustam com grande precisão na região central. Em situações em que os tempos de vida são baixos ou bem grandes, tais distribuições não são apropriadas, produzindo um ajuste ruim. O uso da distribuição Birnbaum-Saunders (BS) tem permitido melhorar o ajuste para estes tipos de dados, e este fato é um dos motivos pelo qual a distribuição BS vem sendo amplamente usada na área de engenharia e muitas pesquisas tem sido concentradas nela.

Birnbaum e Saunders (1969b) obtiveram os estimadores de máxima verossimilhança para os dois parâmetros da distribuição. Man Schafer e Singpurwalla (1974, p. 155) mostraram que está distribuição é unimodal. Engelhardt, Bain e Wright (1981) propuseram intervalos de confiança e testes de hipóteses paras os parâmetros desta distribuição. Desmond (1985) derivou a distribuição acumulada da BS tendo por base um modelo biológico. Desmond (1986) estudou a relação entre a distribuição BS e a distribuição gaussiana inversa. Achcar (1993) desenvolveu procedimentos de estimação bayesiana. Lu e Chang (1997) utilizaram método bootstrap para construir intervalos de predição. Dupuis e Mills (1998) utilizaram métodos robustos de estimação para estimar os parâmetros da distribuição BS na presença de dados atípicos.

Embora, a distribuição BS tenha surgido no contexto de engenharia de materiais ela é apropriada para descrever processos de degradação acumulativa, esta propriedade tem transformado a distribuição BS em um modelo que tem sido aplicado em outras áreas, como por exemplo, em ciências da saúde, na área ambiental e florestal, em demográfia, na área atuarial e financeira, entre outras. Para mais detalhes, veja por exemplo Leiva et al. (2008), e Leiva et al.(2009). Todos estes aspectos mencionados têm permitido considerar a distribuição BS como um modelo de probabilidade, em vez de um modelo utilizado apenas para descrever tempos de vida.

### **1.1 A Distribuição Birnbaum-Saunders**

Birnbaum e Saunders desenvolveram em seu artigo entitulado "A new family of life distributions"a distribuição univariada Birnbaum-Saunders (BS) que modela o tempo de vida de materias e equipamentos sujeitos a cargas dinâmicas através de modelos de dano acumulado, como por exemplo Man, Schafer e Singpurwalla (1974). Essa distribuição tem sido amplamente utilizada na área de engenharia e muitas pesquisas tem se concentrado nela. A distribuição BS tem propriedades interessantes e uma relação próxima com a distribuição normal e por isso, do ponto de vista de aplicação, é uma alternativa mais atraente para as bem conhecidas distribuições Weibul,  $log$ -logística, log-normal, gama e modelos inversos Gaussianos. Suponha que  $T$  seja uma variável aleatória que representa o tempo total até que ocorra a falha, então a distribuição de  $T$  proposta por Birnbaum e Saunders (1969a) tem função de distribuição acumulada (fda) dada por

$$
F_T(t; \alpha, \beta) = P(T \le t) = \Phi\left[\frac{1}{\alpha} \left(\sqrt{\frac{t}{\beta}} - \sqrt{\frac{\beta}{t}}\right)\right], t > 0.
$$
\n(1.1.1)

em que Φ(*.*) é a fda de uma distribuição normal padrão. Dizemos que T segue uma distribuição BS, com parâmetros de forma  $\alpha > 0$  e de escala  $\beta > 0$ , que é usualmente denotada por  $T \sim BS(\alpha, \beta)$ .

Considerando a distribuição acumulada da variável aleatória T dada em (1.1.1), a sua correspondente função densidade de probabilidade (fdp) é dada por

$$
f_T(t) = \frac{1}{\sqrt{2\pi}} \exp\left\{-\frac{1}{2\alpha^2} \left(\frac{t}{\beta} + \frac{\beta}{t} - 2\right)\right\} \frac{t^{3/2}(t+\beta)}{2\alpha\sqrt{\beta}}, t > 0,
$$
\n(1.1.2)

em que  $\alpha > 0$  e  $\beta > 0$ .

Agora, fazendo

$$
a_t(\alpha, \beta) = \frac{1}{\alpha} \left[ \sqrt{\frac{t}{\beta}} - \sqrt{\frac{\beta}{t}} \right] e A_t(\alpha, \beta) = \frac{d}{dt} a_t(\alpha, \beta) = \frac{t^{-3/2}(t + \beta)}{2\alpha\sqrt{\beta}},
$$
(1.1.3)

podemos reescrever a função densidade de probabilidade  $f_T(t)$  como

$$
f_T(t) = \phi(a_t(\alpha, \beta))A_t(\alpha, \beta), \qquad (1.1.4)
$$

em que *φ*(*.*) é a função densidade da distribuição normal padrão. Além disso, a função de distribuição acumulada  $F_T(t)$  pode ser escrita como

$$
F_T(t) = \Phi(a_t(\alpha, \beta)), t > 0.
$$
\n(1.1.5)

Assim, a função quantil de  $T$ ,  $t(p) = F_T^{-1}(p)$  é dada por

$$
t(p) = \left[\beta \frac{\alpha z_p}{2} + \sqrt{\frac{\alpha z_p}{2} + 1}\right]^2, 0 < p < 1,\tag{1.1.6}
$$

em que  $z_p$  é o p-ésimo percentil da N(0,1). Desta maneira, se  $p = 0, 5$ , então  $t(0, 5) = \beta$ , e portanto, *β* é a mediana da distribuição BS.

A função de distribuição acumulada da BS é identificável, ou seja, distribuições com o parâmetros diferentes terão curvas diferentes. Observe as diferentes formas obtidas na Figura 1.1, onde a função de distribuição acumulada é apresentada, para alguns valores de *α* e considerando *β* = 1.

Uma característica importante dessa distribuição é sua direta relação com a distribuição normal padrão. Seja Z uma variável aleatória definida por

$$
Z = \alpha^{-1} \left( \sqrt{\frac{T}{\beta}} - \sqrt{\frac{\beta}{T}} \right).
$$
 (1.1.7)

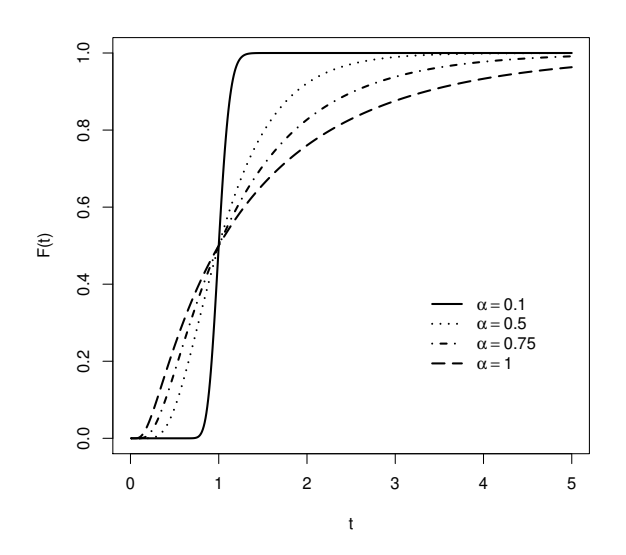

Figura 1.1: Função de distribuição Birnbaum-Saunders para diferentes valores de *α* e *β* = 1.

Então Z tem distribuição N(0,1), ou seja X definido por  $X = \frac{\alpha}{\alpha}$  $\frac{\alpha}{2}Z$  então X ~ N(0,  $\frac{\alpha^2}{4}$ 4 ). Dessa forma, podemos definir a distribuição BS utilizando sua relação com a distribuição normal através da seguinte representação estocástica

$$
T = \frac{\beta}{4} \left[ \alpha Z + \sqrt{(\alpha Z)^2 + 4} \right]^2.
$$
 (1.1.8)

Essa relação é extremamente útil e pode ser usada para obtenção de números pseudo-aleatórios provenientes da distribuição BS.

A distribuição BS possui muitas propriedades interessantes detalhadas em Saunders (1974) algumas delas podem ser demonstradas facilmente utilizando a relação da BS com a normal. Assim, considerando  $T \sim BS(\alpha, \beta)$  temos que

- **(i)**  $aT \sim BS(\alpha, a\beta)$
- **(ii)**  $T^{-1} \sim \text{BS}(\alpha, \beta^{-1}).$

Johnson et al. (1995), mostraram que quando  $\beta T^{-1}$  e  $\beta^{-1}T$  tem a mesma distribuição, o valor esperado de  $(\frac{T}{\beta})^r$  para a distribuição BS é dado por

$$
\mathbb{E}\left[\left(\frac{T}{\beta}\right)^r\right] = \sum_{j=0}^r \binom{2r}{2j} \sum_{i=0}^j \binom{j}{i} \frac{\left[2(r-j+i)\right]}{2^{r-j+i}(r-j+i)} \left(\frac{1}{2}\alpha\right)^{2(r-j+i)}.\tag{1.1.9}
$$

Consequentemente, a esperança e a variância, são dadas, respectivamente, por

$$
\mathbb{E}(T) = \beta \left( 1 + \frac{\alpha^2}{2} \right) e \operatorname{Var}(T) = (\alpha \beta)^2 \left( 1 + \frac{5}{4} \alpha^2 \right). \tag{1.1.10}
$$

A densidade da distribuição BS em (1.1.2) é caracteristicamente assimétrica à direita, porém, para valores de *α* menores que um, a densidade se torna mais simétrica à medida que o valor do parâmetro *α* decresce. O gráfico dessa densidade para diferentes valores de *α* considerando  $\beta = 1$  é apresentado na Figura 1.2. Observe que a curva tende a ficar mais simétrica em torno da mediana *β* e a variância decresce conforme o valor de *α* decresce.

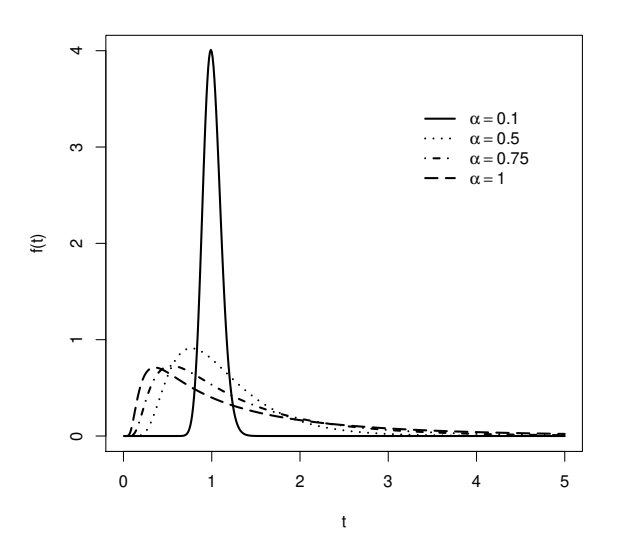

Figura 1.2: Densidade Birnbaum-Saunders para diferentes valores de  $\alpha \in \beta = 1$ .

Na Figura 1.3 apresentamos o gráfico da densidade (1.1.2) para alguns valores de β considerando valores fixos para  $\alpha$ . Note que nos quatro casos considerados o comportamento da curva não se altera para um mesmo valor de *α*, ocorrendo apenas uma mudança de escala quando o valor de *β* é alterado. Sendo assim, fica evidente que  $\alpha \in \beta$  são parâmetros de forma e escala, respectivamente.

### **1.2 A Distribuição Log-Birnbaum-Saunders**

Para introduzir covariáveis na distribuição BS, Rieck e Nedelman (1991) consideraram a transformação logaritmica de uma variavél aleatória  $T$  com distribuição BS. Essa transformação,  $Y =$  $log(T)$ , permite o estudo de modelos de regressão. A distribuição log-BS, seno hiperbólico normal ou simplesmentes Senh-Normal(SN), foi obtida através do log da distribuição (*α, β*). A saber, se  $T \sim BS(\alpha, \beta)$ , então  $Y = \log(T)$  tem fdp dada por

$$
f_Y(y) = \frac{1}{\alpha\sqrt{2\pi}}\cosh\left(\frac{y-\gamma}{2}\right)\exp\left(-\frac{2}{\alpha^2}\text{sech}^2\left[\frac{y-\gamma}{2}\right]\right), y \in \mathbb{R}, \gamma \in \mathbb{R} \tag{1.2.1}
$$

em que  $\gamma = \log(\beta)$ . Neste caso dizemos que Y tem distriuição SN; veja Rieck (1989). Esta distribuição será denotada por  $SN(\alpha, \gamma, \sigma = 2)$ .

Alternativamente, a distribuição SN pode ser definida através de uma transformação da distribuição normal padrão baseada na relação

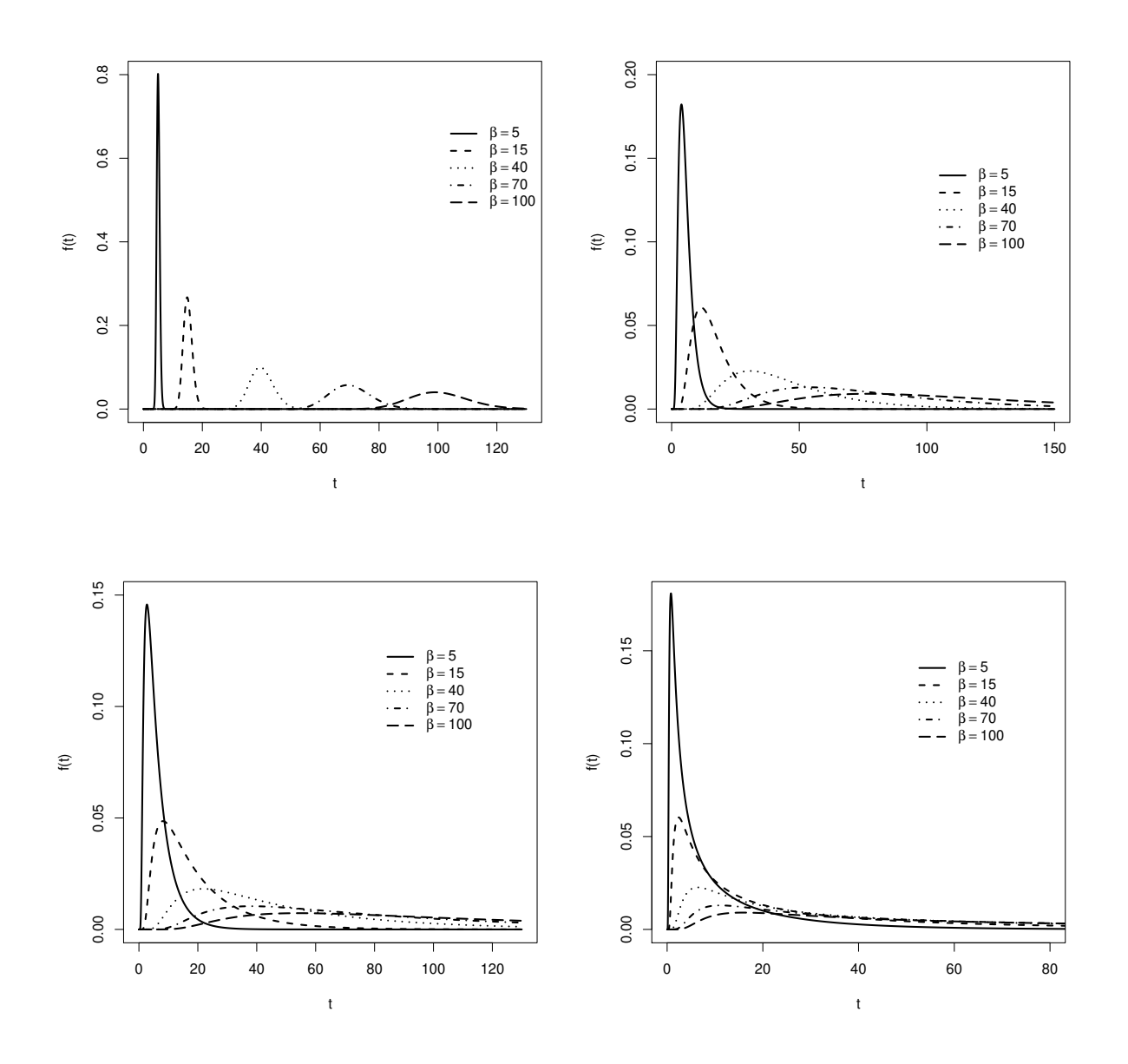

Figura 1.3: Densidade Birnbaum-Saunders para diferentes valores de  $\beta$ e $\alpha$ fixo

$$
Y = \gamma + 2 \operatorname{arcsenh}\left(\frac{\alpha Z}{2}\right) \tag{1.2.2}
$$

em que  $Z \sim {\cal N}(0,1).$  Assim, a fdp de de $Y$ é dada por

$$
f_Y(y) = \frac{1}{2}\phi(\xi_2)\xi_1, \ y \in \mathbb{R}
$$
\n(1.2.3)

em que *φ*(*.*) denota a fda da distribuição normal padrão. Além disso,

$$
\xi_2 = \frac{2}{\alpha} \text{senh}\left(\frac{y-\gamma}{2}\right) e \xi_1 = \frac{2}{\alpha} \cosh\left(\frac{y-\gamma}{2}\right). \tag{1.2.4}
$$

Analogamente à distribuição BS, a fda de Y é dada por

$$
F_Y(y) = \Phi\left[\xi_2\right], \ y \in \mathbb{R} \tag{1.2.5}
$$

em que Φ(*.*) denota a fdp da distribuição normal padrão.

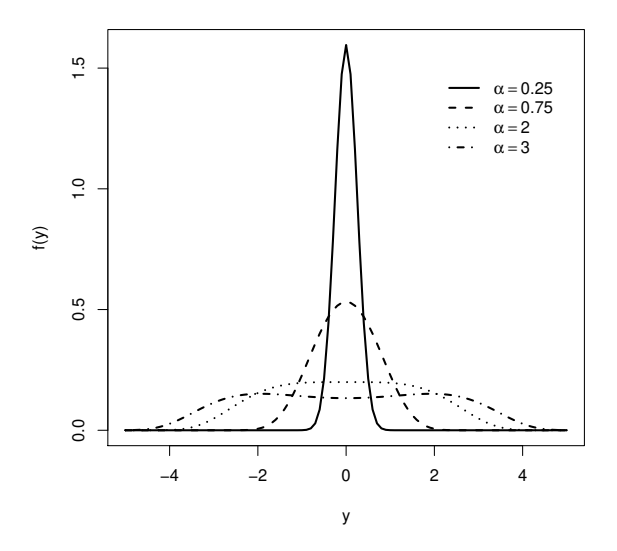

Figura 1.4: Densidade da Senh-Normal para diferentes valores de  $\alpha$ ,  $\gamma = 0$  e  $\sigma = 2$ .

Algumas das propriedades da distribuição SN são apresentadas a seguir:

- **1.** A distribuição é simétrica em torno do parâmetro de locação *γ*;
- **2.** A distribuição é fortemente unimodal para  $\alpha \leq 2$  e bimodal para  $\alpha > 2$ . Esse fato pode ser claramente observado através da Figura 1.4;
- **3.** A média é dada por  $\mathbb{E}(Y) = \gamma$  e a variância não tem forma fechada porém Rieck(1989) encontrou uma aproximação assintótica para tamanhos pequenos e grandes de *α*;
- **4.** Se  $Y_\alpha \sim SN(\alpha, \gamma)$ , então  $S_\alpha = (Y_\alpha \gamma)/\alpha$  converge em distribuição para uma distribuição normal padrão quando *α* se aproxima de 0.

### **1.3 O Modelo de Regressão Log-Birnbaum-Saunders**

Baseados na distribuição SN, Rieck e Nedelman (1991), desenvolveram o modelo de regressão log-linear BS, definido por

$$
Y_i = \boldsymbol{x}_i^{\top} \boldsymbol{\beta} + \epsilon_i, \tag{1.3.1}
$$

em que  $Y_i$  é o logarítmo do tempo de vida para a *i*-ésima unidade experimental, os vetores  $\boldsymbol{x}_i^{\top}$ ,  $i = 1, ..., n$ , são covariáveis conhecidas, que são as linhas da matriz  $\boldsymbol{X} : n \times p$  e  $\boldsymbol{\beta}$  é um vetor de parâmetros de dimensão  $p$ . Na literatura, assume-se que os erros  $\epsilon_i$ 's são independentes com distribuição comum  $\epsilon_i \sim SN(\alpha, 0, \sigma = 2)$ . Neste caso  $Y_i = \log(T_i)$ , a qual segue uma distribuição SN  $SN(\alpha, \mathbf{x}_i^{\top} \boldsymbol{\beta}, \sigma = 2)$ .

Rieck e Nedelman (1991) estudaram algumas propriedades da distribuição Senh-Normal; Galea et al. (2004) apresentaram um estudo de influência local e diagnóstico seguindo o trabalho de Cook (1986). Recentemente, Lemonte e Cordeiro (2009) propuseram o modelo de regressão não-linear Birnbaum-Saunders extendendo o trabalho de Rieck e Nedelman (1991); Barros et al. (2008) consideraram uma extensão da distribuição Senh-Normal baseada na distribuição Student-t, onde os graus de liberdade permitem controlar a curtose da distribuição resultante. Baseados nesta extensão, Barros et al. (2008), apresentaram um estudo de inferência e diagnóstico que representa uma extensão de alguns resultados obtidos por Galea et al. (2004). Outras extensões da distribuição Senh-Normal, baseadas nas distribuições mistura de escala normal, podem ser encontradas em Balakrishnan et al. (2009).

O modelo de regressão log-BS tem se mostrado muito apropriado para modelar problemas de tempo de vida que consideram a transformação logarítmica da variável resposta, porém, na literatura muitos problemas de sobrevivência ou confiabilidade envolvem dois tempos de vida para um mesmo indivíduo, veja por exemplo Johnson e Wichern (1999) e Klein e Moeschberger (1997), Barriga (2010) e Kundu et al, (2010). Essa situação tem motivado a generalização de muitos modelos estatísticos univariados para a forma multivariada (Balakrishnsn e Lai, 2009). A generalização de distribuições univariadas de variáveis aleatórias positivas para o caso multivariado é um processo um pouco complicado e esse é um dos motivos pelo qual não existem muitas distribuições para respostas multidimensionais positivas. Dessa forma, como um primeiro passo estudaremos a distribuição BS bivariada proposta por Kundu et al. (2010) e Kundu et al. (2013) que é uma extensão da distribuição univariada BS.

### **1.4 Objetivos do Trabalho**

O objetivo deste trabalho é apresentar um estudo de inferência e diagnóstico do modelo de regressão Birnbaum-Saunders bivariado. O estudo de diagnóstico será desenvolvido seguindo a metodologia de Cook (1986). Os objetivos específicos podem ser resumidos em:

**1** Descrever a classe de distribuições Senh-Normal bivariada, destacando suas propriedades, tais como: representação estocástica e distribuições marginais e condicionais. Apresentar uma discussão na mesma direção do caso univariado estudado em Rieck (1989) e Rieck e Nedelman (1991).

- **2** Apresentar um modelo de regressão Birnbaum-Saunders bivariado, seguindo a ideia de Rieck e Nedelman (1991), baseado na distribuição Senh-Normal bivariada. Discutir métodos de estimação e teste de hipóteses inspirados no trabalho de Kundu et al. (2010).
- **3** Realizar um estudo de diagnóstico no modelo de regressão linear Birnbaum-Saunders bivariado, seguindo a metodologia de Cook (1986) e os resultados em Galea et al. (2004).

Todas as programações dos processos de estimação e Diagnóstico serão realizadas com auxilio do pacote estatístico **R** em sua versão 3.0.1.

### **1.5 Organização do Trabalho**

No Capítulo 2 descrevemos a distribuição Birnbaum-Saunders (BS) bivariada introduzida por Kundu et al. (2010). Em seguida, apresentamos a distribuição Senh-normal (SN) bivariada ou log-BS bivariada, destacando suas propriedades, representação estocástica e distribuições marginais e condicionais. No Capítulo 3, desenvolvemos um modelo de regressão BS bivariado através do uso da distribuição SN proposta por Rieck (1989). Além disso, realizamos um estudo de inferência, apresentando os estimadores pelo método dos momentos e de máxima verossimilhança, calculando a informação de Fisher e testes de hipóteses. Realizamos também, um estudo de simulação desenvolvido com o objetivo de investigar o comportamento dos estimadores propostos. Por fim, uma aplicação em dados reais do modelo de regressão proposto é apresentada. No Capítulo 4, desenvolvemos um estudo de diagnóstico para o modelo de regressão BS bivariado baseado na metodologia de Cook (1986) e apresentamos uma aplicação em dados reais. O Capítulo 5 finaliza a dissertação com algumas conclusões e direcionamentos para estudos subsequentes.

### **Capítulo 2**

## **As Distribuições Birnbaum-Saunders e Log-Birnbaum-Saunders Bivariadas**

### **2.1 A Distribuição Birnbaum-Saunders Bivariada**

Neste capítulo apresentaremos a distribuição BS bivariada que foi proposta por Kundu et al. (2010) como uma extensão da distribuição BS univariada proposta inicialmente, por Birnbaum-Saunders (1969a). A distribuição BS bivariada é uma distribuição absolutamente contínua, com cinco parâmetros e com distribuições marginais BS univariadas. Além disso, está altamente relacionada com a distribuição normal bivariada, sendo utilizada na análise de dados bidimensionais de sobrevivência.

Segundo Kundu et al. (2010) dizemos que o vetor aleatório  $\mathbf{T} = (T_1, T_2)^{\top}$  tem distribuição BS bivariada com parâmetros  $\alpha_1 > 0$ ,  $\alpha_2 > 0$ ,  $\beta_1 > 0$ ,  $\beta_2 > 0$  e  $-1 < \rho < 1$  se sua a fda conjunta puder ser escrita como

$$
P(T_1 \le t_1, T_2 \le t_2) = \Phi_2 \left[ \frac{1}{\alpha_1} \left( \sqrt{\frac{t_1}{\beta_1}} - \sqrt{\frac{\beta_1}{t_1}} \right), \frac{1}{\alpha_2} \left( \sqrt{\frac{t_2}{\beta_2}} - \sqrt{\frac{\beta_2}{t_2}} \right); \rho \right],\tag{2.1.1}
$$

em que  $\Phi_2(.,.;\rho)$  é a fda conjunta do vetor normal padrão bivariado  $\mathbf{Z} = (Z_1, Z_2)^\top \sim N_2(0, \Sigma),$ com  $\sigma_{11} = \sigma_{22} = 1$  e coeficiente de correlação  $\rho$ , isto é

$$
\Sigma = \begin{pmatrix} 1 & \rho \\ \rho & 1 \end{pmatrix} \tag{2.1.2}
$$

Agora, considerando

.

$$
a_{t_j}(\alpha_j, \beta_j) = \frac{1}{\alpha_j} \left[ \sqrt{\frac{t_j}{\beta_j}} - \sqrt{\frac{\beta_j}{t_j}} \right], j = 1, 2
$$
\n(2.1.3)

a fda acumulada da BS bivariada pode ser escrita de forma simplificada como

$$
P(T_1 \le t_1, T_2 \le t_2) = \Phi_2(a_{t_1}(\alpha_1, \beta_1), a_{t_2}(\alpha_2, \beta_2); \rho), \qquad (2.1.4)
$$

Considerando a fda conjunta da variável aleatória **T** dada em (2.1.1), a sua fdp conjunta correspondente a  $T_1$  e  $T_2$  é dada por

$$
f_{\mathbf{T}}(\mathbf{t}) = \phi_2(a_{\mathbf{t}}(\alpha, \beta); \rho) A_{\mathbf{t}}(\alpha, \beta), \mathbf{t} \in \mathbb{R}^2_+,
$$
\n(2.1.5)

em que  $a_{\mathbf{t}}(\boldsymbol{\alpha},\boldsymbol{\beta})=(a_{t_1}(\alpha_1,\beta_1),a_{t_2}(\alpha_2,\beta_2))^{\top}$ ,  $A_{\mathbf{t}}(\boldsymbol{\alpha},\boldsymbol{\beta})=A_{t_1}(\alpha_1,\beta_1)A_{t_2}(\alpha_2,\beta_2)$ , com  $a_{\mathbf{t}}(\alpha_j,\beta_j)$  como em  $(2.1.3), j=1,2 \text{ e } A_{\mathbf{t}}(\alpha_j, \beta_j) = t_j^{-3/2}$  $\int_j^{-3/2} (t_j + \beta_j)/(2\alpha_j\beta_j^{1/2})$  $\mathcal{F}_{j}^{1/2}),\,j{=}1,2$  e  $\phi_{2}(.,.;\rho)$  é a fdp de **Z** dada por

$$
\phi_2(\mathbf{z}; \rho) = \phi_2(z_1, z_2; \rho) = \frac{1}{2\pi\sqrt{1-\rho^2}} \exp\left\{-\frac{1}{2(1-\rho^2)} \left(z_1^2 + z_2^2 - 2\rho z_1 z_2\right)\right\}, \quad \mathbf{z} \in \mathbb{R}^2. \tag{2.1.6}
$$

Denotamos a distribuição em (2.1.5) por  $T \sim BS_2(\boldsymbol{\alpha}, \boldsymbol{\beta}, \rho)$ , em que  $\boldsymbol{\alpha} = (\alpha_1, \alpha_2)^\top$  e  $\boldsymbol{\beta} = (\beta_1, \beta_2)^\top$ ambos em  $\mathbb{R}^2_+$ , que é a parte positiva dos  $\mathbb{R}^2$ , e  $\rho \in (-1, 1)$ .

Os resultados apresentados a seguir, foram mostrados por Kundu et al. (2010) e podem ser demonstrados através de mudança de variáveis, fornecendo as distribuições marginais e condicionais para a distribuição BS bivariada.

**Teorema 2.1.1.** Se  $(T_1, T_2) \sim BS_2(\alpha_1, \beta_1, \alpha_2, \beta_2, \rho)$ , então

- (a)  $T_i \sim BS(\alpha_i, \beta_i), j = 1, 2.$
- (b) A fdp condicional de  $T_1$ , dado  $T_2 = t_2$ , é dada por

$$
f_{\mathbf{T}_1|\mathbf{T}_2=t_2}(t_1) = \frac{1}{2\alpha_1\beta_1\sqrt{2\pi}\sqrt{1-\rho^2}} \left[ \left(\frac{\beta_1}{t_1}\right)^{1/2} + \left(\frac{\beta_1}{t_1}\right)^{3/2} \right]
$$
(2.1.7)

$$
\times \exp -\frac{1}{2(1-\rho^2)} \left[ \frac{1}{\alpha_1} \left( \sqrt{\frac{t_1}{\beta_1}} - \sqrt{\frac{\beta_1}{t_1}} \right) - \frac{\rho}{\alpha_2} \left( \sqrt{\frac{t_2}{\beta_2}} - \sqrt{\frac{\beta_2}{t_2}} \right) \right], \quad (2.1.8)
$$

(c) A fda de  $\mathbf{T}_1$ , dado  $T_2 = t_2$ , é dada por

$$
P(T_1 \le t_1 | T_2 = t_2) = \Phi\left\{ \frac{\frac{1}{\alpha_1} \left( \sqrt{\frac{t_1}{\beta_1}} - \sqrt{\frac{\beta_1}{t_1}} \right) - \frac{\rho}{\alpha_2} \left( \sqrt{\frac{t_2}{\beta_2}} - \sqrt{\frac{\beta_2}{t_2}} \right)}{\sqrt{1 - \rho^2}} \right\},
$$
(2.1.9)

em que Φ(*.*) denota a fdp da distribuição normal padrão.

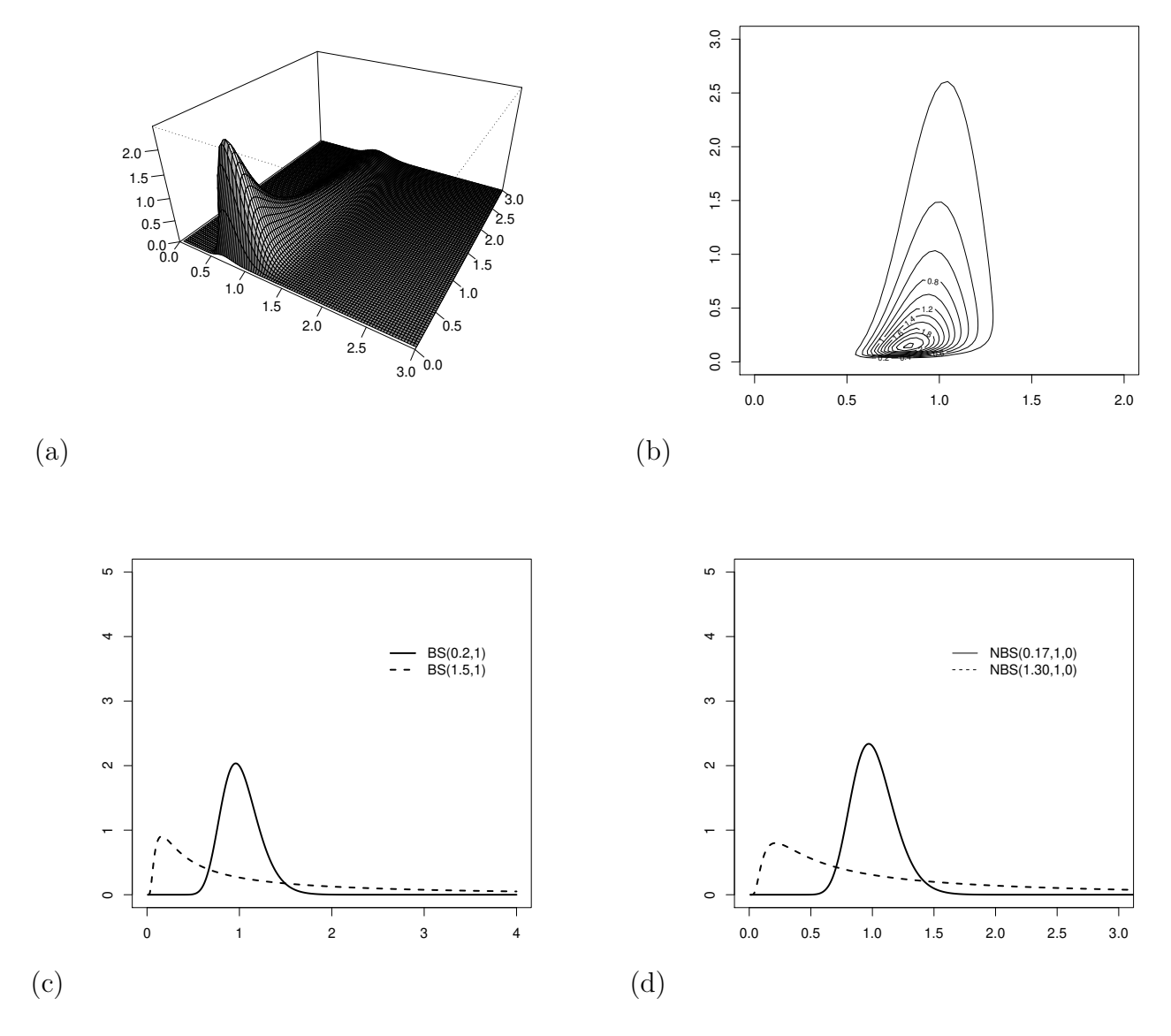

Figura 2.1: Gráficos de (a) Perspectiva, (b) Curva de nível (c) Marginais (d) Condicionais, considerando  $\alpha = (0.2, 1.5), \beta = (1, 1)$  e  $\rho = 0.5$ .

Da parte (b) do Teorema 2.1.1 é imediato que  $T_1$  e  $T_2$  são independentes se e somente se  $\rho = 0$ . Utilizando a mesma notação de Vilca et al. (2014), podemos reescrever facilmente a fdp condicional de  $T_1,$ dado  $T_2 = t_2,$ como

$$
f_{\mathbf{T}_1|\mathbf{T}_2=t_2}(t_1) = \phi_1(a_{t1}(\alpha_{1\rho}, \beta_1) - \mu_1(t_2))A_{t1}(\alpha_{1\rho} - \beta_1)))
$$
\n(2.1.10)

em que,  $\phi_1(.)$  é a fdp da distribuição normal padrão,  $\mu_1(t_2) = \mu_1(t_2, \theta_2, \rho) = \rho a_{t_2}(\alpha_{2\rho}, \beta_2)$  com  $\theta_2 =$  $(\alpha_2, \beta_1)^\top$ ,  $\alpha_{1\rho} = \sqrt{1-\rho^2} \alpha_1$  e  $a_{t1}$  e  $A_{t1}$  são como em (2.1.5). Essa distribuição condicional corresponde a

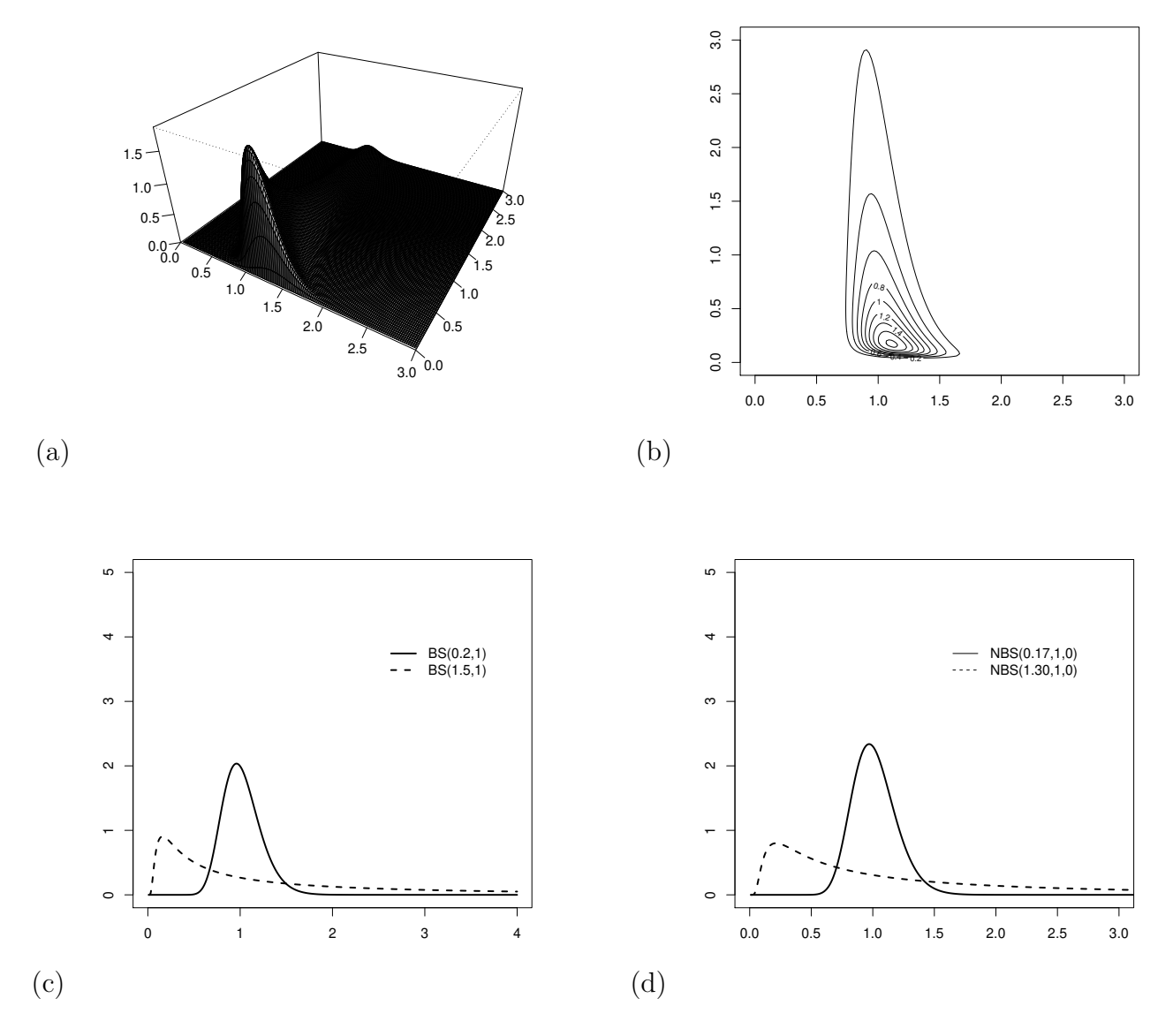

Figura 2.2: Gráficos de (a) Perspectiva, (b) Curva de nível (c) Marginais (d) Condicionais, considerando  $\alpha = (0.2, 1.5), \beta = (1, 1)$  e  $\rho = -0.5$ .

densidade de uma BS univariada não-central (NBS), discutida recentemente por Guiraud et al. (2009), denotada por  $NBS(\alpha_{1\rho}, \beta_1, \mu_1(t_2)).$ 

**Teorema 2.1.2.** Se  $(T_1, T_2) \sim BS_2(\alpha_1, \beta_1, \alpha_2, \beta_2, \rho)$ , então

- (a)  $(T_1^{-1}, T_2^{-1}) \sim BS_2(\alpha_1, \beta_1^{-1}, \alpha_2, \beta_2^{-1}, \rho)$
- (b)  $(T_1^{-1}, T_2) \sim BS_2(\alpha_1, \beta_1^{-1}, \alpha_2, \beta_2, -\rho)$
- (c)  $(T_1, T_2^{-1}) \sim BS_2(\alpha_1, \beta_1, \alpha_2, \beta_2^{-1}, -\rho).$

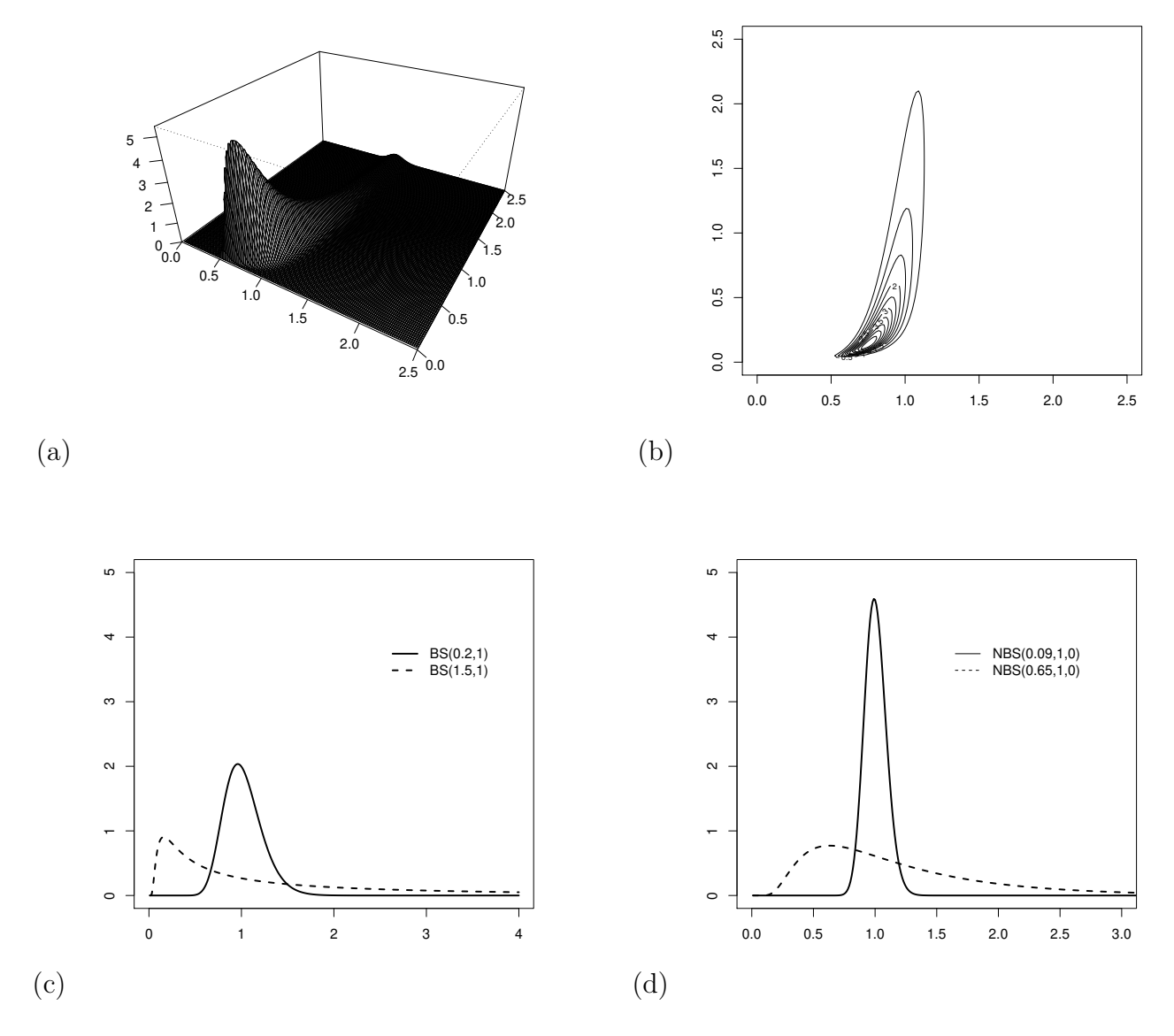

Figura 2.3: Gráficos de (a) Perspectiva, (b) Curva de nível (c) Marginais (d) Condicionais, considerando  $\alpha = (0.2, 1.5), \beta = (1, 1)$  e  $\rho = 0.9$ .

Os gráficos de superfície, curvas de nível da fdp de  $T = (T_1, T_2)$ , distribuições marginais e das distribuições condicionais para  $\alpha = (0.2, 1.5)^{\top}$   $\beta = (1, 1)^{\top}$  fixos e  $\rho = (0.5, -0.5, 0.9, -0.9)^{\top}$  são apresentados nas Figuras 2.1-2.4, respectivamente. Note que, as distribuições marginais, Figuras 2.1 (c), 2.2 (c), 2.3 (c) e 2.4 (c), não dependem do valor de  $\rho$  e por isso concidem para os quatro casos já que o os valores considerados de *α* e *β* são os mesmos. Além disso, observe que as distribuições condicionais não dependem do sinal de  $\rho$ , e por isso são iguais nos casos de  $\rho = 0.5$  e  $\rho = -0.5$ , Figuras 2.1 (d), 2.2 (d), respectivamente e nos casos de  $\rho = 0.9$  e  $\rho = -0.9$ , Figuras 2.3 (d) e 2.4 (d), respectivamente. Para o caso das distribuições condicionais consideramos para o valor condicionado  $t_j$ , o mesmo valor atríbuido ao parâmetro  $\beta_j$ . Dessa

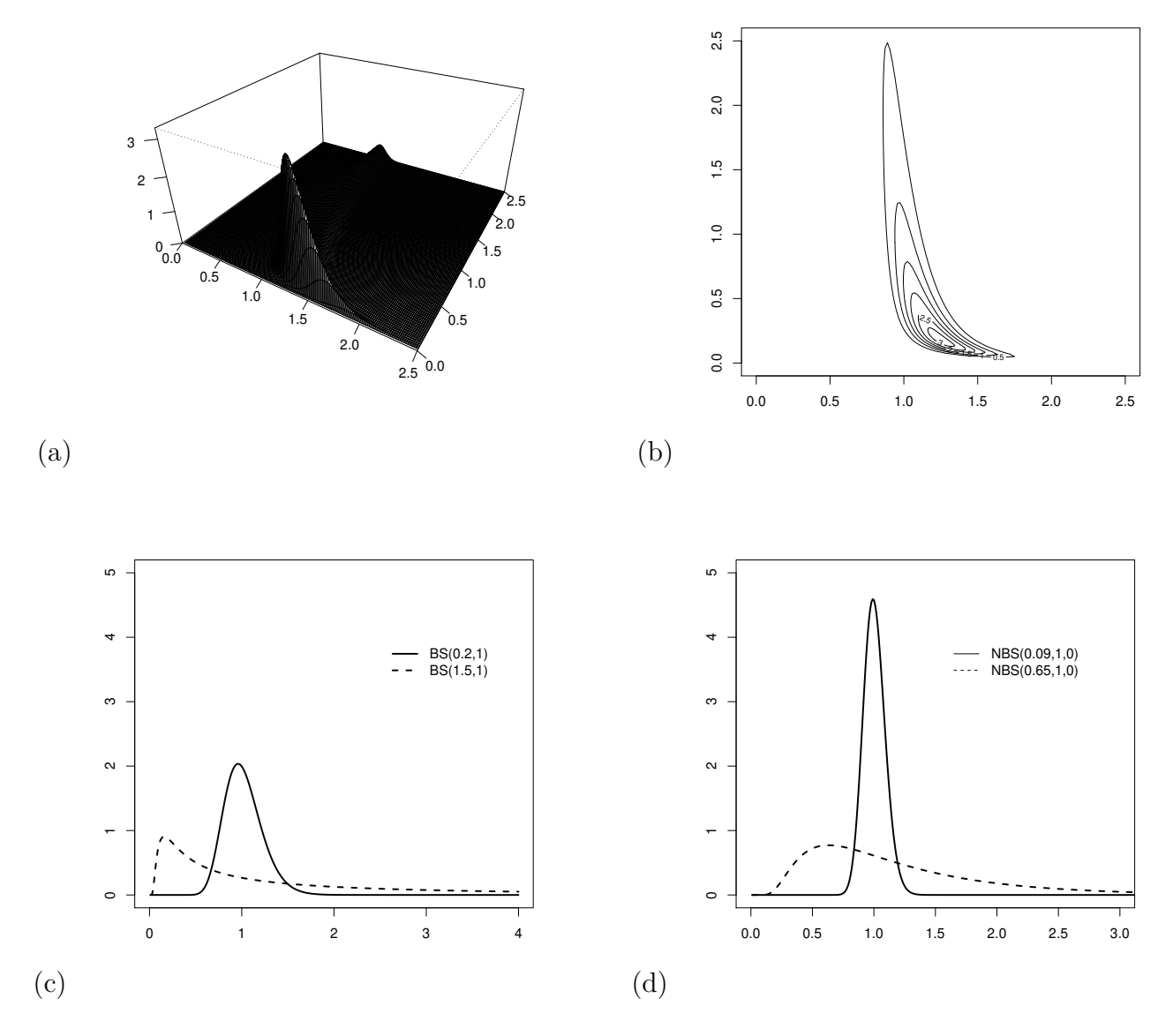

Figura 2.4: Gráficos de (a) Perspectiva, (b) Curva de nível (c) Marginais (d) Condicionais, considerando  $\alpha = (0.2, 1.5), \beta = (1, 1)$  e  $\rho = -0.9$ .

forma, e utilizando a notação apresentada em  $(2.1.10)$  fica fácil perceber que  $\mu_1(t_i) = 0$  para  $j = 1, 2$ .

A parte (c) do Teorema 2.1.2 pode ser usada para gerar números aleatórios da BS bivariada através do gerador de números aleatórios da normal univariada. Assim, apresentamos a seguir um algoritmo simples, que pode ser encontrado detalhadamente em Kundu et al. (2010), para gerar  $(T_1, T_2)$  da  $BS_2(\alpha_1, \beta_1, \alpha_2, \beta_2, \rho),$ 

Algoritmo

• Passo 1: Gere duas variáveis aleatórias independentes  $U_1$  e  $U_2$  de uma N(0,1);

• Passo 2: Cacule

$$
Z_1 = \frac{\sqrt{1+\rho} + \sqrt{1-\rho}}{2}U_1 + \frac{\sqrt{1+\rho} - \sqrt{1-\rho}}{2}U_2
$$
\n(2.1.11)

$$
Z_2 = \frac{\sqrt{1+\rho} - \sqrt{1-\rho}}{2}U_1 + \frac{\sqrt{1+\rho} + \sqrt{1-\rho}}{2}U_2;
$$
\n(2.1.12)

• Passo 3: Obtenha

$$
T_j = \beta_j \left[ \frac{1}{2} \alpha_j Z_j + \sqrt{\left(\frac{1}{2} \alpha_j Z_j\right)^2 + 1} \right]^2 \quad j = 1, 2. \tag{2.1.13}
$$

Outros resultados da BS bivariada, como os estimadores de máxima verossimilhança, testes de hipóteses e aplicação, podem ser encontrados detalhadamente em Kundu et al. (2010).

### **2.2 A Distribuição Log-Birnbaum-Saunders Bivariada**

Em muitas situações há o interesse de modelar alguns parâmetros em função das covariáveis. Além disso, em problemas de tempo de vida é comum considerarmos o logaritmo de uma variável positiva. No caso univariado Rieck e Nedelman (1991) desenvolveram a distrubuição SN através do logaritmo da distribuição BS, proposta por Birnbaum e Saunders (1969a). Assim, de forma análoga, após desenvolvermos a distribuição BS bivariada (Kundu et al., 2010) é natural derivarmos a distribuição log-BS bivariada, que pode ser chamada de distribuição SN bivariada seguindo a mesma ideia da distribuição BS bivariada introduziada por Kundu et al. (2010) e da distribuição SN assimétrica de Leiva et al. (2010). Definimos a distribuição SN bivariada assumindo a seguinte representação estocástica para  $Y_1$  e  $Y_2$ :

$$
Y_j = \mu_j + \sigma_j \operatorname{arcsenh} \left( \alpha_j Z_j / 2 \right), j = 1, 2,
$$
\n
$$
(2.2.1)
$$

em que  $\mathbf{Z} = (Z_1, Z_2)^\top \sim N_2(\mathbf{0}, \Sigma)$ , com  $\sigma_{11} = \sigma_{22} = 1$  e coeficiente de correlação  $\rho$ . Dessa forma, o vetor aleatório bivariado  $\mathbf{Y} = (Y_1, Y_2)^\top$  é dito ter distribuição SN bivariada com parâmetros  $\boldsymbol{\alpha} = (\alpha_1, \alpha_2)^\top \in$  $\mathbb{R}^2_+$ ,  $\boldsymbol{\mu} = (\mu_1, \mu_2)^\top \in \mathbb{R}^2$ ,  $\boldsymbol{\sigma} = (\sigma_1, \sigma_2)^\top \in \mathbb{R}^2_+$  e  $\rho \in (-1, 1)$ , que será denotada por  $\mathbf{Y} \sim \mathrm{SN}_2(\boldsymbol{\alpha}, \boldsymbol{\mu}, \boldsymbol{\sigma}, \rho)$ . Note que para  $\rho = 0$ ,  $Z_1$  e  $Z_2$  são independentes e consequentemente, por (2.2.1), temos que  $Y_1$  e  $Y_2$ são independentes. Assim, o parâmetro  $\rho$  pode ser interpretado como um parâmetro de associação, da mesma forma que na distribuição normal bivariada. Além do mais, como no caso univariado, cada  $Z_i$  da representação estocástica dada em (2.2.1), pode ser escrito como

$$
Z_j = \frac{2}{\alpha_j} \text{senh}\left(\frac{Y_j - \mu_j}{\sigma_j}\right), j = 1, 2.
$$
\n(2.2.2)

Além disso, cada  $Y_j$  em (2.2.1) segue uma distribuição SN univariada apontada por Rieck e Nedelman (1991), que formularam e desenvolveram um modelo log-linear para a distribuição BS, considerando o logaritmo de uma variável aleatória positiva, que segue uma distribuição BS. A seguir, apresentamos algumas notações que serão úteis para apresentarmos nossos resultados

$$
\boldsymbol{\xi}_1(\mathbf{Y};\boldsymbol{\theta}) = \begin{pmatrix} \xi_{11}(\boldsymbol{\theta}_1) \\ \xi_{12}(\boldsymbol{\theta}_2) \end{pmatrix}, \boldsymbol{\xi}_2(\mathbf{Y};\boldsymbol{\theta}) = \begin{pmatrix} \xi_{21}(\boldsymbol{\theta}_1) \\ \xi_{22}(\boldsymbol{\theta}_2) \end{pmatrix} \in \Pi \boldsymbol{\xi}_1(\mathbf{Y};\boldsymbol{\theta}) = \xi_{11}(\boldsymbol{\theta}_1) \xi_{12}(\boldsymbol{\theta}_2), \quad , \quad (2.2.3)
$$

em que  $\xi_{1j} = \xi_1(y_j; \theta_j) = \frac{2}{\alpha_j} \cosh \left( \frac{y_j - \mu_j}{\sigma_j} \right)$ *σj*  $\left( \theta \right)$  e  $\xi_{2j} = \xi_2(y_j; \theta_j) = \frac{2}{\alpha_j} \text{senh}\left( \frac{y_j - \mu_j}{\sigma_j} \right)$ *σj*  $\big), \text{ com } \boldsymbol{\theta}_j = (\alpha_j, \mu_j, \sigma_j)^\top,$  $j = 1, 2.$ 

Inspirado nos trabalhos de Rieck (1989) e Rieck e Nedelman (1991), no que segue deste trabalho, vamos considerar *σ*<sup>1</sup> = *σ*<sup>2</sup> = 2. Neste caso, a distribuição de **Y** será denotada por 2(*α, β,* ). Então, a fdp conjunta de  $Y_1$  e  $Y_2$  pode ser escrita de forma simples como apresentado no teorema a seguir.

**Teorema 2.2.1.** Seja  $\mathbf{Y} \sim SN_2(\boldsymbol{\alpha}, \boldsymbol{\mu}, \rho)$ . Então, a fdp de **Y** é

$$
f_{\mathbf{Y}}(\mathbf{y}) = \frac{1}{\sigma_1 \sigma_2} \phi_2(\xi_2(\mathbf{y}; \alpha, \mu); \rho) \Pi \xi_1(\mathbf{y}; \alpha, \mu), \mathbf{y} \in \mathbb{R}^2,
$$
\n(2.2.4)

em que

$$
\phi_2(\mathbf{z}; \rho) = \phi_2(z_1, z_2; \rho) = \frac{1}{2\pi\sqrt{1-\rho^2}} \exp\left\{-\frac{1}{2(1-\rho^2)} \left(z_1^2 + z_2^2 - 2\rho z_1 z_2\right)\right\}, \ \mathbf{z} \in \mathbb{R}^2,
$$

e *ξ*<sup>2</sup> e Π*ξ*<sup>1</sup> (*α, µ,* ) são como em (2.2.3).

A relação entre a SN bivariada e a BS bivariada pode ser facilmente estabelecida, seguindo a mesma ideia de Rieck (1989). Esse resultado, será apresentado no teorema a seguir que é consequência imediata do Teorema 2.2.1 apresentado anteriormente.

**Teorema 2.2.2.** Seja  $\mathbf{T} \sim BS_2(\boldsymbol{\alpha}, \boldsymbol{\beta}, \rho)$  e sejam  $Y_1 = \log(T_1)$  e  $Y_2 = \log(T_2)$ . Então,  $\mathbf{Y} = (Y_1, Y_2)^\top$  tem uma distribuição SN bivariada, que tem fdp conjunta como dado a seguir

$$
f_{\mathbf{Y}}(\mathbf{y}) = \frac{1}{4} \phi_2(\xi_2(\mathbf{y}; \boldsymbol{\alpha}, \boldsymbol{\beta}); \rho) \Pi \xi_1(\mathbf{y}; \boldsymbol{\alpha}, \boldsymbol{\beta}), \ \mathbf{y} \in \mathbb{R}^2,
$$
 (2.2.5)

 $\phi_{1} = log(\beta_{1}), \mu_{2} = log(\beta_{2}), \phi_{2}(.; \rho)$  é igual ao descrito no Teorema 2.2.1,e  $\boldsymbol{\xi}_{2}(\mathbf{y}; \boldsymbol{\alpha}, \boldsymbol{\beta})$  e  $\Pi \boldsymbol{\xi}_{1}(\mathbf{y}; \boldsymbol{\alpha}, \boldsymbol{\beta})$ são como definido em  $(2.2.3)$ , com  $\sigma_1 = \sigma_2 = 2$ .

A distribuição de **Y**, com fdp como em (2.1.1), será denotada por **Y** ~  $SN_2(\alpha, \mu, \rho)$  ou por **Y** ~  $\log BS_2(\bm{\alpha}, \bm{\mu}, \rho)$ . Além disso, a fdp de  $Y_1$ , dado  $Y_2 = y_2$ , pode ser escrita como (veja Vilca et al, 2013)

$$
f_{Y_1|Y_2=y_2}(y_1) = \frac{1}{2}\phi_1(\xi_{21}(y_1;\alpha_{1\rho},\mu_1) - \mu_1(y_2))\xi_{11}(y_1;\alpha_{1\rho},\mu_1),\tag{2.2.6}
$$

em que  $φ_1(.)$  é a fdp da normal padrão,  $ξ_{21}(y_1; α_{1ρ, μ_1})$  e  $ξ_{11}(y_1; α_{1ρ}, μ_1)$  são como definido em  $(2.2.3)$ , com  $\sigma_1 = \sigma_2 = 2$  e  $\mu_1(y_2)$  como em (2.1.10). Essa fdp corresponde a densidade da versão não-central da distribuição SN univariada (NSN), que pode ser representada por (*α*1*, µ*1*, µ*1(2)). Note que quando  $Y_2 = \mu_2$ , temos que a distribuição de  $Y_1|Y_2 = \mu_2$  é igual a distribuição  $SN(\alpha_{1\rho}, \mu_1)$ . É importante observar que a distribuição SN bivariada que estamos considerando aqui tem algumas propriedades interessantes, análogas aquelas reportadas por Rieck (1989) e Rieck e Nedelman (1991). Algumas delas são apresentadas a seguir.

Seja  $\mathbf{Y} \sim SN_2(\boldsymbol{\alpha}, \boldsymbol{\mu}, \rho)$ . Então:

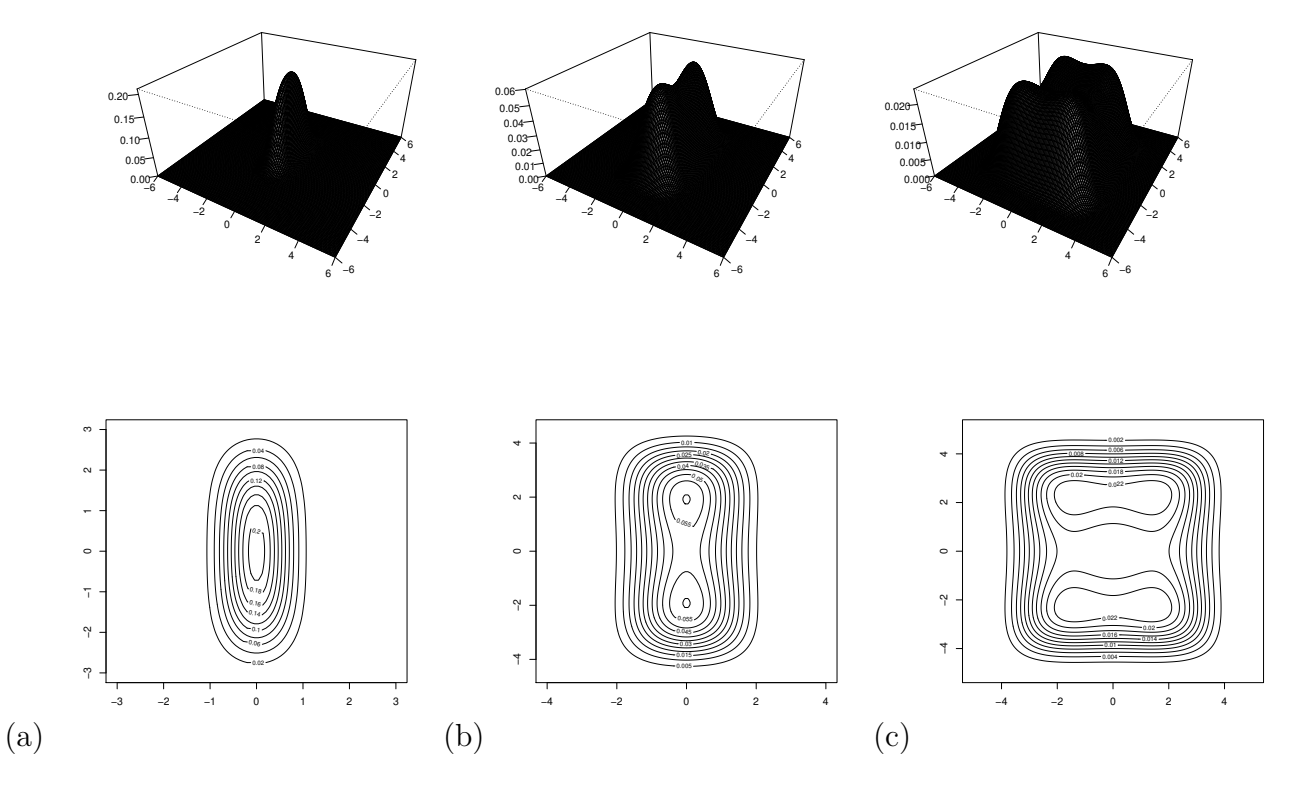

Figura 2.5: Gráficos de Perspectiva e Curvas de Nível para (a)  $\alpha = (0.5, 1.5)$ , (b)  $\alpha = (1, 3)$  e (c)  $\alpha = (2.5, 3.5), \text{ com } \rho = 0, \mu_1 = 0 \text{ e } \mu_2 = 0.$ 

- **P1.** A distribuição SN bivariada é simétrica em torno de cada componente do parâmetro do locação *µ*;
- **P2.** A distribuição SN bivariada é fortemente unimodal para  $\alpha_1 \leq 2$  e  $\alpha_2 \leq 2$ , bimodal para  $\alpha_1 \leq 2$  e  $\alpha_2 \geq 2$ , e tem quatro modas para  $\alpha_1 \geq 2$  e  $\alpha_2 \geq 2$ ;
- **P3.** Seja  $\mathbf{S}_{\alpha} = D^{-1}(\alpha)(\mathbf{Y} \mu)$ , em que  $D^{-1}(\mathbf{b})$  denota a matriz inversa da matriz diagonal  $D(\mathbf{b})$ . Então, a distribuição assintótica de **S***α*, quando *α* ⊃ **0**, é uma distribuição normal bivariada. Mais especificamente,

$$
\mathbf{S}_{\boldsymbol{\alpha}} = \left( \begin{array}{c} \frac{(Y_1 - \mu_1)}{\alpha_1} \\ \frac{(Y_2 - \mu_2)}{\alpha_2} \end{array} \right) \stackrel{d}{\longrightarrow} \mathbf{Z} \sim N_2(\mathbf{0}, \boldsymbol{\Sigma});
$$

**P4.** As componentes de  $\mathbf{Y} = (Y_1, Y_2)^\top$  são independentes se e somente se  $\rho = 0$ ;

**P5.** Cada distribuição marginal segue uma distribuição SN univariada, isto é,  $Y_j \sim SN(\alpha_j, \mu_j)$ ,  $j = 1, 2$ 

**Teorema 2.2.3.** Seja  $\mathbf{Y} = (Y_1, Y_2)^\top \sim SN_2(\boldsymbol{\alpha}, \boldsymbol{\mu}, \rho)$ . Então, temos:

- (i)  $\mathbf{W} = \mathbf{b} \pm \mathbf{Y} \sim SN_2(\boldsymbol{\alpha}, \mathbf{b} \pm \boldsymbol{\mu}, \rho)$ , com  $\mathbf{b} \in \mathbb{R}^2$ ;
- **(ii)**  $\mathbf{W}_1 = (-Y_1, Y_2)^\top \sim \text{SN}_2(\boldsymbol{\alpha}, \boldsymbol{\mu}_1, -\rho)$ , em que  $\boldsymbol{\mu}_1 = (-\mu_1, \mu_2)^\top$ ;

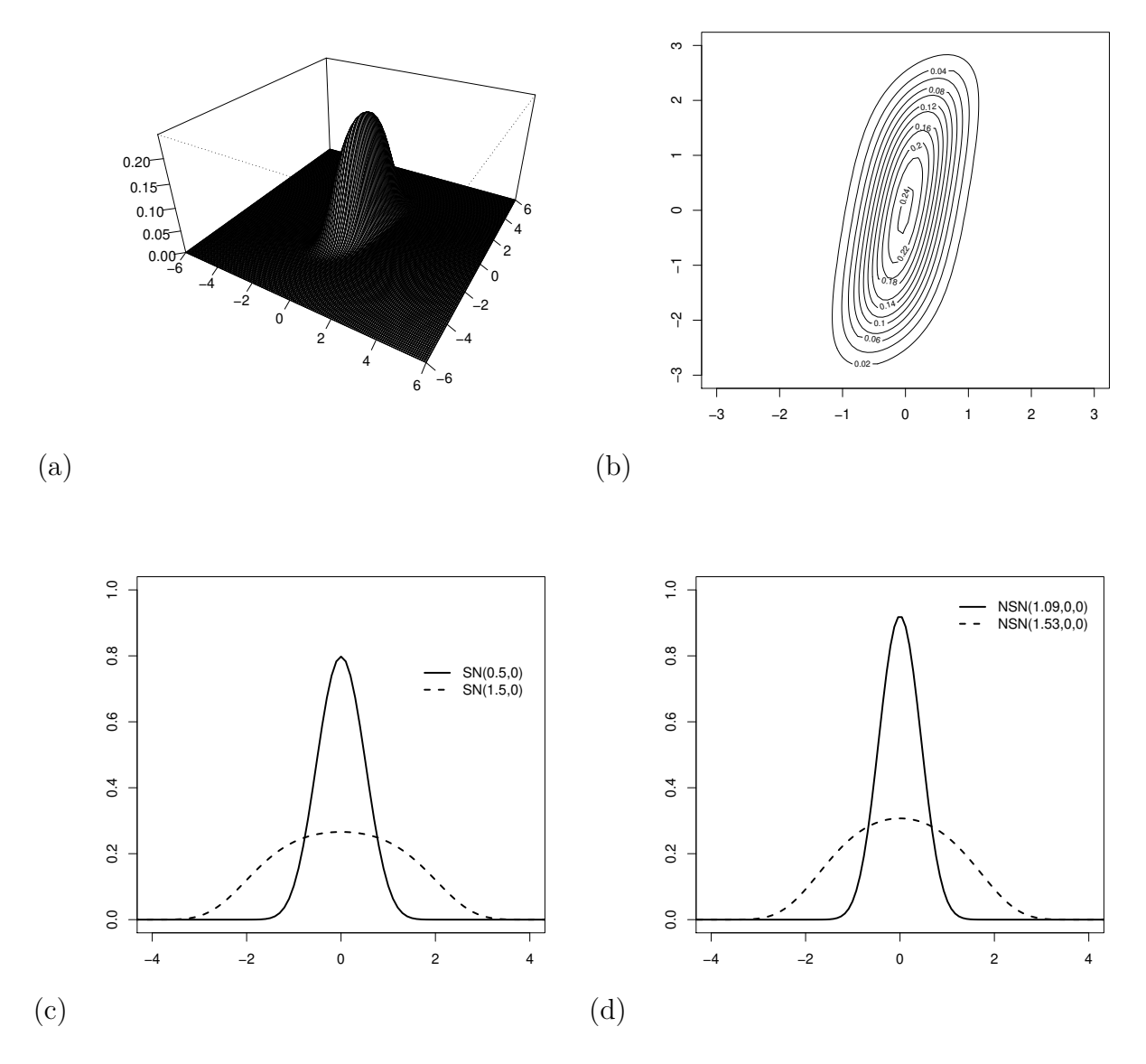

Figura 2.6: Gráficos de (a) Perspectiva (b) Curva de Nível (c) Marginais (d) Condicionais para  $\alpha_1 = 0.5$  e  $\alpha_2 = 1.5$ ,  $\rho = 0.5$ ,  $\mu_1 = 0$  e  $\mu_2 = 0$ .

 $(iv)$   $W_2 = (Y_1, -Y_2)^\top \sim SN_2(\boldsymbol{\alpha}, \boldsymbol{\mu}_2, -\rho)$ , em que  $\boldsymbol{\mu}_2 = (\mu_1, -\mu_2)^\top$ .

**Prova.** A prova desse resultado é diretamente obtida usando o método de transformação de variáveis e seguindo a ideia de Kundu et al. (2010) e Vilca et al. (2013).

**Observação 1.** 1) O Teorema 2.2.3 afirma que a distribuição SN bivariada é fechada para certos tipos de transformações lineares;

2) O Teorema 2.2.3 também nos permite obter uma distribuição SN bivariada com três parâmetros

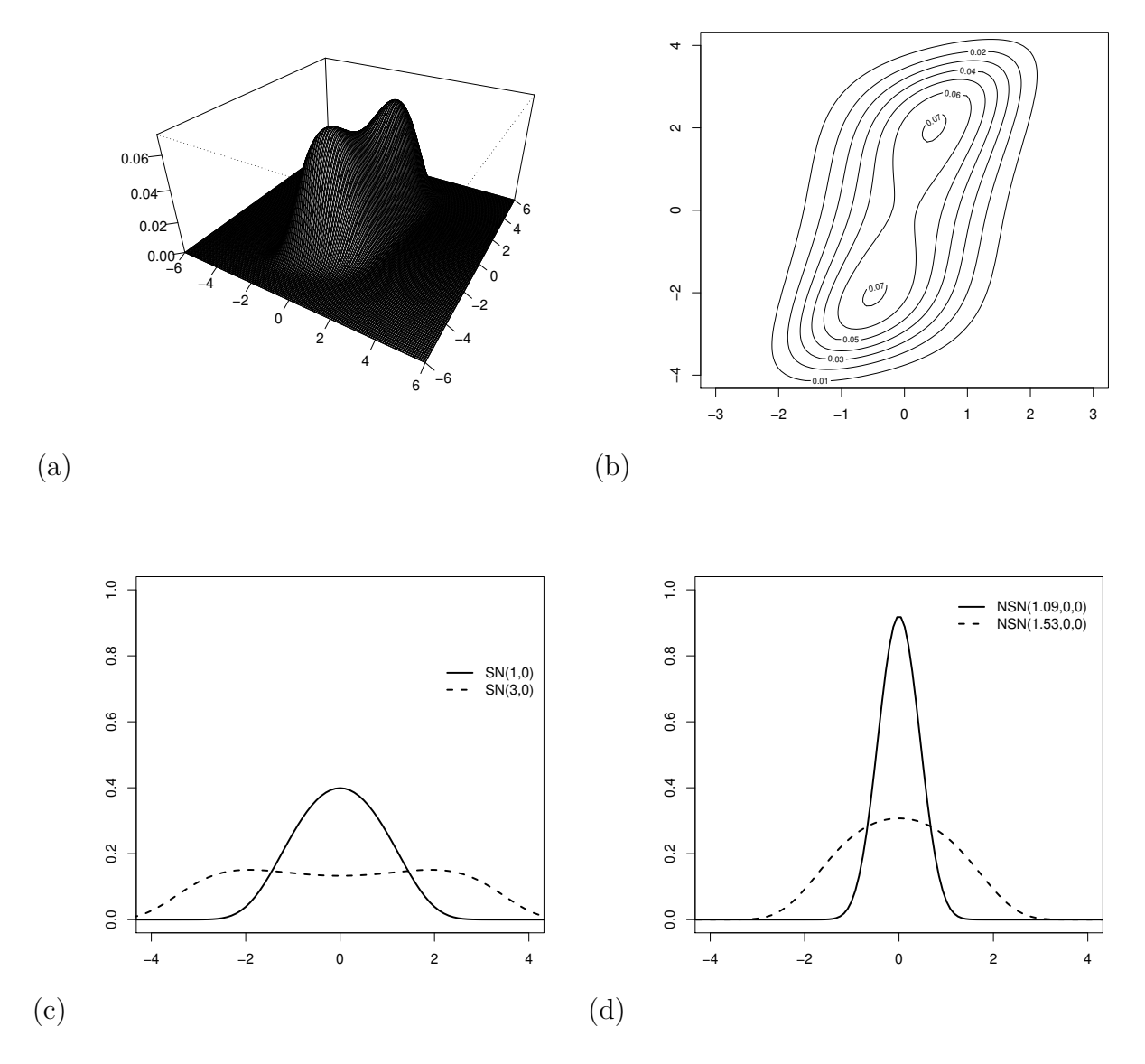

Figura 2.7: Gráficos de (a) Perspectiva (b) Curva de Nível (c) Marginais (d) Condicionais para  $\alpha_1 = 1$  e  $\alpha_2 = 3$ ,  $\rho = 0.5$ ,  $\mu_1 = 0$  e  $\mu_2 = 0$ .

 $\alpha$  e ρ, uma vez que  $(\frac{Y-\mu}{2}) \sim SN_2(\alpha, 0, \rho)$ . Esse resultado pode ser interpretado como a padronização da distribuição SN bivariada. Assim, a distribuição de qualquer função de  $(Y_1 - \mu_1)/2$  e  $(Y_2 - \mu_2)/2$  não depende do parâmetro *µ*. Esse resultado é útil para obter estimadores de momentos para *α* e , quando  $\mu$  é fixo. Uma aplicação desse resultado será apresentada no próximo capítulo.

Seja

$$
\mathbf{W} = \left(2\mathrm{senh}\left(\frac{Y_1 - \mu_1}{2}\right), 2\mathrm{senh}\left(\frac{Y_2 - \mu_2}{2}\right)\right)^{\top} = \xi_2(\mathbf{Y}; \mathbf{1}_2, \boldsymbol{\mu})
$$
\n(2.2.7)
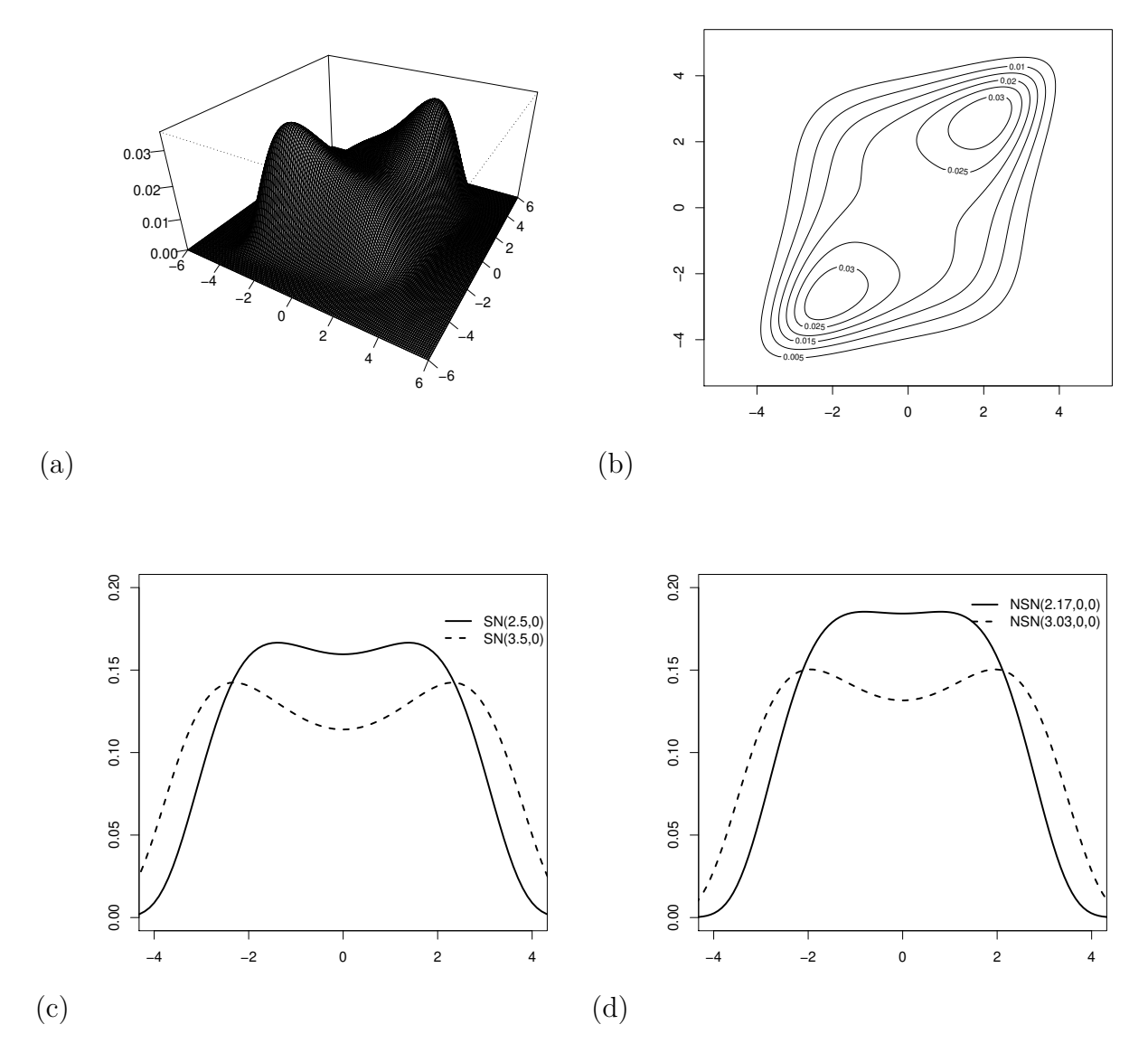

Figura 2.8: Gráficos de (a) Perspectiva (b) Curva de Nível (c) Marginais (d) Condicionais para  $\alpha_1 = 2.5$  e  $\alpha_2 = 3.5$ ,  $\rho = 0.5$ ,  $\mu_1 = 0$  e  $\mu_2 = 0$ .

uma função de  $(Y_1 - \mu_1)/2$  e  $(Y_2 - \mu_2)/2$ . Então, a partir da definição do modelo da SN bivariada dado em (2.2.1) e (2.2.2), nós podemos escrever **W** como  $\mathbf{W} = D(\alpha)\mathbf{Z}$ , em que  $D(\alpha)$  é a matriz diagonal com elementos da diagonal dados por  $\alpha = (\alpha_1, \alpha_2)^\top$ , e assim  $\mathbf{W} \sim SN_2(\mathbf{0}, D(\alpha)\Sigma D(\alpha))$ . Consequentemente, algumas propriedades para **W** podem ser provadas através de propriedades conhecidas da distribuição normal.

**Corolário 2.2.4.** Seja **Y** ~  $SN_2(\alpha, \mu, \rho)$ . Então:

(i) 
$$
\mathbf{W}^{\top} D^{-1}(\alpha) \Sigma^{-1} D^{-1}(\alpha) \mathbf{W} = \xi_2(\mathbf{Y}; \alpha, \mu)^{\top} \Sigma^{-1} \xi_2(\mathbf{Y}; \alpha, \mu) = R^2
$$
, em que  $R^2 \stackrel{d}{=} Q$ , com  $Q \sim \chi^2_{(2)}$ ;

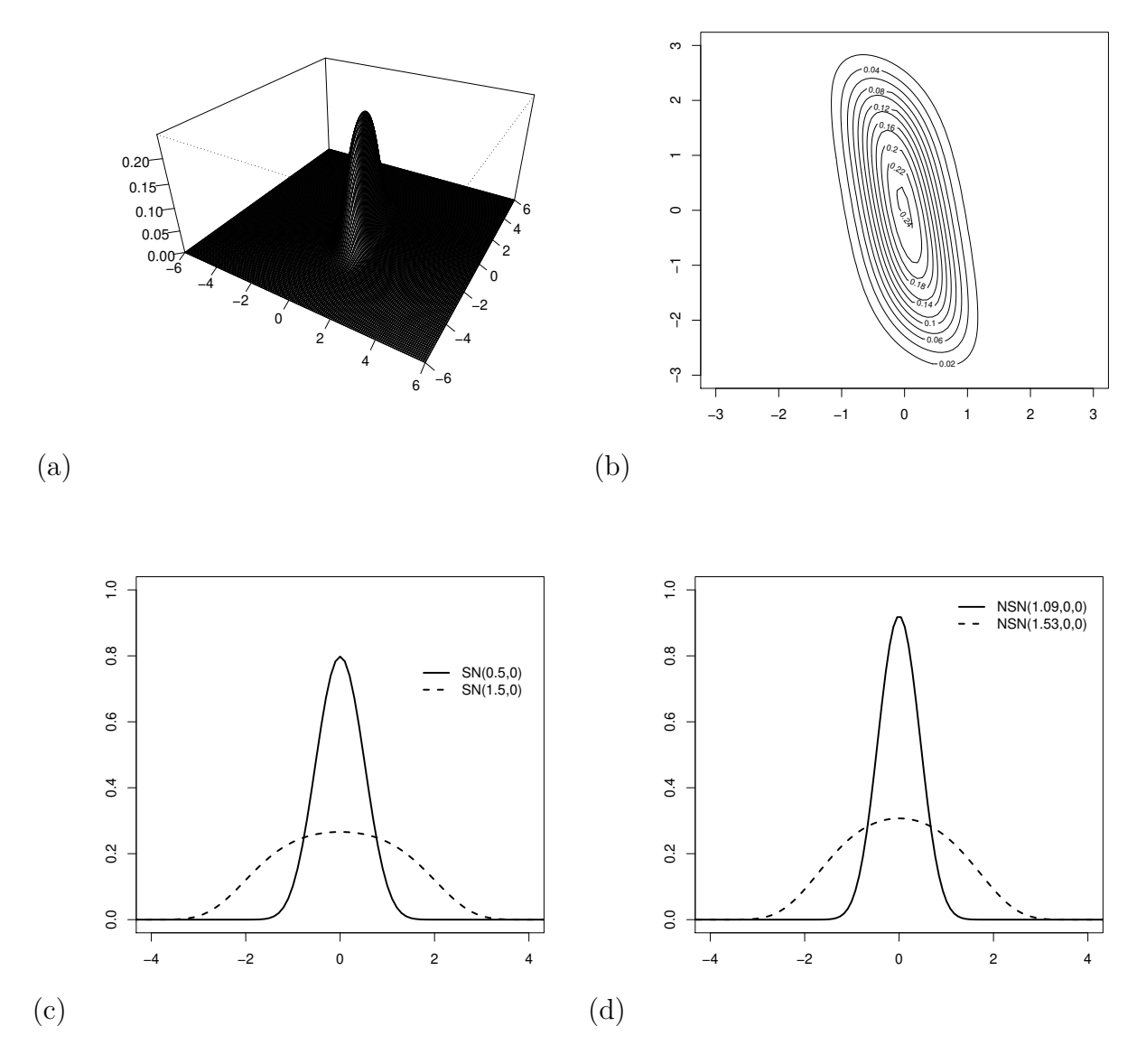

Figura 2.9: Gráficos de (a) Perspectiva (b) Curva de Nível (c) Marginais (d) Condicionais para  $\alpha_1 = 0.5$  e  $\alpha_2 = 1.5$ ,  $\rho = -0.5$ ,  $\mu_1 = 0$  e  $\mu_2 = 0$ .

- (ii) Se **W** tem segundo momento finito e **A** é uma matriz simétrica 2 × 2, então  $E[(\mathbf{W}^{\top} \mathbf{A} \mathbf{W})^m] =$  $C_{(k)}({\bf A})$  $\frac{C_{(k)}(A)}{C_{(k)}(I_2)}E[\|{\bf X}\|^{2m}], m = 1, 2...$ , em que  $C_{(k)}(.)$  é como em James (1964). Para o caso especial da matriz **A** em que  $a_{11} = a_{22} = 0$  e  $a_{12} = a_{21} = 0.5$ , nós temos
	- $a) E[\mathbf{W}^\top \mathbf{A} \mathbf{W}] = E[\xi_{21}(y_1; 1, \mu_1)\xi_{22}(y_2; 1, \mu_2)] = \alpha_1 \alpha_2 \rho, e$ b)  $E[(\mathbf{W}^\top \mathbf{A} \mathbf{W})^2] = E[\xi_{21}^2(y_1; 1, \mu_1)\xi_{22}^2(y_2; 1, \mu_2)] = \alpha_1^2 \alpha_2^2 (1 + 2\rho^2).$

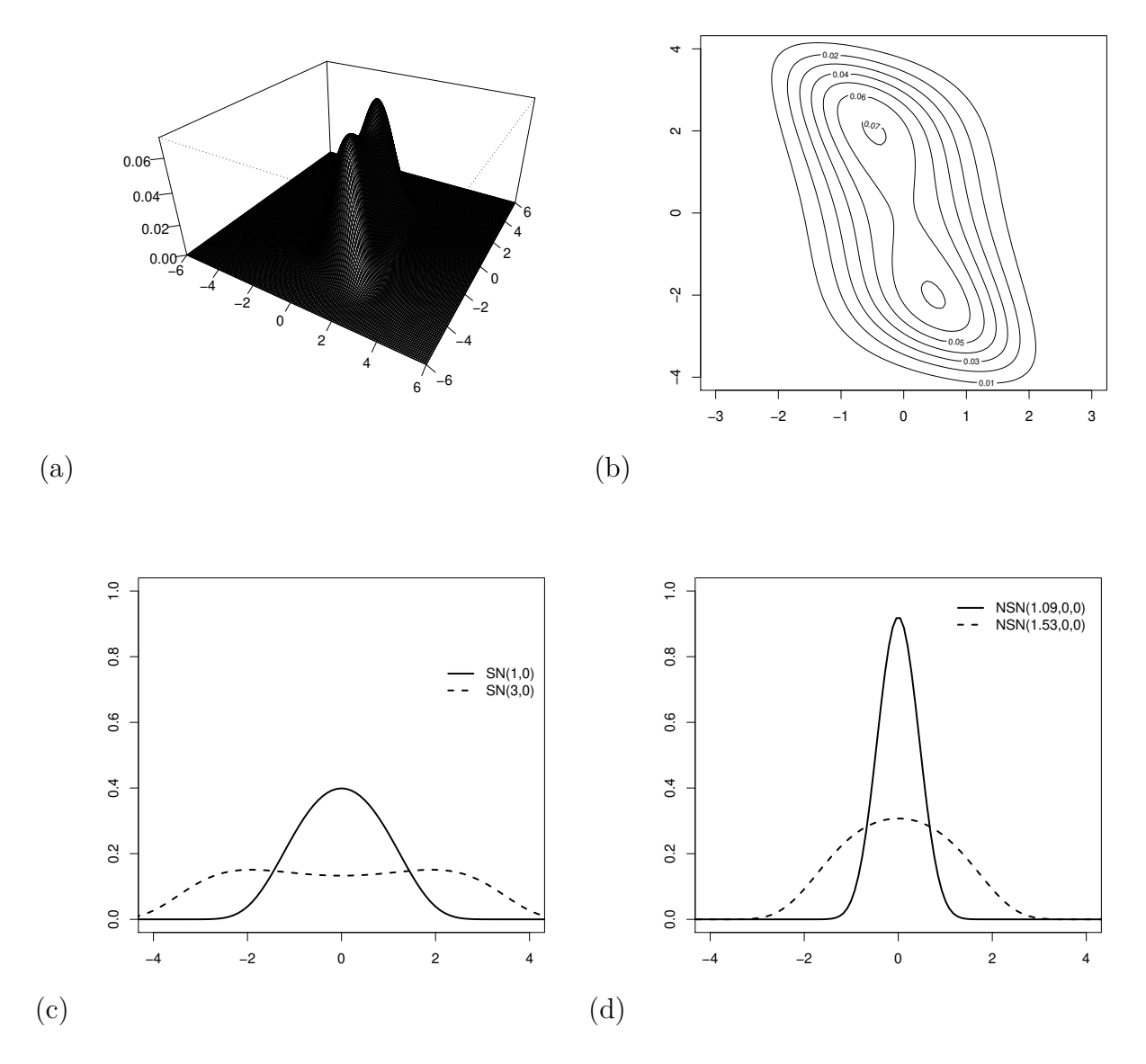

Figura 2.10: Gráficos de (a) Perspectiva (b) Curva de Nível (c) Marginais (d) Condicionais para  $\alpha_1 = 1$  e  $\alpha_2 = 3$ ,  $\rho = 0.5$ ,  $\mu_1 = 0$  e  $\mu_2 = 0$ .

**Observação 2.** A parte (i) do Corolário 2.2.4 pode ser usada para checar a validade do modelo em situações práticas, como por exemplo, identificação de observações atípicas e a obtenção de envelopes simulados.

Os gráficos de superfície, curvas de nível da fdp de  $\mathbf{Y} = (Y_1, Y_2)$ , distribuições marginais e das distribuições condicionais para  $\bm{\alpha} = (0.5, 1.5)^\top, \, \bm{\alpha} = (1, 3)^\top, \, \bm{\alpha} = (2.5, 3.5)^\top$  com  $\bm{\mu} = (0, 0)^\top$  fixos e  $\rho =$  $(0.5, -0.5, 0.9, -0.9)$ <sup>⊤</sup> são apresentados nas Figuras 2.6-2.17. Através da Figura 2.5, onde  $\rho = 0$ , podemos verificar facilmente a propriedade P3 dada em (2.2), referente as modas da distribuição SN bivariada porém, quanto maior a correlação, mais as modas aparecem de forma suave nos gráficos dificultando a

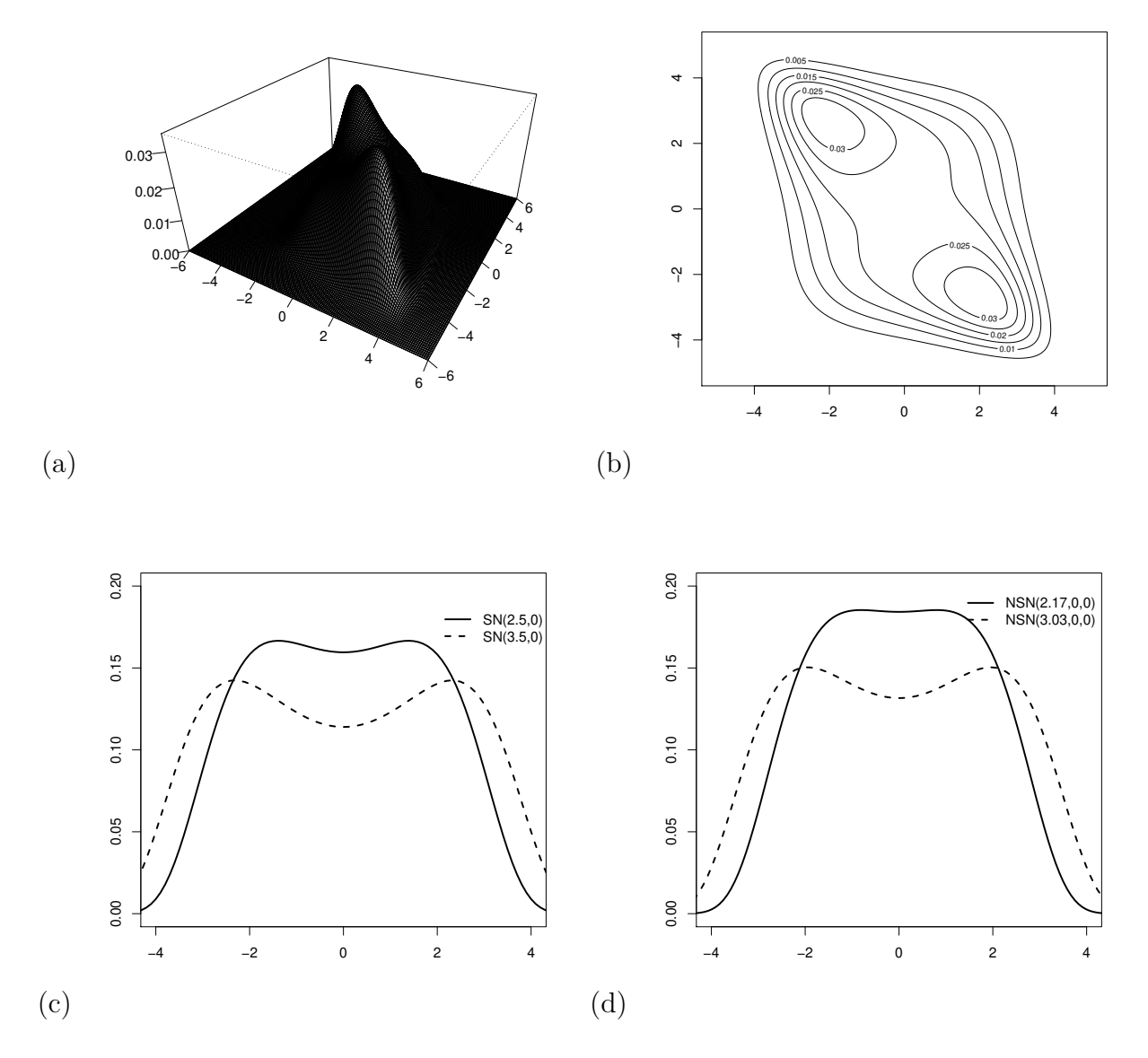

Figura 2.11: Gráficos de (a) Perspectiva (b) Curva de Nível (c) Marginais (d) Condicionais para  $\alpha_1 = 2.5$  e  $\alpha_2 = 3.5$ ,  $\rho = -0.5$ ,  $\mu_1 = 0$  e  $\mu_2 = 0$ .

sua visualização. Note que as distribuições marginais Figuras 2.6 (c), 2.9 (c), 2.12 (c) e 2.15 (c) seguem uma distribuição SN univariada, de acordo com a propriedade P5 de (2.2) e além disso, não dependem do valor de e por isso concidem para os quatro casos, já que o os valores considerados de *α* e *µ* são os mesmos. Observe que as distribuições condicionais não dependem do sinal de  $\rho$ , e por isso são iguais nos casos com  $\alpha$  iguais quando  $\rho = 0.5$  e  $\rho = -0.5$ , Figuras 2.6 (d) e 2.9 (d), Figuras 2.7 (d) e 2.10 (d) e Figuras 2.8 (d) e 2.11 (d), e quando  $\rho = 0.9$  e  $\rho = -0.9$ , Figuras 2.12 (d) e 2.15 (d), Figuras 2.12 (d) e 2.16 (d) e Figuras 2.14 (d) e 2.17 (d). Para o caso das distribuições condicionais, consideramos para o valor condicionado  $y_j$ o mesmo valor atribuído ao parâmetro  $\mu_j$ assim, utilizando a notação apresentada em

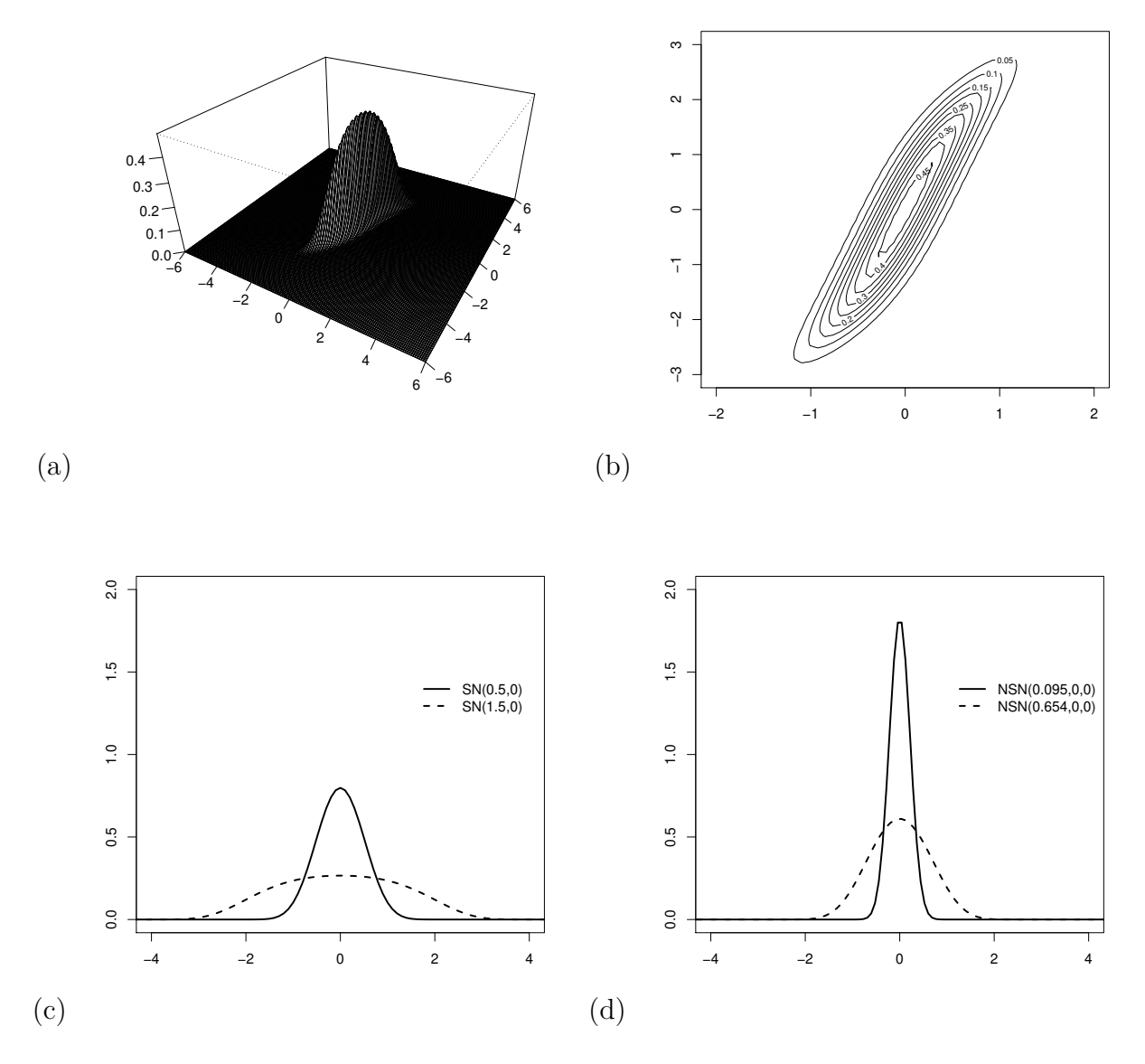

Figura 2.12: Gráficos de (a) Perspectiva (b) Curva de Nível (c) Marginais (d) Condicionais para  $\alpha_1 = 0.5$  e  $\alpha_2 = 1.5$ ,  $\rho = 0.9$ ,  $\mu_1 = 0$  e  $\mu_2 = 0$ .

(2.2.6) fica fácil perceber que  $\mu_{t_j} = 0$  para  $j = 1, 2$ . Para todas as figuras verificamos que a distribuição SN bivariada é simétrica em torno de  $\mu = (0,0)$  conforme propriedade P1 dada em  $(2.2)$ .

Seguindo a mesma ideia de Kundu et al. (2010), para a distribuição BS bivariada, foi natural desenvolvermos a distribuição log-BS bivariada, conforme Capítulo 2. Dessa maneira, também se torna interessante usarmos a mesma linha utilizada no contexto de modelo de regressão, desenvolvido por Rieck e Nedelman (1991), para a distribuição log-BS, para desenvolvermos um modelo de regressão log-BS bivariado. Com essa finalidade, no Capítulo 3 a seguir, utilizando as propriedades recentemente obtidas por Kundu et al (2010) e as bem conhecidas propriedades da distribuição normal bivariada, propomos

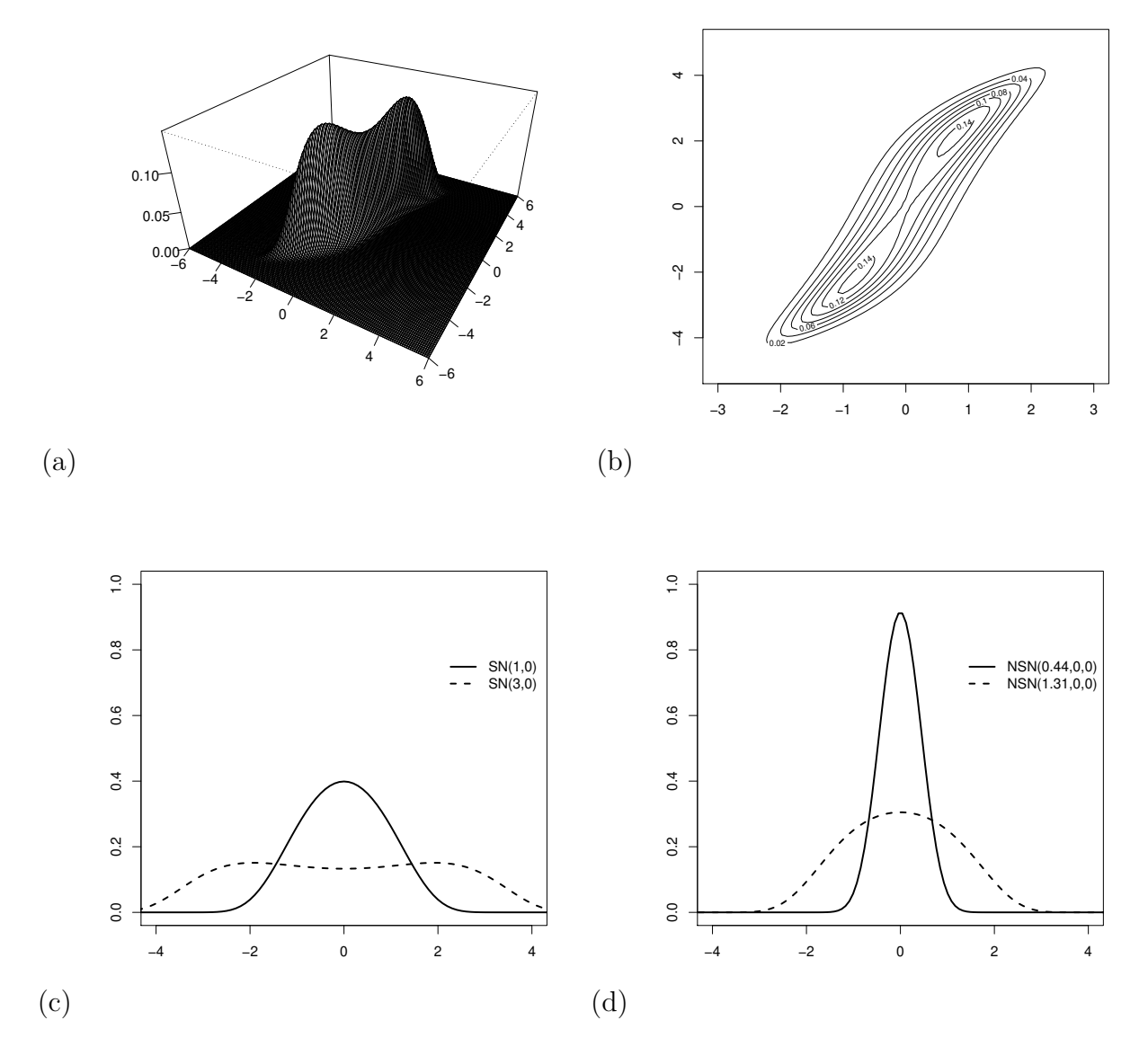

Figura 2.13: Gráficos de (a) Perspectiva (b) Curva de Nível (c) Marginais (d) Condicionais para  $\alpha_1 = 1$  e  $\alpha_2 = 3$ ,  $\rho = 0.9$ ,  $\mu_1 = 0$  e  $\mu_2 = 0$ .

um modelo de regressão para a distribuição log-BS bivariada.

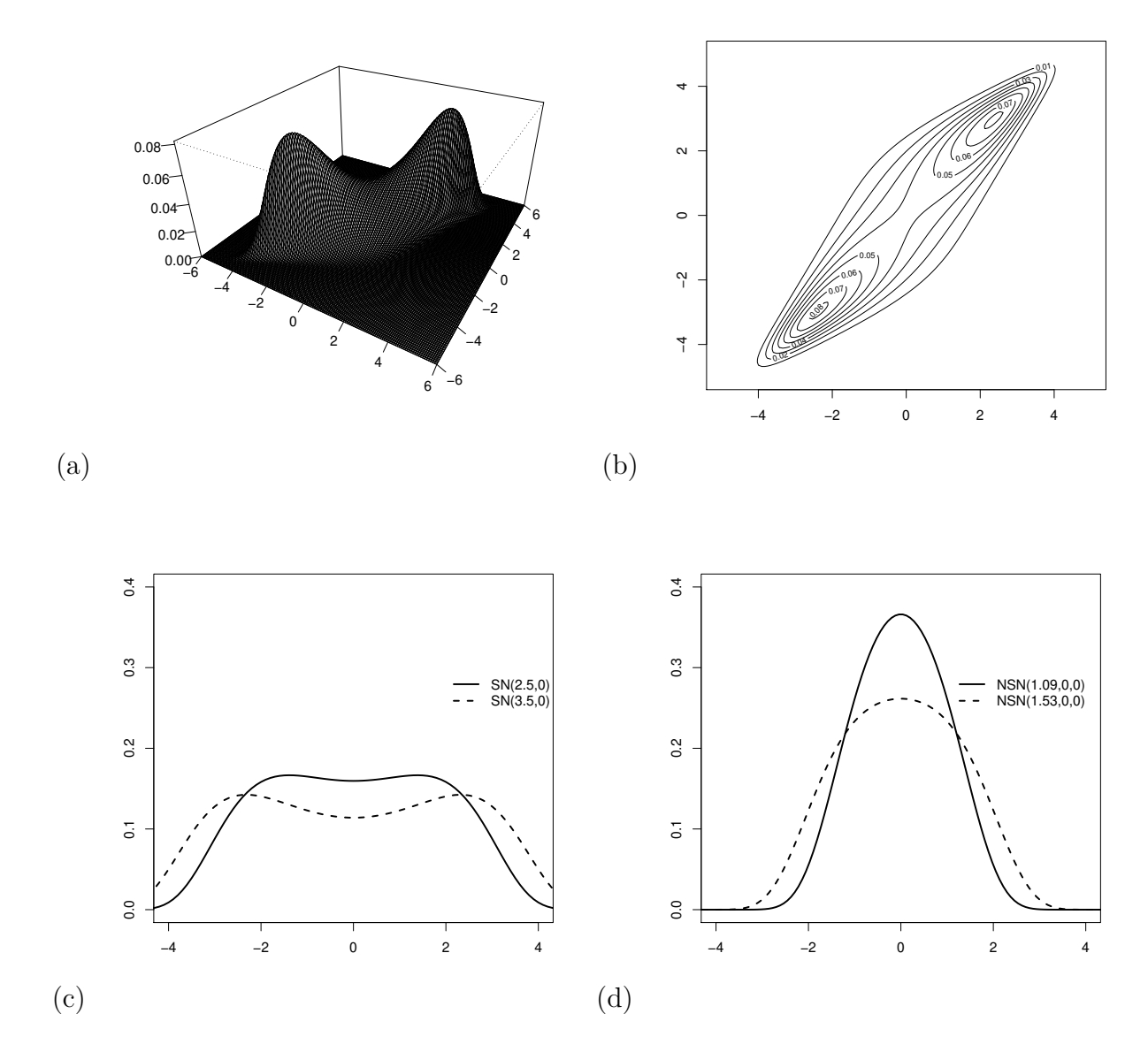

Figura 2.14: Gráficos de (a) Perspectiva (b) Curva de Nível (c) Marginais (d) Condicionais para  $\alpha_1 = 2.5$  e  $\alpha_2 = 3.5$ ,  $\rho = 0.9$ ,  $\mu_1 = 0$  e  $\mu_2 = 0$ .

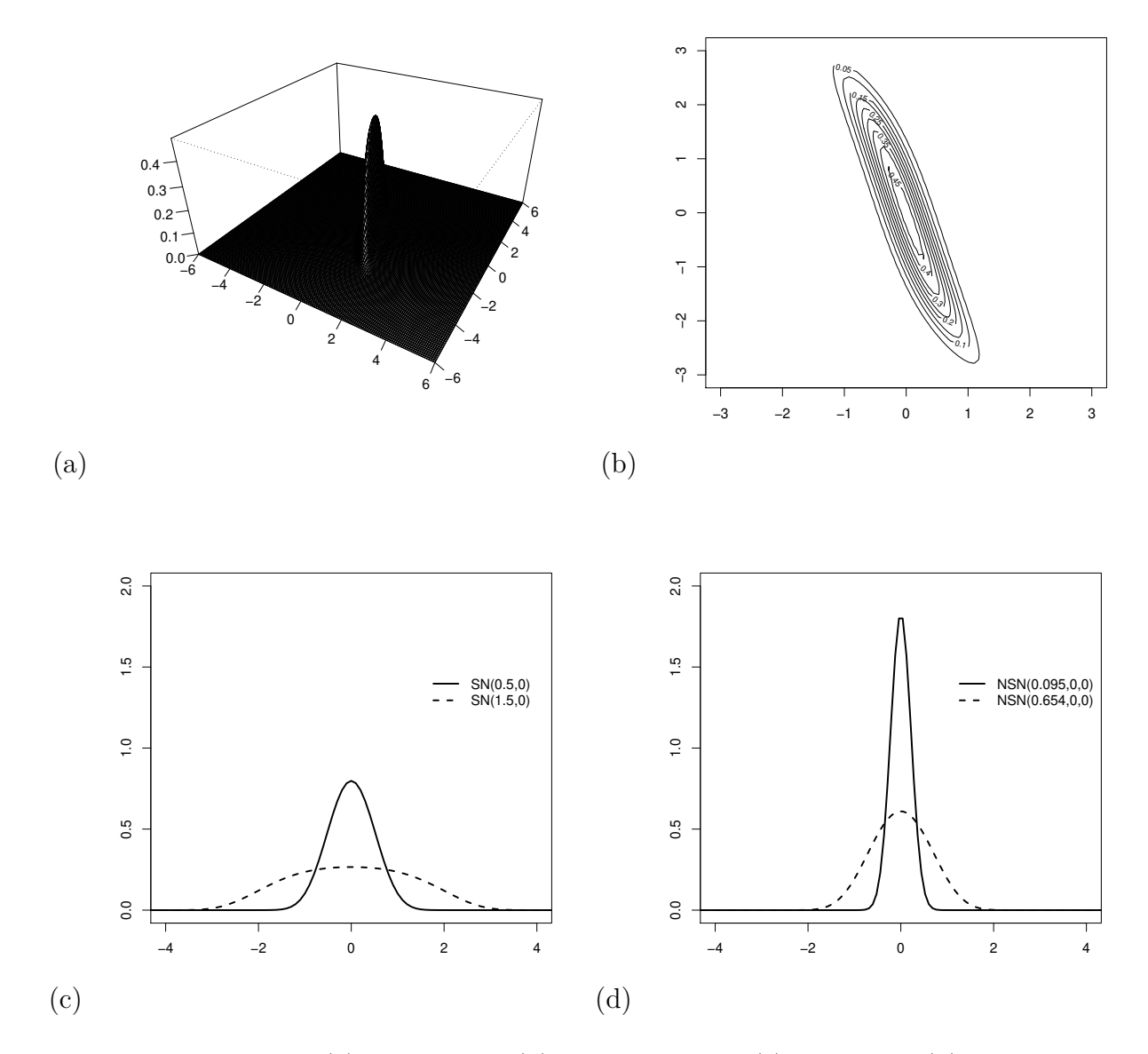

Figura 2.15: Gráficos de (a) Perspectiva (b) Curva de Nível (c) Marginais (d) Condicionais para  $\alpha_1 = 0.5$  e  $\alpha_2 = 1.5$ ,  $\rho = -0.9$ ,  $\mu_1 = 0$  e  $\mu_2 = 0$ .

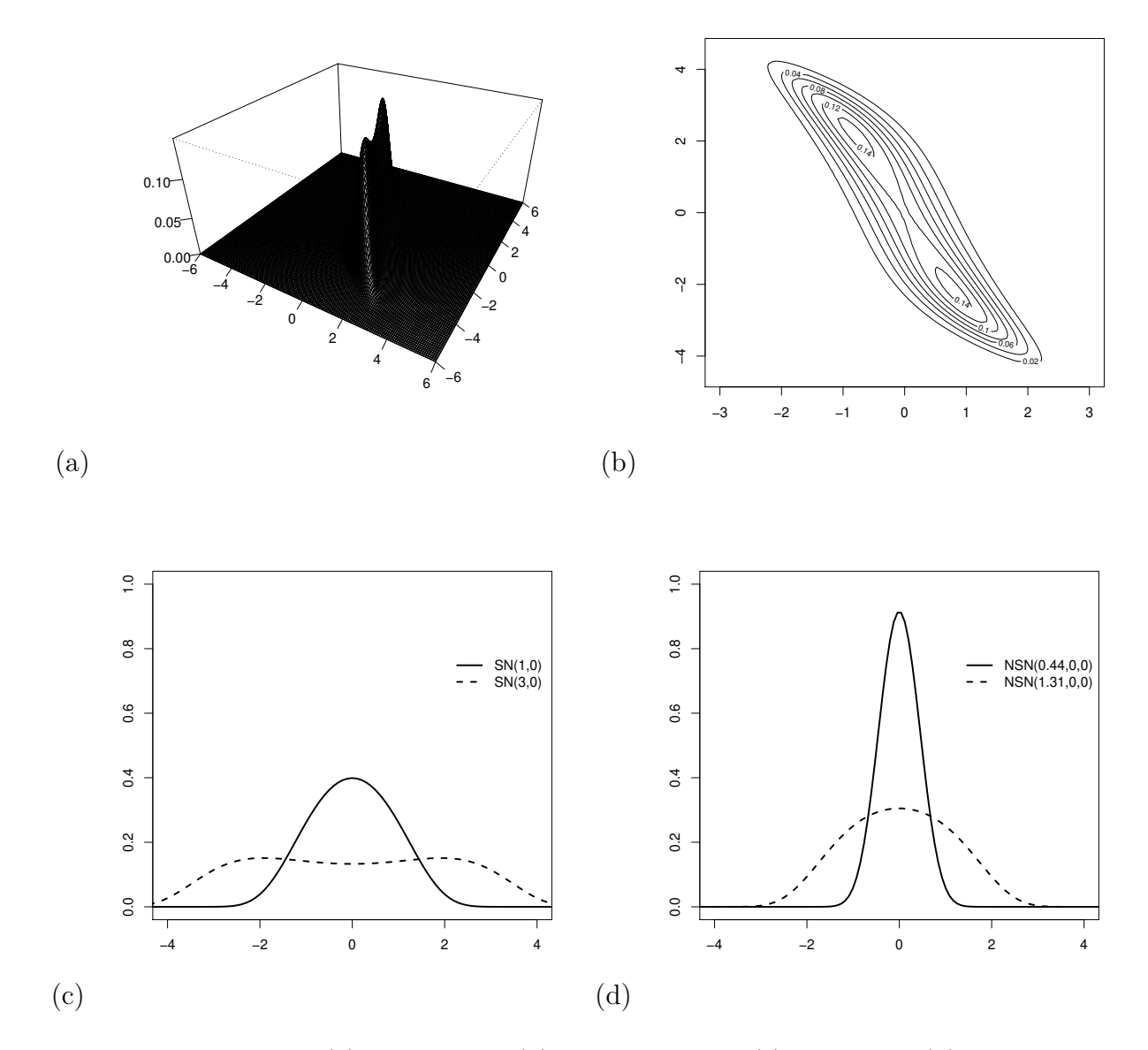

Figura 2.16: Gráficos de (a) Perspectiva (b) Curva de Nível (c) Marginais (d) Condicionais para  $\alpha_1 = 1$  e  $\alpha_2 = 3$ ,  $\rho = -0.9$ ,  $\mu_1 = 0$  e  $\mu_2 = 0$ .

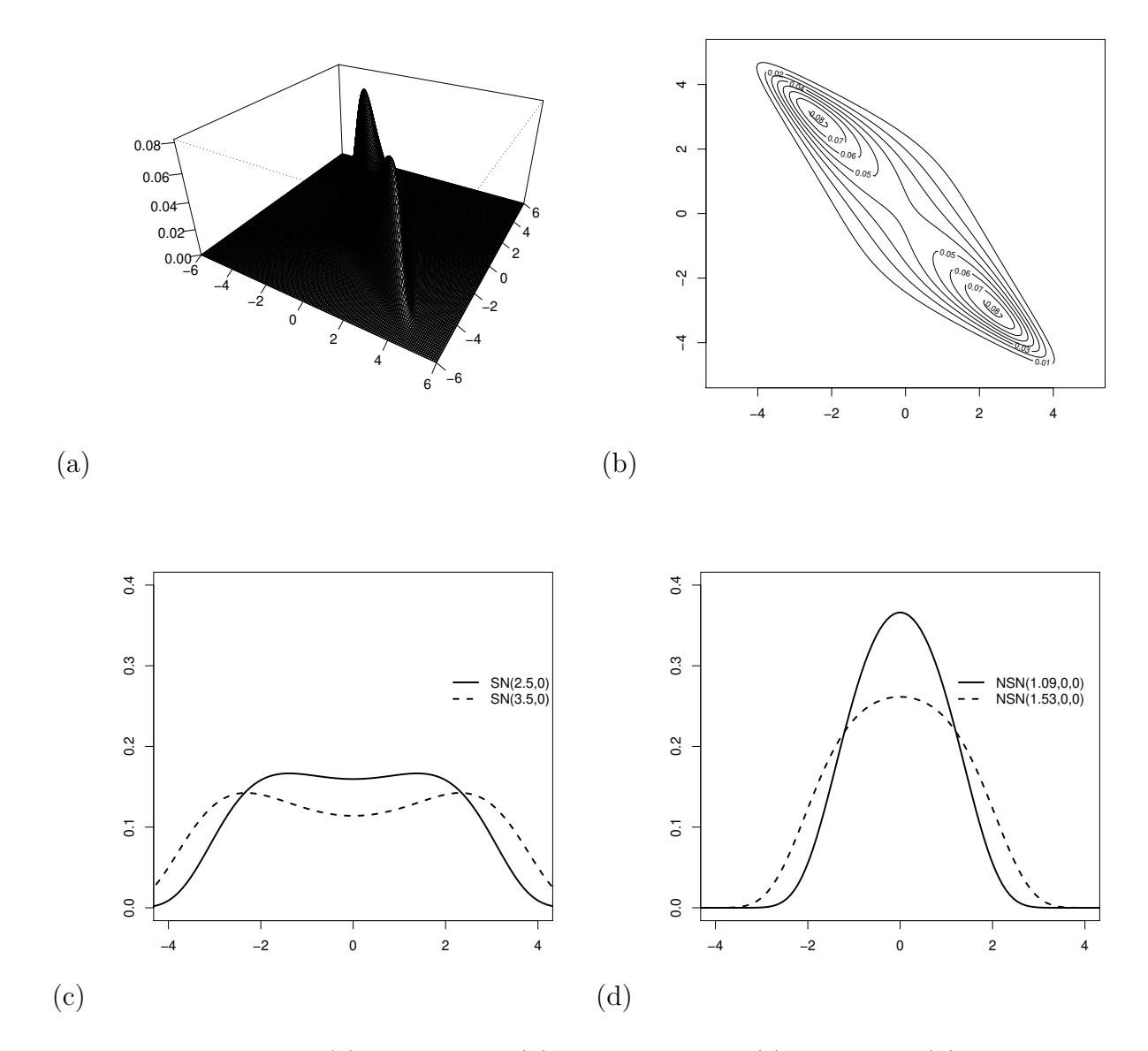

Figura 2.17: Gráficos de (a) Perspectiva (b) Curva de Nível (c) Marginais (d) Condicionais para  $\alpha_1 = 2.5$  e  $\alpha_2 = 3.5$ ,  $\rho = -0.9$ ,  $\mu_1 = 0$  e  $\mu_2 = 0$ .

## **Capítulo 3**

# **O Modelo de Regressão Birnbaum-Saunders Bivariado**

Na literatura, encontramos muitos problemas de sobrevivência e de análise de confiabilidade, onde são observados dois tempos de vida para um mesmo indivíduo e em muitas aplicações temos que o tempo de sobrevivência é influênciado por uma ou mais covariáveis. Essa situação motiva a generalização de muitos modelos estatísticos univariados para a forma multivariada (Balakrishnan e Lai, 2009). Assim, a distribuição bivariada apresentada no Capítulo 2 permite a introdução de um modelo de regressão log-BS bivariado, que fornece uma extensão do modelo de regressão proposto por Rieck e Nedelman (1991). Dessa maneira, uma forma de estudar o efeito dessas covariáveis, no tempo de sobreviência, é considerar um modelo de regressão bivariado, como considerado por Barriga et al. (2010) e Choi e Matthews (2005). Assim, após a generalização da distribuição SN univariada proposta por Rieck e Nedelman (1991) para o caso bivariado é interessante consideramos o modelo de regressão BS bivariado para estudar variáveis resposta que são, em si, vetores aleatórios bivariados.

Seguindo o procedimento de Rieck and Nedelman (1991), podemos considerar *µ* dependendo de um vetor de variáveis explanatórias **x**. Assumimos que as variáveis respostas **Y**1*, ...,* **Y** são independentes e que cada  $\mathbf{Y}_j$  é tal que

$$
Y_{1i} = \mathbf{x}_{1i}^{\top} \boldsymbol{\beta}_1 + \epsilon_{1i}, \tag{3.0.1}
$$

$$
Y_{2i} = \mathbf{x}_{2i}^{\top} \boldsymbol{\beta}_2 + \epsilon_{2i} \tag{3.0.2}
$$

em que  $\epsilon_i = (\epsilon_{1i}, \epsilon_{2i})^\top \sim SN_2(\alpha, 0, \rho)$ ,  $\mathbf{x}_{1i}$  e  $\mathbf{x}_{2i}$ ,  $i = 1, ..., n$ , são vetores de variáveis explanatórias com  $p_1 \times 1$  e  $p_2 \times 1$  entradas, respectivamente, e  $\beta_1$  e  $\beta_2$  denotam o vetor correspondende aos coeficientes de regressão. O modelo definido em  $(3.0.1)$  e  $(3.0.2)$  resulta no modelo de regressão log-linear BS bivariado, que é a extensão do caso univariado proposto por Rieck and Nedelman (1991). Além disso, cada regressão univariada é o modelo linear de regressão log-BS que tem sido discutido na literatura.

O modelo definido em  $(3.0.1)$  e  $(3.0.2)$  pode ser expressado como

$$
\mathbf{Y}_i = \mathbf{X}_i \boldsymbol{\beta} + \boldsymbol{\epsilon}_i, \, i = 1, \dots, n,\tag{3.0.3}
$$

 $\mathbf{e} \in \mathbf{Y}_i = (\underline{Y}_{1i}, Y_{2i})^\top, \ \mathbf{X}_i \in \text{uma matrix} \text{ com blocks na diagonal formula por } \mathbf{x}_{1i}^\top \in \mathbf{x}_{2i}^\top, \ \boldsymbol{\beta} = (\boldsymbol{\beta}_1^\top, \boldsymbol{\beta}_2^\top)^\top.$ e  $\boldsymbol{\epsilon}_i = (\epsilon_{1i}, \epsilon_{2i})^\top$ . Assim, a fdp conjunta de  $\mathbf{Y}_i$  é dada por

$$
f_{\mathbf{Y}_i}(\mathbf{y}_i) = \frac{1}{4\sqrt{1-\rho^2}} \exp\left\{-\frac{1}{2}\boldsymbol{\xi}_2(\mathbf{y}_i,\boldsymbol{\alpha},\boldsymbol{\mu}_i)^\top \boldsymbol{\Sigma}^{-1} \boldsymbol{\xi}_2(\mathbf{y}_i,\boldsymbol{\alpha},\boldsymbol{\mu}_i)\right\} \Pi \boldsymbol{\xi}_1(\mathbf{y}_i;\boldsymbol{\theta}),
$$
(3.0.4)

em que os componentes de  $\bm{\xi}_{1}(\mathbf{y}_i;\bm{\theta})$  são dados por  $\xi_{1}(y_{ji};\bm{\theta}_j)=\frac{2}{\alpha_j}\cosh{(\frac{y_{ji}-\mu_{ji}}{2})},$   $j=1,2,$  e os componetes  $\det \xi_2(y_i; \theta)$  são  $\xi_2(y_{ji}; \theta_j) = \frac{2}{\alpha_j}$ senh $\left(\frac{y_{ji} - \mu_{ji}}{2}\right)$ 2 ), com  $\mu_{ji} = \mathbf{x}_{ji}^{\top} \boldsymbol{\beta}_j$ ,  $j = 1, 2$ . Além disso, a expressão  $\Pi$ **ξ**<sub>1</sub>( $\mathbf{y}_i$ ; **θ**) é como em (2.2.3), com  $\mathbf{y}_i$  no lugar de  $\mathbf{y}$ ,  $\mu_{ji}$  no lugar de  $\mu_j$  e  $\sigma_1 = \sigma_2 = 2$ . A distribuição de

$$
d_i = \boldsymbol{\xi}_2(\mathbf{y}_i; \boldsymbol{\alpha}, \boldsymbol{\mu}_i)^\top \boldsymbol{\Sigma}^{-1} \boldsymbol{\xi}_2(\mathbf{y}_i; \boldsymbol{\alpha}, \boldsymbol{\mu}_i) \sim \chi_2^2,
$$

é extremamente útil para checar a validade do modelo assim como, detectar observações atípicas.

Seja  $\mathbf{y}_1, \ldots, \mathbf{y}_n$  n observações independentes do modelo de regressão definido em (3.0.3). Então, a função de log-verossimilhança para = (*α*⊤*, β* <sup>⊤</sup>*,* ) <sup>⊤</sup>, parâmetros do modelo, pode ser escrita como

$$
\ell(\boldsymbol{\theta}) = \sum_{i=1}^{n} \ell_i(\boldsymbol{\theta}),
$$
\n(3.0.5)

em que

$$
\ell_i(\boldsymbol{\theta}) = -\log(4) - \log(2\pi) - \frac{1}{2}\log(1-\rho^2) - \frac{1}{2}\boldsymbol{\xi}_{2i}^{\top}\boldsymbol{\Sigma}^{-1}\boldsymbol{\xi}_{2i} + \log(\xi_1(y_{1i};\boldsymbol{\theta}_1)\xi_1(y_{2i};\boldsymbol{\theta}_2)),
$$

com  $\boldsymbol{\xi}_{2i} = \boldsymbol{\xi}_2(\mathbf{y}_i;\boldsymbol{\theta})$ . Derivando  $\ell(\boldsymbol{\theta})$  com respeito a  $\boldsymbol{\alpha},\,\boldsymbol{\beta}$  e  $\rho,$  obtemos a função escore para  $\boldsymbol{\theta},$  dada por  $U(\boldsymbol{\theta}) = (U_{\alpha}^{\top}(\boldsymbol{\theta}), U_{\beta}^{\top}(\boldsymbol{\theta}), U_{\rho}(\boldsymbol{\theta}))^{\top}$ , em que

$$
U_{\alpha}(\theta) = D^{-1}(\alpha) \sum_{i=1}^{n} \left\{ D(\xi_{2i}) \Sigma^{-1} \xi_{2i} - \mathbf{1}_2 \right\},
$$
\n(3.0.6)

$$
U_{\beta}(\boldsymbol{\theta}) = \frac{1}{2} \sum_{i=1}^{n} \mathbf{X}_{i}^{\top} \Big\{ D(\boldsymbol{\xi}_{1i}) \boldsymbol{\Sigma}^{-1} - D^{-1}(\boldsymbol{\xi}_{1i}) \Big\} \boldsymbol{\xi}_{2i},
$$
\n(3.0.7)

$$
U_{\rho}(\theta) = \frac{n\rho}{1-\rho^2} - \frac{1}{2} \sum_{i=1}^{n} \xi_{2i}^{\top} \Sigma_{\rho}^{-1} \xi_{2i},
$$
\n(3.0.8)

 $\text{com }\Sigma_{\rho}^{-1} = d\Sigma^{-1}/d\rho = -\Sigma^{-1}\Sigma_{\rho}\Sigma^{-1}, \ \Sigma_{\rho} = d\Sigma/d\rho.$ 

## **3.1 Estimação Paramétrica**

A seguir, discutimos dois métodos de estimação para os parâmetros do modelo com base nos estimadores de momento (EMM) e nos estimadores de máxima verossimilhança (EMV) através de  $n$  observações independentes  $Y_1, \ldots, Y_n$  do modelo de regressão descrito em  $(2.2.1)$ .

#### **3.1.1 Método dos Momentos**

O método de estimação baseado nos momentos modificados desenvolvido por Ng et al. (2003), Leiva et al. (2008) e Kundu et al. (2010) depende dos momentos da distribuição BS. Aqui, utilizamos a relação entre a distribuição SN bivariada e a distribuição normal bivariada dada em (2.1.6).

Seja

$$
\mathbf{W}_{i} = \left(2\mathrm{senh}\left(\frac{Y_{1i} - \mu_{1i}}{2}\right), 2\mathrm{senh}\left(\frac{Y_{2i} - \mu_{2i}}{2}\right)\right)^{\top} = \xi_{2}(\mathbf{y}_{i}; \mathbf{1}_{2}, \mu_{i}), \ i = 1, ..., n,
$$
\n(3.1.1)

em que  $\mathbf{1}_2 = (1,1)^\top$  e  $\boldsymbol{\mu}_i = (\mu_{1i}, \mu_{2i})^\top = (\mathbf{x}_{1i}^\top \boldsymbol{\beta}_1, \mathbf{x}_{2i}^\top \boldsymbol{\beta}_2), i = 1, \ldots, n$ . Então, da definição do modelo de regressão BS bivariado, e combinando (2.2.2) e (3.0.3), podemos expressar  $\mathbf{W}_i$  como  $\mathbf{W}_i = D(\boldsymbol{\alpha})\mathbf{Z}_i$ , em que  $\mathbf{Z}_i \sim N_2(\mathbf{0}, \mathbf{\Sigma})$  e  $D(\boldsymbol{\alpha})$  é uma matriz diagonal com elementos da diagonal  $\boldsymbol{\alpha} = (\alpha_1, \alpha_2)^\top$ . Então, temos que

$$
\mathbf{W}_i \sim \mathrm{N}_2(\mathbf{0}, D(\boldsymbol{\alpha})\boldsymbol{\Sigma}D(\boldsymbol{\alpha})).
$$

Consequentemente, muitas propriedades de  $W_i$  podem ser deduzidas usando as bem conhecidas propriedades da distribuição normal bivariada. Seguindo Ng et al. (2003) e Kundu et al. (2010), consideramos aqui a amostra aleatória  $\mathbf{W}_1, ..., \mathbf{W}_n$  de  $N_2(\mathbf{0}, D(\boldsymbol{\alpha})\Sigma D(\boldsymbol{\alpha}))$ , com  $\boldsymbol{\beta}$  fixo. Assim, obtemos os estimadores pelo MM de  $\alpha = (\alpha_1, \alpha_2)^\top$  e  $\rho$ , em que o parâmetro  $\beta = (\beta_1^\top, \beta_2^\top)^\top$  é fixo, ou no lugar de  $\beta$  podemos considerar um estimador consistente de *β*.

**Teorema 3.1.1.** Considere o modelo de regressão BS bivariado dado em (3.0.3), e suponha que existam os estimadores consistentes  $\beta_1$  e  $\beta_2$  de  $\beta_1$  e  $\beta_2$ , respectivamente. Então, os estimadores, pelo método dos momentos, para  $\alpha$  e  $\rho$  são dados por

$$
\widehat{\alpha} = \sqrt{\frac{4}{n}} \left( \sqrt{\frac{\sum_{i=1}^{n} \text{senh}^2(\frac{Y_{1i} - \mathbf{x}_{1i}^{\top}\widehat{\boldsymbol{\beta}}_1}{2})}{\sqrt{\sum_{i=1}^{n} \text{senh}^2(\frac{Y_{2i} - \mathbf{x}_{2i}^{\top}\widehat{\boldsymbol{\beta}}_2}{2})}} \right)
$$

e

$$
\hat{\rho} = \frac{\sum_{i=1}^{n} \operatorname{senh}\left(\frac{Y_{1i} - \mathbf{x}_{1i}^{\top}\hat{\boldsymbol{\beta}}_1}{2}\right) \operatorname{senh}\left(\frac{Y_{2i} - \mathbf{x}_{2i}^{\top}\hat{\boldsymbol{\beta}}_2}{2}\right)}{\sqrt{\sum_{i=1}^{n} \operatorname{senh}^2\left(\frac{Y_{1i} - \mathbf{x}_{1i}^{\top}\hat{\boldsymbol{\beta}}_1}{2}\right) \sum_{i=1}^{n} \operatorname{senh}^2\left(\frac{Y_{2i} - \mathbf{x}_{2i}^{\top}\hat{\boldsymbol{\beta}}_2}{2}\right)}},
$$

respectivamente. Além disso, são consistentes e assintóticamente normais; isto é,

(i) Quando  $n \rightarrow \infty$ 

$$
\widehat{\boldsymbol{\alpha}} \xrightarrow{a.s.} \boldsymbol{\alpha} \quad \text{e} \quad \widehat{\rho} \xrightarrow{a.s.} \rho;
$$

(ii) Quando  $n \longrightarrow \infty$ 

$$
\sqrt{n}\left(\begin{array}{c}\hat{\alpha}-\alpha\\ \hat{\rho}-\rho\end{array}\right)\stackrel{d}{\longrightarrow}N_3(\mathbf{0},\mathbf{\Lambda}_{\alpha\rho}),\tag{3.1.2}
$$

em que

$$
\Lambda_{\alpha\rho} = \begin{pmatrix} \frac{1}{2}\alpha_1^2 & \frac{1}{2}\alpha_1\alpha_2\rho^2 & \frac{1}{2}\alpha_1\rho(1-\rho^2) \\ \frac{1}{2}\alpha_1\alpha_2\rho^2 & \frac{1}{2}\alpha_2^2 & \frac{1}{2}\alpha_2\rho(1-\rho^2) \\ \frac{1}{2}\alpha_1\rho(1-\rho^2) & \frac{1}{2}\alpha_2\rho(1-\rho^2) & (1-\rho^2)^2 \end{pmatrix}.
$$

**Prova.** Primeiro, vamos considerar  $\beta_1$  e  $\beta_2$  fixos, e definir a matriz de covariância amostrais 2 × 2 de  $\mathbf{W}_i$  dada por

$$
\mathbf{S} = S_n(\boldsymbol{\beta}_1, \boldsymbol{\beta}_2) = \frac{1}{n} \sum_{i=1}^n \mathbf{W}_i \, \mathbf{W}_i^{\top},
$$

com suas entradas denotadas por  $S_{11}$ ,  $S_{12}$  e  $S_{22}$ . Podemos estudar as propriedades assintóticas da matriz de covariância 2 × 2, **S**, e através dela estudar as propriedades de  $\widehat{\alpha_j} = g_j(\mathbf{S}) = \sqrt{S_{jj}}, j = 1, 2$  e

 $\widehat{\rho} = g_3(S) = \sqrt{\frac{S_{12}}{S_{11}S_{22}}}.$  Uma vez que a distribuição conjunta assintótica de  $S_{11}$ ,  $S_{21}$  e  $S_{22}$  (Arellano-Valle et al., 1996) é

$$
\sqrt{n}\left(\begin{array}{c}S_{11}-\alpha_1^2\\S_{12}-\alpha_1\alpha_2\rho\\S_{22}-\alpha_2^2\end{array}\right)\stackrel{d}{\longrightarrow}N_3(\mathbf{0},\mathbf{\Upsilon}),\tag{3.1.3}
$$

em que

$$
\boldsymbol{\Upsilon} = \left( \begin{array}{ccc} 2\alpha_1^4 & 2\alpha_1^3\alpha_2\rho & 2\alpha_1^2\alpha_2^2\rho^2 \\ 2\alpha_1^3\alpha_2\rho & \alpha_1^2\alpha_2^2 + \alpha_1^2\alpha_2^2\rho^2 & 2\alpha_1\alpha_2^3\rho \\ 2\alpha_1^2\alpha_2^2\rho^2 & 2\alpha_1\alpha_2^3\rho & 2\alpha_2^4 \end{array} \right),
$$

o estimador consistente *<sup>α</sup>*̂︀ <sup>e</sup> ̂︀ resulta do fato de que **<sup>S</sup>** converge para **<sup>Σ</sup>** com probabilidade um. Por outro lado, aplicando o método delta, obtemos a distribuição conjunta assintótica de  $\hat{\alpha}_j$ ,  $j = 1, 2, e, \hat{\rho}$ . Esse resultado requer que  $\beta_1$  e  $\beta_2$  sejam fixos.

Finalmente, mediante a substituição de  $\beta_1$  e  $\beta_2$  por seus respectivos estimadores consistentes  $\beta_1$  e  $\beta_2$  nos resultados obtidos e aplicando as propriedades de convergência quase certa e o método delta, concluímos a prova do teorema.

No que diz respeito à condição de existência dos estimadores consistentes  $\beta_1$  e  $\beta_2$  no Teorema 3.1.1, podemos considerar os estimadores a seguir: i)  $\beta_1$  e  $\beta_2$  são os estimadores de mínimos quadrados (EQM); ii)  $\beta_1$  e  $\beta_2$  são os EMV de  $\beta_1$  e  $\beta_2$ , respectivamente, considerando o modelo de regressão log-BS univariado individualmente.

Os resultados do Teorema 3.1.1 podem ser úteis para encontrar a distribuição assintótica dos estimadores de *α* e individualmente, e assim desenvolver testes de hipóteses para os parâmetros *α* e . Por exemplo, como um subproduto do Teorema 3.1.1, temos

$$
\sqrt{n}(\widehat{\alpha_j}-\alpha_j)\stackrel{d}{\longrightarrow}N(0,\frac{1}{2}\alpha_j^2),\ j=1,2,
$$

e

$$
\sqrt{n}(\hat{\rho}-\rho) \stackrel{d}{\longrightarrow} N(0, (1-\rho^2)^2).
$$

Então, podemos obter a variância assintótica do estimador  $\widehat{\alpha_i}$  como  $\alpha_i^2/2n$ , que é exatamente a variância do EMV de *α* ; veja Rieck and Nedelman (1991, Eq. 10). Com relação à variância assintótica de  $\hat{\rho}$ , podemos notar que ele tem a mesma propriedade que no caso normal bivariado. Além disso, com base nos resultados do Teorema 3.1.1,podemos testar uma hipótese sobre *γ* = (*α*⊤*,* ) <sup>⊤</sup>, por exemplo, a hipótese linear  $H_0 : A\gamma = b$ , em que **A** é uma matriz  $q \times 3$  com ordem menor ou igual 3 e **b** é um vetor pré-especificado. A estatística do teste de Wald para esse propósito é dada por

$$
Q_W = n(\mathbf{A}\widehat{\boldsymbol{\gamma}} - \mathbf{b})^{\top}(\mathbf{A}\Lambda_{\widehat{\alpha}\widehat{\rho}}\mathbf{A})^{-1}(\mathbf{A}\widehat{\boldsymbol{\gamma}} - \mathbf{b}),
$$

que pode ser usada para testar casos especiais como  $H_0: \alpha_j = \alpha_{0j}$   $(j = 1, 2)$ ,  $H_0: \alpha_1 = \alpha_2$ , e  $H_0: \rho = \rho_0$ .

#### **3.1.2 Método de Máxima Verossimilhança**

Agora, discutiremos a estimação dos parâmetros do modelo de regressão log-BS bivariado pelo método de máxima verossimilhança. Os EMV dos coeficientes da regressão  $\pmb{\beta}_1$  e  $\pmb{\beta}_2,$  e dos parâmetros de forma  $\pmb{\alpha}$ e  $\rho$ , são as soluções das equações, basedas na função escore  $U_\alpha(\theta) = 0$ ,  $U_\beta(\theta) = 0$  e  $U_\rho(\theta) = 0$ . Contudo, essas equações não possuem solução analíca e um processo iterativo é necessário para encontrar as raízes

dessas equações. Seguindo a ideia de Kundu et al. (2010), primeiro fixamos  $\beta_1$  e  $\beta_2$ , então os EMV de  $\alpha$ e  $\rho$  são obtidos como solução de  $U_{\alpha}(\theta) = 0$  e  $U_{\rho}(\theta) = 0$ , os quais são dados por

$$
\begin{array}{rcl}\n\widehat{\alpha}_j^2 &=& \frac{4}{n} \displaystyle{\sum_{i=1}^n \mathrm{senh}^2\Big(\frac{Y_{ji} - \mathbf{x}_{ji}^\top \boldsymbol{\beta}_1}{2}\Big), j = 1, 2, \\
& & \displaystyle{\sum_{i=1}^n \mathrm{senh}\left(\frac{Y_{1i} - \mathbf{x}_{1i}^\top \boldsymbol{\beta}_1}{2}\right) \mathrm{senh}\left(\frac{Y_{2i} - \mathbf{x}_{2i}^\top \boldsymbol{\beta}_2}{2}\right)} \\
& & & \displaystyle{\widehat{\rho}} \; = & \displaystyle{\frac{\sum_{i=1}^n \mathrm{senh}^2\left(\frac{Y_{1i} - \mathbf{x}_{1i}^\top \boldsymbol{\beta}_1}{2}\right)}{2} \sqrt{\sum_{i=1}^n \mathrm{senh}^2\left(\frac{Y_{2i} - \mathbf{x}_{2i}^\top \boldsymbol{\beta}_2}{2}\right)}}.\n\end{array}
$$

Note que os estimadores  $\hat{\alpha}_1$  e  $\hat{\alpha}_2$  são funções apenas de  $\beta_1$  e  $\beta_2$ , respectivamente. Assim, as EMV de *β*<sub>1</sub> e *β*<sub>2</sub> podem ser obtidos maximizando a função de log-verossimilhança perfilada  $\ell(\hat{\alpha}(\beta), \beta, \hat{\rho}(\beta))$ , que pode ser escrita como

$$
\widehat{\boldsymbol{\beta}} = \operatorname*{argmax}_{\boldsymbol{\beta}} \ell(\widehat{\boldsymbol{\alpha}}(\boldsymbol{\beta}), \boldsymbol{\beta}, \widehat{\rho}(\boldsymbol{\beta})).
$$

Esse processo é repetido até a convergência, isto é, até que a distância entre duas estimativas sucessivas da log-verossimilhança,  $\ell(\boldsymbol{\theta}),$  dita  $|\ell(\widehat{\boldsymbol{\theta}}^{(k+1)}) - \ell(\widehat{\boldsymbol{\theta}}^{(k)})|$  ou  $|\ell(\widehat{\boldsymbol{\theta}}^{(k+1)}) / \ell(\widehat{\boldsymbol{\theta}}^{(k)}) - 1|$ , seja suficientemente pequena. Uma vez que os EMM tem uma forma explícita, podem ser utilizados eficazmente como valores iniciais para este procedimento iterativo para calcular as EMV, em que a estimativa do parâmetro *β* é a estimativa de mínimos quadrados.

A matriz de informação observada é obtida com  $J(\theta) = -\mathbf{L}$ , em que  $\mathbf{L}$  é a Matriz Hessiana de segundas derivadas dada por

$$
\ddot{\mathbf{L}} = \frac{\partial^2 \ell(\boldsymbol{\theta})}{\partial \boldsymbol{\theta} \partial \boldsymbol{\theta}^\top} = \left[ \ddot{\mathbf{L}}_{\theta_1 \theta_2} \right], \ \boldsymbol{\theta}_1, \boldsymbol{\theta}_2 = \boldsymbol{\alpha}, \boldsymbol{\beta} \text{ or } \rho,
$$
\n(3.1.4)

em que  $\ddot{\bf L}_{\theta_1\theta_2}=\partial^2\ell(\bm\theta)/\partial\bm\theta_1\,\partial\bm\theta_2^\top=\sum_{i=1}^n\partial^2\ell_i(\bm\theta)/\partial\bm\theta_1\,\partial\bm\theta_2^\top.$  Após algumas manipulações algébricas, esses elementos podem ser expressos como:

$$
\ddot{\mathbf{L}}_{\alpha\alpha} = -\sum_{i=1}^{n} D(\xi_{2i}) D^{-1}(\alpha) \Sigma^{-1} D^{-1}(\alpha) D(\xi_{2i}) - \frac{2}{1-\rho^2} \sum_{i=1}^{n} D^2(\xi_{2i}) D^{-2}(\alpha) \n+ \frac{2\rho}{1-\rho^2} \sum_{i=1}^{n} D(\xi_{3i}) D^{-2}(\alpha) D(\xi_{2i}) + n D^{-2}(\alpha), \n\ddot{\mathbf{L}}_{\alpha\beta} = -\frac{1}{2} \sum_{i=1}^{n} D(\xi_{1i}) \Sigma^{-1} D(\xi_{2i}) \mathbf{X}_i + \sum_{i=1}^{n} D(\alpha) D(\Sigma^{-1} \xi_{2i}) D(\xi_{1i}) \mathbf{X}_i, \n\ddot{\mathbf{L}}_{\alpha\rho} = \sum_{i=1}^{n} D^{-1}(\alpha) D(\xi_{2i}) \Sigma_{\rho}^{-1} \xi_{2i}, \n\ddot{\mathbf{L}}_{\beta\beta} = -\frac{1}{4} \sum_{i=1}^{n} \mathbf{X}_i^{\top} (D(\xi_{1i}) \Sigma^{-1} D(\xi_{1i}) + D(\xi_{2i}) D(\Sigma^{-1} \xi_{2i})) \mathbf{X}_i \n+ \frac{1}{2} \sum_{i=1}^{n} \mathbf{X}_i^{\top} (\mathbf{I}_2 - D^2(\xi_{2i}) D^{-2}(\xi_{1i})) \mathbf{X}_i, \n\ddot{\mathbf{L}}_{\beta\rho} = \frac{1}{2} \sum_{i=1}^{n} \mathbf{X}_i^{\top} D(\xi_{1i}) \Sigma_{\rho}^{-1} \xi_{2i}, \n\ddot{\mathbf{L}}_{\rho\rho} = n \frac{1+\rho^2}{(1-\rho^2)^2} - \frac{1}{2} \sum_{i=1}^{n} \xi_{2i}^{\top} \Sigma_{\rho\rho}^{-1} \xi_{2i},
$$

 $\mathbf{e} \mathbf{m}$  que  $\mathbf{\Sigma}_{\rho}^{-1} = \partial \mathbf{\Sigma}^{-1} / \partial \rho$ ,  $\mathbf{\Sigma}_{\rho \rho}^{-1} = \partial \mathbf{\Sigma}_{\rho}^{-1} / \partial \rho$ ,  $\mathbf{\Sigma}_{\rho} = \partial \mathbf{\Sigma} / \partial \rho$ ,  $\boldsymbol{\xi}_{3i} = \mathbf{\Sigma}_{\rho} \boldsymbol{\xi}_{2i}$  e  $p = p_1 + p_2$ . O vetor de Escore e a matriz Hessiana dependem de algumas derivadas que são reportadas nos Apêdices A e B.

#### **3.1.3 Teste de Hipóteses**

Vamos discutir agora o teste da razão de verossimilhança (TRV) para algumas hipóteses de interesse no modelo de regressão linear log-BS bivariado. Consideramos os seguintes problemas específicos que são de interesse prático: i)  $H_0: \alpha_1 = \alpha_2$ , ii)  $H_0: \beta_1 = \beta_2$  e iii)  $H_0: \rho = \rho_0$ . A estatística do TRV é dada por

$$
Q_{LR}=2\{\ell(\boldsymbol{\theta})-\ell(\boldsymbol{\theta})\},\
$$

em que  $\widetilde{\boldsymbol{\theta}}$  é o EMV de  $\boldsymbol{\theta}$  sob  $H_0$ .

*1.*  $H_{01}$  :  $\alpha_1 = \alpha_2$  *vs*  $H_{11}$  :  $\alpha_1 \neq \alpha_2$ 

Nesse caso, a EMV para os parâmetros desconhecidos sob  $H_{01}$  pode ser obtido da equação  $U_{\alpha}(\theta) = 0$  e  $U_\rho(\theta) = 0$ , com  $\beta_1$  e  $\beta_2$  fixo. Então, os EMV para  $\alpha = \alpha_1 = \alpha_2$  e  $\rho$  são obtidos resolvendo  $U_\alpha(\theta) = 0$  e  $U_{\rho}(\boldsymbol{\theta}) = 0$ , que é dado por

$$
\widetilde{\alpha}^2 = \frac{2}{n} \Big\{ \sum_{i=1}^n \text{senh}^2 \Big( \frac{Y_{1i} - \mathbf{x}_{1i}^\top \widetilde{\boldsymbol{\beta}}_1}{2} \Big) + \sum_{i=1}^n \text{senh}^2 \Big( \frac{Y_{2i} - \mathbf{x}_{2i}^\top \widetilde{\boldsymbol{\beta}}_2}{2} \Big) \Big\},
$$
  

$$
\widetilde{\rho} = 2 \frac{\sum_{i=1}^n \text{senh} \Big( \frac{Y_{1i} - \mathbf{x}_{1i}^\top \widetilde{\boldsymbol{\beta}}_1}{2} \Big) \text{sehn} \Big( \frac{Y_{2i} - \mathbf{x}_{2i}^\top \widetilde{\boldsymbol{\beta}}_2}{2} \Big)}{\sum_{i=1}^n \text{senh}^2 \Big( \frac{Y_{1i} - \mathbf{x}_{1i}^\top \widetilde{\boldsymbol{\beta}}_1}{2} \Big) + \sum_{i=1}^n \text{senh}^2 \Big( \frac{Y_{2i} - \mathbf{x}_{2i}^\top \widetilde{\boldsymbol{\beta}}_2}{2} \Big)}.
$$

Os EMV de  $\beta_1$  e  $\beta_2$  podem então ser obtidos maximizando a função de log-verossimilhança perfilada  $\ell(\hat{\alpha}(\beta), \beta, \hat{\rho}(\beta))$ , e podem ser escritos como

$$
\widetilde{\boldsymbol{\beta}} = \underset{\boldsymbol{\beta}}{\text{argmax }} \ell(\widetilde{\alpha}(\boldsymbol{\beta}), \boldsymbol{\beta}, \widetilde{\rho}(\boldsymbol{\beta})).
$$

2.  $H_{02}: \beta_1 = \beta_2$  *vs*  $H_{12}: \beta_1 \neq \beta_2$ 

Dado  $\beta = \beta_1 = \beta_2$ , os EMV de  $\alpha_1$ ,  $\alpha_2$  e  $\rho$  são obtidos da mesma forma que no caso irrestrito, e eles tem as seguintes formas:

$$
\tilde{\alpha}_{j}^{2} = \frac{4}{n} \sum_{i=1}^{n} \text{senh}^{2} \left( \frac{Y_{ji} - \mathbf{x}_{ji}^{\top} \boldsymbol{\beta}}{2} \right), j = 1, 2,
$$
\n
$$
\tilde{\rho} = \frac{\sum_{i=1}^{n} \text{senh} \left( \frac{Y_{1i} - \mathbf{x}_{1i}^{\top} \boldsymbol{\beta}}{2} \right) \text{senh} \left( \frac{Y_{2i} - \mathbf{x}_{2i}^{\top} \boldsymbol{\beta}}{2} \right)}{\sqrt{\sum_{i=1}^{n} \text{senh}^{2} \left( \frac{Y_{1i} - \mathbf{x}_{1i}^{\top} \boldsymbol{\beta}}{2} \right)} \sqrt{\sum_{i=1}^{n} \text{senh}^{2} \left( \frac{Y_{2i} - \mathbf{x}_{2i}^{\top} \boldsymbol{\beta}}{2} \right)}}.
$$

Assim como no caso irrestrito, as EMV de  $\beta = \beta_1 = \beta_2$  podem ser obtidas maximizando a logverossimilhança perfilada  $\ell(\tilde{\alpha}(\beta), \beta, \tilde{\rho}(\beta))$ , e são

$$
\widetilde{\boldsymbol{\beta}} = \underset{\boldsymbol{\beta}}{\operatorname{argmax}} \; \ell(\widetilde{\boldsymbol{\alpha}}(\boldsymbol{\beta}), \boldsymbol{\beta}, \widetilde{\rho}(\boldsymbol{\beta})).
$$

*3.*  $H_{03}$ :  $\rho = \rho_0$  *vs*  $H_{13}$ :  $\rho \neq \rho_0$ 

Nesse caso, sob  $H_{03}$ , os EMV de  $α_1$  e  $α_2$  são iguais ao caso irrestrito e são da forma dada a seguir

$$
\widetilde{\alpha}_j^2 \ = \ \frac{4}{n}\!\sum_{i=1}^n \text{senh}^2\Big(\frac{Y_{ji} - \mathbf{x}_{ji}^{\top}\boldsymbol{\beta}_j}{2}\Big), j=1,2.
$$

Note que as estimativas  $\tilde{\alpha}_1$  e  $\tilde{\alpha}_2$  são funções somente de  $\beta_1$  e  $\beta_2$ , respectivamente. Então, os EMV de  $β_1$  e  $β_2$  podem ser obtidos maximizando a função de log-verossimilhança perfilada  $\ell(\tilde{\alpha}(\beta), \beta, \rho_0)$ , e podem ser escritos como

$$
\widetilde{\boldsymbol{\beta}} = \operatornamewithlimits{argmax}_{\boldsymbol{\beta}} \, \ell(\widetilde{\boldsymbol{\alpha}}(\boldsymbol{\beta}), \boldsymbol{\beta}, \rho_0),
$$

em que  $\beta = (\beta_1^\top, \beta_2^\top)^\top$ . É importante notar que quando  $\rho_0 = 0$ , sob  $H_{03}$ , o EMV dos parâmetros do modelo podem ser obtidos como no caso de independência, e eles são estimados a partir do modelo de regressão linear BS univariado; veja Rieck e Nedelman (1991).

### **3.2 Estudo de Simulação**

Primeiro, apresentamos os resultados de um estudo de simulação afim de avaliar a performance dos EMV apresentados na Seção 3.3. Os dados são facilmente simulados através de (2.2.1) e (3.0.3). O modelo utilizado na avaliação numérica é

$$
Y_{1i} = \beta_{01} + \beta_{11}x_{11i} + \beta_{21}x_{12i} + \epsilon_{1i}, \qquad (3.2.1)
$$

$$
Y_{2i} = \beta_{02} + \beta_{12}x_{12i} + \beta_{22}x_{22i} + \epsilon_{2i}, \qquad (3.2.2)
$$

em que  $\epsilon_i = (\epsilon_{1i}, \epsilon_{2i})^\top \sim SN_2(\alpha, 0, \rho)$ . Em seguida, usamos simulações de Monte Carlo para avaliar o desempenho em amostras pequenos dos EMV dos parâmetros da log-BS bivariada com base no método descrito na Seção 3.3, considerando dois cenários diferentes. O primeiro com enfoque na estimação de  $α$ , e o segundo Cenário com enfoque em na estimação de  $ρ$ . Os tamanhos de amostra considerados foram = 10*,* 20*,* 40*,* 60*,* 100 e as covariáveis foram geradas como amostras aleatórias da distribuição uniforme. O número de réplicas de Monte Carlo foi fixado em  $M = 5.000$ . Para cada tamanho da amostra e cenário considerados, a fim de examinar o desempenho das EMV, calculamos para cada amostra e para cada estimativa, denotado  $\theta_k$ , a média, representada por  $E[\theta_k]$ , o viés relativo (VR), denotado por  $V\tilde{R} = (E[\hat{\theta}_k] - \theta_k)/\theta_k$  e a raiz quadrada do erro quadrático médio (EQM) definida como  $\sqrt{EQM_k}$  =  $(E(\hat{\theta}_k - \theta_k)^2)^{1/2}$ , para  $k = j = 1, ..., 9$ . Aqui, o EQM é o erro quadrado médio calculado a partir das 5000 réplicas de Monte Carlo.

#### **3.2.1 Cenário 1**

Aqui, propomos usar as simulações de Monte Carlo para avaliar o desempenho em amostras finitas dos EMV dos parâmetros da log-BS bivariada com base no método descrito na Seção 3.3, mantendo fixos os coeficientes de regressão que são tomados como  $\beta_{01} = 10, \beta_{11} = 3.5, \beta_{21} = -1$  e  $\beta_{02} = -14, \beta_{12} =$  $4, \beta_{22} = -0.5$  e alternando os valores de  $\alpha$ . Consideramos os casos  $\alpha_1, \alpha_2 = 0.5, 1.0, 1.5$  para  $\rho = 0.5, 0.9$ , conforme o modelo descrito a seguir

$$
Y_{1i} = 10 + 3.5x_{11i} - 1x_{12i} + \epsilon_{1i}, \qquad (3.2.3)
$$

$$
Y_{2i} = -14 + 4x_{12i} - 0.5x_{22i} + \epsilon_{2i}, \qquad (3.2.4)
$$

em que  $\boldsymbol{\epsilon}_i = (\epsilon_{1i}, \epsilon_{2i})^\top \sim \text{SN}_2(\boldsymbol{\alpha}, \mathbf{0}, \rho).$ 

Construímos as Tabelas 3.2-3.7 e a partir dessas, observamos que o VR e o  $\sqrt{EQM}$  diminuem quando o tamanho da amostra  $n$  cresce, como já esperado. Notamos também que para pequenas amostras, as EMV de de *α*<sup>1</sup> e *α*<sup>2</sup> são viesadas de forma semelhante ao caso univariado; veja Riech and Nedelman (1991). Além disso, para todos os casos simulados as estimativas de Monte Carlo de *α*<sup>1</sup> e *α*<sup>2</sup> subestimaram os verdadeiros valores desses parâmetros, e se aproximaram mais rapidamente dos valores verdadeiros para pequenos valores de *α*<sup>1</sup> e *α*<sup>2</sup> quando o tamanho da amostra cresce. Esse fato pode ser observado nas Figuras 3.1 3.2 que consideram os valores estimados de  $\alpha_1$  e  $\alpha_2$  para os casos simulados com  $\rho = 0.5$  e  $\rho = 0.9.$ 

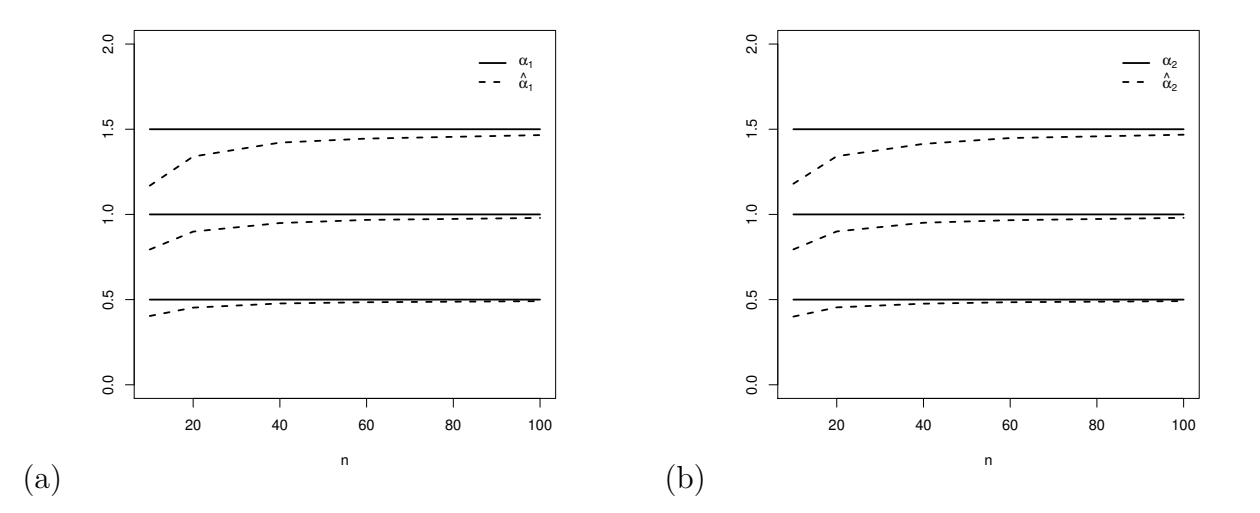

Figura 3.1: Valores estimados quando  $\rho = 0.5$  para (a)  $\alpha_1$  e (b)  $\alpha_2$ .

#### **3.2.2 Cenário 2**

Aqui, propomos usar as simulações de Monte Carlo para avaliar o desempenho em amostras finitas dos EMV dos parâmetros da log-BS bivariada com base no método descrito na Seção 3.3, mantendo fixos os coeficientes de regressão que são conforme o modelo dado em  $(3.2.3)$ , e alternando os valores  $\rho$ para três valores de *α*. Consideramos os casos  $ρ = -0.5, 0, 0.5, 0.9$  para  $α(0.5, 1.5), (1,1)$  e (1.5,0.5). Os resultados obtidos são apresentados nas Tabelas 3.8-3.16. Podemos observar que todas os vícios associados às estimativas dos parâmetros, diminuem à medidade que aumentamos o tamanho da amostra, como esperado. Dessa forma, os EMV mostraram se comportar bem para estimar  $\rho$ , conforme Figura 3.3, e todos os coeficientes de regressão considerados.

## **3.3 Análise de dados reais**

Nesta seção, apresentamos a análise de dados reais, a fim de ilustrar a abordagem proposta. Consideramos os dados de Matriz de Extrusão de Metais (Metal Extrusion die) usados por Lapadatu et al. (2005) e também discutidos recentemente por Lemonte (2012). Esse banco de dados é apresentado no

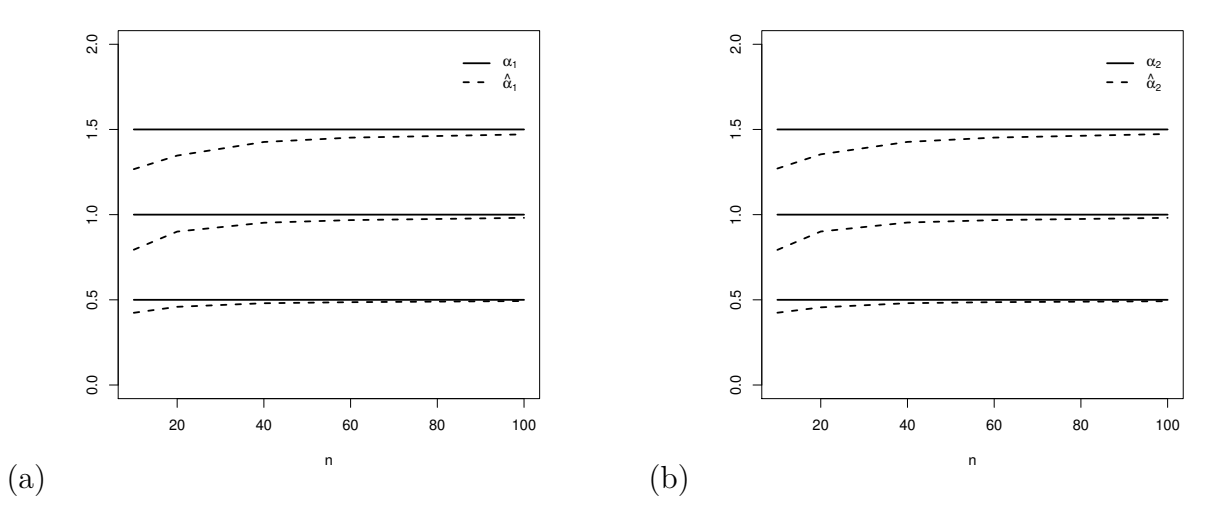

Figura 3.2: Valores estimados quando  $\rho = 0.9$  para (a)  $\alpha_1$  e (b)  $\alpha_2$ .

Anexo I. A extrusão de metal é comumente utilizada na indústria para dar uma forma ao metal e conferir determinadas características. O processo consiste basicamente em passar uma secção transversal do material através de uma matriz aberta com a forma desejada, através de uma força média de compressão. Essa técnica é usualmente o caminho mais econômico para fazer peças. Muitas vezes, a matriz utilizada para dar forma ao metal pode sofrer danos, veja o ciclo de vida de uma matriz descrito na Figura 3.4 retirada de Lapadatu et al. (2005. Geralmente, a vida útil dessa matriz é determinada principalmente pelas propriedades de seu material e pela carga de tensão (estresse) que recebe.

Estimar o tempo de vida dessa ferramenta (tempo de fadiga) é importante na operação de extrusão para agendar reparos e trocas e para controle de adaptação e avaliação dos custos da ferramenta, para mais detalhes veja Lapadatu et al. (2005). Dessa maneira, o objetivo dessa análise é utilizar o modelo de regressão BS bivariado para otimizar o tempo de vida da matriz de extrusão e de outras variáveis importantes para o processo de formação do metal. Aqui, selecionamos duas variáveis resposta com alta correlação, e duas covariáveis explicativas que através de uma análise preliminar mostraram ser importantes para as duas variáveis respostas consideradas.

As variáveis respostas são tensão de Von Misses (Von Misses estress)  $(T_1)$  e força na fabricação (Manufacturing force)  $(T_2)$ . As variáveis que afetam a predição do tempo de vida são o coeficiente de fricção (friction coefficient)  $X_1$  e a temperatura de trabalho (work temperature)  $X_2$ . Assumimos que as variáveis respostas  $\mathbf{Y}_1 = (Y_{11}, Y_{21})^\top, ..., \mathbf{Y}_n = (Y_{1n}, Y_{2n})^\top$  são independentes e que os componentes  $Y_{ji} = \log(T_{ji}), j = 1, 2$ , satisfazem o modelo de regressão BS bivariado, isto é,

$$
Y_{1i} = \beta_{01} + \beta_{11}x_{1i} + \beta_{21}x_{2i} + \epsilon_{1i}, \qquad (3.3.1)
$$

$$
Y_{2i} = \beta_{02} + \beta_{12}x_{1i} + \beta_{22}x_{2i} + \epsilon_{2i}, \qquad (3.3.2)
$$

 $\epsilon_{i} = (\epsilon_{1i}, \epsilon_{2i})^{\top} \sim SN_2(\boldsymbol{\alpha}, \mathbf{0}, \rho), x_{ji}, j = 1, 2$ , são variáveis explanatórias,  $i = 1, ..., 15$ . Um aspecto interessante deste conjunto de dados é que individualmente cada regressão linear corresponde a um modelo linear BS descrito por Rieck e Nedelman (1991). Para o ajuste de cada modelo linear BS, no processo de implementação, escolhemos como valores iniciais para os parâmetros desconhecidos usando a ideia de Rieck e Nedelman (1991). A Figura 3.6 dá envelopes simulados (linhas representam o percentil 5%, a

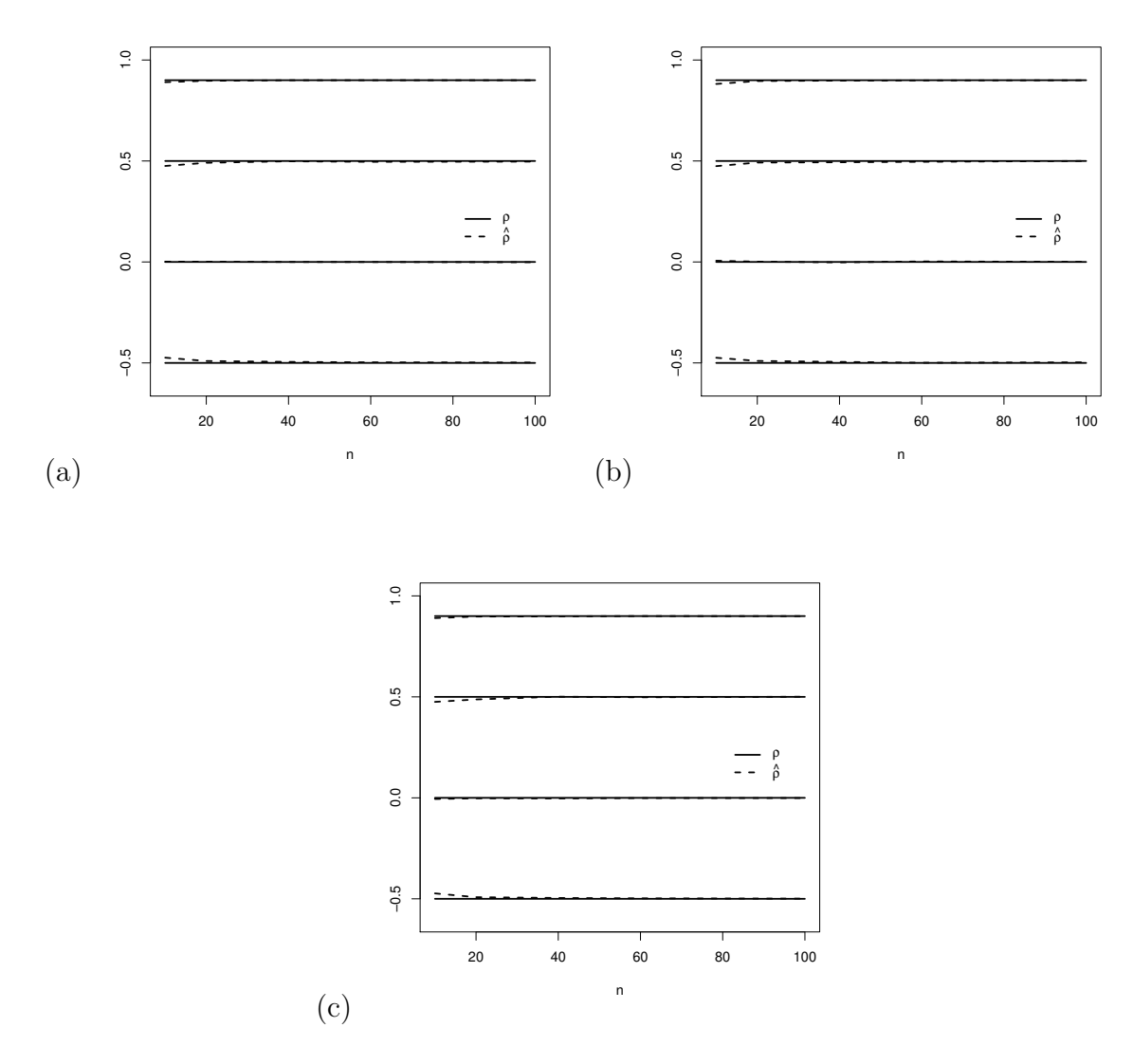

Figura 3.3: Valores estimados para rho para diferentes tamanhos quando (a)  $\alpha = (0.5, 1.5)$ , (b)  $\alpha$ =(1,1) e (c)  $\alpha$ =(1.5,0.5).

média e o percentil 95% de 100 pontos simulados para cada observação) para os ajustes de ambos os modelos (3.3.1) e (3.3.2), respectivamente. Para os ajustes entres as variáveis resposta e as co-variáveis, é claro que a relação linear é apropriada para cada caso.

A análise descritiva nos permite observar que há uma forte relação linear entre as variáveis respostas  $y_1$ e  $y_2$  como pode ser visto nas Figuras 3.5 e 3.7 (esquerda). De fato, o coeficiente de correlação amostral entre  $y_1$  e  $y_2$  é  $\rho_{y_1,y_2} = 0,9979$ . Por isso, é natural considerarmos um modelo SN bivariado que pode modelar a dependência que existe entre as respostas, preservando as propriedades individuais dos modelos (3.3.1) e (3.3.2). Assim, assumimos que a distribuição conjunta de  $Y_1$  e  $Y_2$  segue uma distribuição SN bivariada, ou seja,  $\mathbf{Y}_j \sim SN_2(\boldsymbol{\alpha}, \mathbf{X}_j\boldsymbol{\beta}, \rho), j = 1, ..., 15$ , em que  $\boldsymbol{\alpha} = (\alpha_1, \alpha_2)^\top$  e  $\boldsymbol{\beta} = (\boldsymbol{\beta}_1^\top, \boldsymbol{\beta}_2^\top)^\top$ . As EMV dos parâmetros do modelo  $\alpha_1, \alpha_2, \beta_{kj}$ , e  $\rho, k = 0, 1, 2$  são reportados na Tabela 3.1. Começamos o algoritmo de

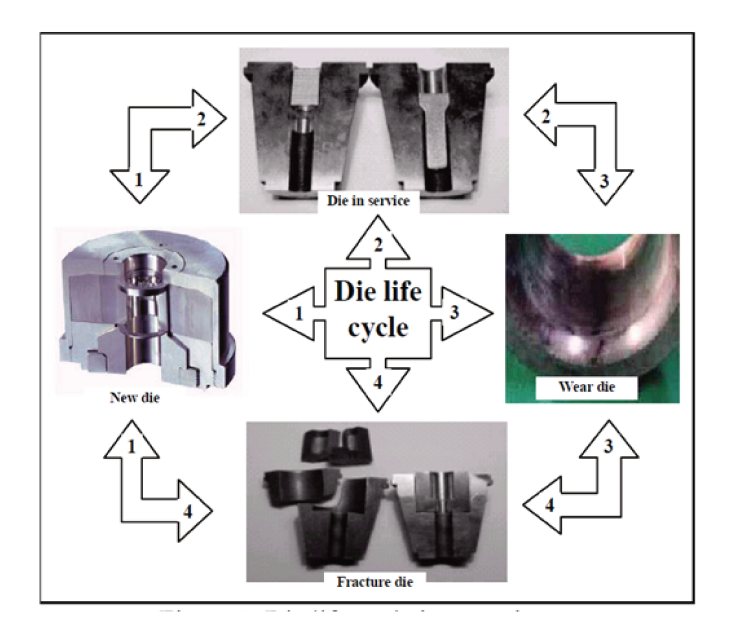

Figura 3.4: Ciclo de vida de uma matriz de extrusão de metal (1) Matriz nova (2) Serviço da matriz (3) Desgaste da matriz (4) Quebra da matriz.

estimação com os valores iniciais  $\hat{\beta}_1^{(0)} = (10.4663, 3.5916, -0.0055)^{\top}$  e  $\hat{\beta}_2^{(0)} = (15.0100, 4.3799, -0.0058)^{\top}$ encontrados usando os estimadores de mínimos quadrados ordinários. Uma vez que estes valores foram calculados, eles foram usados na obtenção de uma estimativa inicial para  $\alpha$  e  $\rho$  usando os EMM dados no Teorema 3.1.1, e estes considerados são  $\hat{\alpha}_1^{(0)} = 0.1455$ ,  $\hat{\alpha}_2^{(0)} = 0.14477$  e  $\hat{\rho}^{(0)} = 0.9628$ . Para determinar os EMV dos parâmetros, usamos o algoritmo descrito na Seção . A Tabela 3.1 mostra as EMV para os parâmetros e também apresenta uma aproximação dos desvios padrões (DP). Através do modelo ajustado, mostrado na Tabela 3.1, podemos notar que a tensão de Von Misses e a força na fabricação aumentam quando o coeficiente de fricção aumenta, e diminuem quando a temperatura de trabalho diminui.

| Parâmetros   | Estimativas | SE.    | Parâmetros   | Estimativas | DP     |
|--------------|-------------|--------|--------------|-------------|--------|
| $\alpha_1$   | 0.1455      | 0.0266 | $\alpha_2$   | 0.1447      | 0.0264 |
| $\beta_{01}$ | 10.4663     | 0.2692 | $\beta_{02}$ | 15.0101     | 0.2678 |
| $\beta_{11}$ | 3.5917      | 1.3236 | $\beta_{12}$ | 4.3798      | 1.3157 |
| $\beta_{21}$ | $-0,0055$   | 0.0003 | $\beta_{22}$ | $-0.0058$   | 0.0003 |
|              | 0.9628      | 0.0188 |              |             |        |

Tabela 3.1: As EMV para os parâmetros do modelo de regressão bivariado, com valores dos DP

Usando as EMV de  $\pmb{\theta}$ sob $H_0$ e o modelo irrestrito dado na seção 3.1.3 , e a matriz de informação observada, podemos considerar a o TRV, teste Escore ou o teste de Wald para algumas hipóteses de interesse sobre os parâmetros do modelo de regressão. As estatísticas para o teste Escore e de Wald podem ser calculadas usando a matriz de informação de Fisher observada. As distribuições nulas exatas são desconhecidas para todo os casos e por isso os testes são baseados em aproximações assintóticas. Para ilustração, utilizamos o TRV aqui. Usando os resultados da Tabela 3.1 para EMV dos parâmetros, podemos testar as hipóteses  $H_{01}$ :  $\alpha_1 = \alpha_2$ ,  $H_{02}$ :  $\beta_{12} = \beta_{21}$  e  $H_{03}$ :  $\rho = 0$ . Encontramos  $TRV = 0,0057$ 

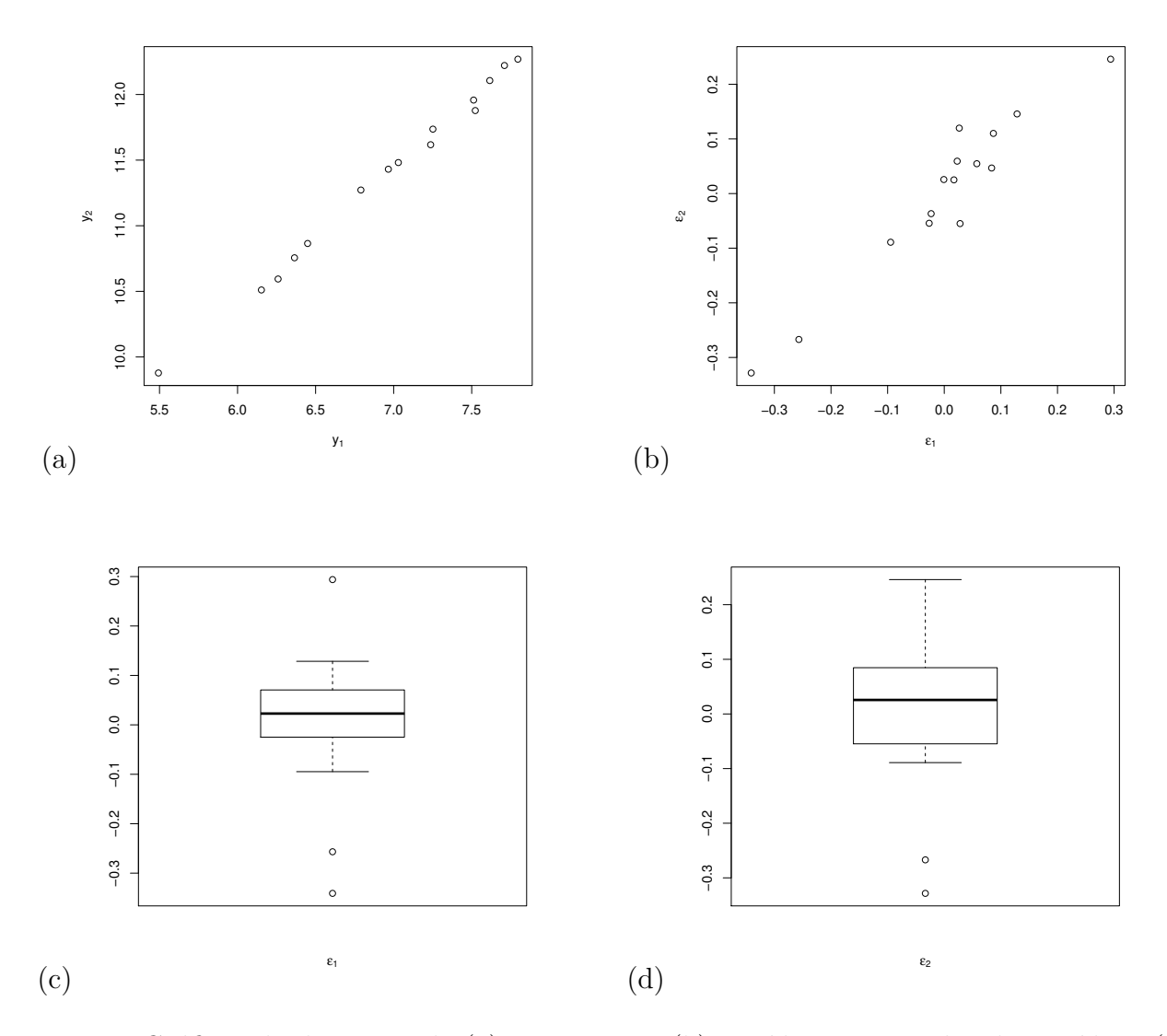

Figura 3.5: Gráficos de dispersão de (a)  $y_1$  vesus  $y_2$ , (b) Resíduos e Box plot dos resíduos (c) e (d).

com um p-valor = 0,9397,  $TRV = 7,4027$  com um p-valor = 0,0065, e  $TRV = 39,2710$  com um p-valor = 0,0000, para estas três hipóteses, respectivamente. Então, é claro que não podemos rejeitar a hipótese  $H_{01}$  e também que há fortes evidências de que a correlação é significativa. Este último fato também pode ser visto a partir da Figura 3.7. Além disso, a hipótese  $H_{02}$ , bem como as hipóteses  $H_0$ :  $\beta_{12} = 0$  e  $H_0$  :  $\beta_{21}=0$  são rejeitadas.

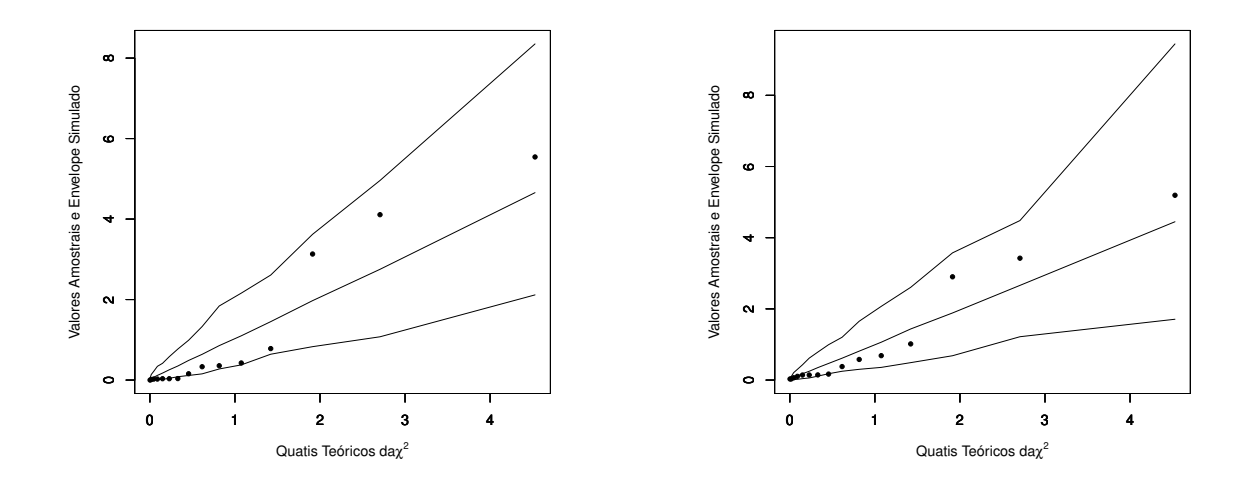

Figura 3.6: Evelopes Simulados.

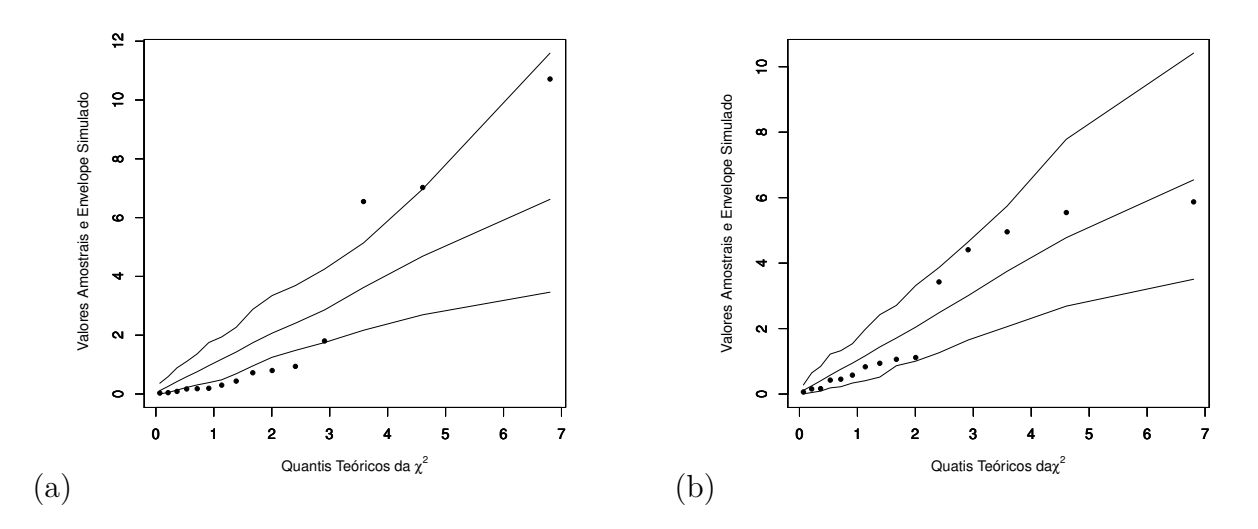

Figura 3.7: Envelope Simulado para: (a)  $\rho=0$  e (b)  $\widehat{\rho}=0.9628.$ 

|     |            |        | Estimativas de $\alpha_1$ |              |            |        | Estimativas de $\alpha_2$ |              | Estimativas de $\rho$ |           |              |
|-----|------------|--------|---------------------------|--------------|------------|--------|---------------------------|--------------|-----------------------|-----------|--------------|
| n   | $\alpha_1$ | Média  | Viés rel.                 | $\sqrt{EQM}$ | $\alpha_2$ | Média  | Viés rel.                 | $\sqrt{EQM}$ | Média                 | Viés rel. | $\sqrt{EQM}$ |
| 10  | 0.5        | 0.4038 | $-0.1924$                 | 0.1462       | $1.5\,$    | 1.1801 | $-0.2133$                 | 0.1462       | 0.4793                | $-0.0414$ | 0.3095       |
|     | 1.0        | 0.7941 | $-0.2059$                 | 0.3025       | 1.0        | 0.7945 | $-0.2055$                 | 0.3018       | 0.4836                | $-0.0327$ | 0.3047       |
|     | $1.5\,$    | 1.1688 | $-0.2208$                 | 0.5028       | 0.5        | 0.4002 | $-0.1996$                 | 0.1514       | 0.4682                | $-0.0636$ | 0.3131       |
| 20  | 0.5        | 0.4529 | $-0.0942$                 | 0.0903       | 1.5        | 1.3417 | $-0.1056$                 | 0.2877       | 0.4859                | $-0.0281$ | 0.1929       |
|     | 1.0        | 0.8992 | $-0.1008$                 | 0.1863       | 1.0        | 0.9001 | $-0.0999$                 | 0.1870       | 0.4900                | $-0.0199$ | 0.1886       |
|     | $1.5\,$    | 1.3399 | $-0.1068$                 | 0.2862       | 0.5        | 0.4544 | $-0.0911$                 | 0.0917       | 0.4936                | $-0.0128$ | 0.1927       |
| 40  | 0.5        | 0.4773 | $-0.0453$                 | 0.0601       | 1.5        | 1.4140 | $-0.0573$                 | 0.1887       | 0.4949                | $-0.0102$ | 0.1269       |
|     | $1.0\,$    | 0.9494 | $-0.0506$                 | 0.1251       | 1.0        | 0.9511 | $-0.0489$                 | 0.1226       | 0.4946                | $-0.0109$ | 0.1275       |
|     | $1.5\,$    | 1.4215 | $-0.0523$                 | 0.1871       | 0.5        | 0.4761 | $-0.0477$                 | 0.0604       | 0.4971                | $-0.0059$ | 0.1299       |
| 60  | 0.5        | 0.4846 | $-0.0309$                 | 0.0481       | 1.5        | 1.4484 | $-0.0344$                 | 0.1475       | 0.4983                | $-0.0034$ | 0.1018       |
|     | 1.0        | 0.9679 | $-0.0321$                 | 0.0960       | 1.0        | 0.9662 | $-0.0338$                 | 0.0976       | 0.4947                | $-0.0105$ | 0.1012       |
|     | $1.5\,$    | 1.4451 | $-0.0366$                 | 0.1494       | 0.5        | 0.4846 | $-0.0307$                 | 0.0481       | 0.4973                | $-0.0054$ | 0.1024       |
| 100 | 0.5        | 0.4909 | $-0.0182$                 | 0.0366       | $1.5\,$    | 1.4679 | $-0.0214$                 | 0.1122       | 0.4981                | $-0.0037$ | 0.0775       |
|     | $1.0\,$    | 0.9793 | $-0.0207$                 | 0.0731       | 1.0        | 0.9798 | $-0.0202$                 | 0.0725       | 0.4988                | $-0.0025$ | 0.0779       |
|     | $1.5\,$    | 1.4657 | $-0.0229$                 | 0.1124       | 0.5        | 0.4912 | $-0.0176$                 | 0.0365       | 0.4969                | $-0.0062$ | 0.0768       |

Tabela 3.2: Cenário 1: Estimativas dos parâmetros considerando  $\rho=0.5.$ 

Tabela 3.3: Cenário 1: Estimativas dos parâmetros considerando  $\rho = 0.5$ ,  $\beta_{10} = 10$ ,  $\beta_{11} = 3.5$ ,

| $\beta_{12} = -1.$ |             |         |                             |              |        |                             |              |                             |           |              |  |
|--------------------|-------------|---------|-----------------------------|--------------|--------|-----------------------------|--------------|-----------------------------|-----------|--------------|--|
|                    |             |         | Estimativas de $\beta_{10}$ |              |        | Estimativas de $\beta_{11}$ |              | Estimativas de $\beta_{12}$ |           |              |  |
|                    | $\mathbf n$ | Média   | $\overline{V}$ iés rel.     | $\sqrt{EQM}$ | Média  | Viés rel.                   | $\sqrt{EQM}$ | Média                       | Viés rel. | $\sqrt{EQM}$ |  |
|                    | 10          | 10.0141 | 0.0014                      | 0.5959       | 3.5005 | 0.0001                      | 0.0541       | $-1.0008$                   | 0.0008    | 0.0375       |  |
|                    |             | 9.9925  | $-0.0007$                   | 1.0977       | 3.4987 | $-0.0004$                   | 0.1006       | $-0.9986$                   | $-0.0014$ | 0.0696       |  |
|                    |             | 9.9703  | $-0.0030$                   | 1.5497       | 3.5010 | 0.0003                      | 0.1413       | $-0.9983$                   | $-0.0017$ | 0.0977       |  |
|                    | <b>20</b>   | 10.0022 | 0.0002                      | 0.4362       | 3.4999 | $-0.0000$                   | 0.0426       | $-1.0001$                   | 0.0001    | 0.0248       |  |
|                    |             | 10.0197 | 0.0020                      | 0.7952       | 3.4986 | $-0.0004$                   | 0.0791       | $-1.0007$                   | 0.0007    | 0.0451       |  |
|                    |             | 9.9924  | $-0.0008$                   | 1.1033       | 3.5028 | 0.0008                      | 0.1083       | $-1.0004$                   | 0.0004    | 0.0629       |  |
|                    | 40          | 10.0034 | 0.0003                      | 0.2922       | 3.4998 | $-0.0001$                   | 0.0305       | $-1.0001$                   | 0.0001    | 0.0186       |  |
|                    |             | 10.0031 | 0.0003                      | 0.5331       | 3.5004 | 0.0001                      | 0.0567       | $-1.0004$                   | 0.0004    | 0.0341       |  |
|                    |             | 10.0045 | 0.0004                      | 0.7180       | 3.4990 | $-0.0003$                   | 0.0765       | $-1.0003$                   | 0.0003    | 0.0457       |  |
|                    | 60          | 9.9966  | $-0.0003$                   | 0.2156       | 3.5005 | 0.0001                      | 0.0214       | $-0.9999$                   | $-0.0001$ | 0.0145       |  |
|                    |             | 10.0006 | 0.0001                      | 0.3941       | 3.4995 | $-0.0001$                   | 0.0394       | $-0.9998$                   | $-0.0002$ | 0.0262       |  |
|                    |             | 10.0097 | 0.0010                      | 0.5125       | 3.4999 | $-0.0000$                   | 0.0523       | $-1.0006$                   | 0.0006    | 0.0344       |  |
|                    | 100         | 10.0002 | 0.0000                      | 0.1766       | 3.5001 | 0.0000                      | 0.0172       | $-1.0000$                   | 0.0000    | 0.0107       |  |
|                    |             | 10.0029 | 0.0003                      | 0.3244       | 3.5005 | 0.0001                      | 0.0318       | $-1.0002$                   | 0.0002    | 0.0198       |  |
|                    |             | 9.9963  | $-0.0004$                   | 0.4312       | 3.4998 | $-0.0001$                   | 0.0418       | $-0.9995$                   | $-0.0005$ | 0.0257       |  |
|                    |             |         |                             |              |        |                             |              |                             |           |              |  |

| $\beta_{22} = -0.5$ . |            |                             |              |        |                               |              |           |                             |              |
|-----------------------|------------|-----------------------------|--------------|--------|-------------------------------|--------------|-----------|-----------------------------|--------------|
|                       |            | Estimativas de $\beta_{20}$ |              |        | Estimativas de $\beta_{21}$   |              |           | Estimativas de $\beta_{22}$ |              |
| $\mathbf n$           | Média      | Viés rel.                   | $\sqrt{EQM}$ | Média  | $\overline{\text{Viés}}$ rel. | $\sqrt{EQM}$ | Média     | Viés rel.                   | $\sqrt{EQM}$ |
| 10                    | $-13.9570$ | $-0.0031$                   | 1.5269       | 3.9984 | $-0.0004$                     | 0.1385       | $-0.5021$ | 0.0043                      | 0.0968       |
|                       | $-14.0041$ | 0.0003                      | 1.0918       | 4.0000 | 0.0000                        | 0.1001       | $-0.4995$ | $-0.0010$                   | 0.0695       |
|                       | $-14.0048$ | 0.0003                      | 0.6008       | 4.0006 | 0.0001                        | 0.0541       | $-0.4998$ | $-0.0003$                   | 0.0377       |
| $20\,$                | $-14.0004$ | 0.0000                      | 1.1207       | 4.0002 | 0.0001                        | 0.1094       | $-0.4999$ | $-0.0002$                   | 0.0637       |
|                       | $-13.9822$ | $-0.0013$                   | 0.8107       | 3.9987 | $-0.0003$                     | 0.0803       | $-0.5007$ | 0.0013                      | 0.0461       |
|                       | $-14.0021$ | 0.0002                      | 0.4315       | 4.0003 | 0.0001                        | 0.0426       | $-0.4999$ | $-0.0002$                   | 0.0244       |
| 40                    | $-13.9870$ | $-0.0009$                   | 0.7305       | 4.0014 | 0.0004                        | 0.0779       | $-0.5012$ | 0.0024                      | 0.0464       |
|                       | $-13.9886$ | $-0.0008$                   | 0.5492       | 4.0004 | 0.0001                        | 0.0578       | $-0.5009$ | 0.0018                      | 0.0348       |
|                       | $-13.9981$ | $-0.0001$                   | 0.2911       | 4.0002 | 0.0000                        | 0.0306       | $-0.5002$ | 0.0004                      | 0.0186       |
| 60                    | $-14.0114$ | 0.0008                      | 0.5236       | 4.0008 | 0.0002                        | 0.0512       | $-0.4992$ | $-0.0015$                   | 0.0349       |
|                       | $-13.9985$ | $-0.0001$                   | 0.3950       | 3.9997 | $-0.0001$                     | 0.0394       | $-0.5001$ | 0.0001                      | 0.0262       |
|                       | -13.9979   | $-0.0001$                   | 0.2095       | 3.9997 | $-0.0001$                     | 0.0212       | $-0.5001$ | 0.0003                      | 0.0140       |
| 100                   | $-14.0018$ | 0.0001                      | 0.4320       | 4.0000 | 0.0000                        | 0.0423       | $-0.4996$ | $-0.0008$                   | 0.0263       |
|                       | $-14.0003$ | 0.0000                      | 0.3281       | 4.0007 | 0.0002                        | 0.0327       | $-0.5002$ | 0.0004                      | 0.0199       |
|                       | $-14.0020$ | 0.0001                      | 0.1777       | 4.0001 | 0.0000                        | 0.0173       | $-0.4999$ | $-0.0003$                   | 0.0108       |

Tabela 3.4: Cenário 1: Estimativas dos parâmetros considerando  $\rho = 0.5$ ,  $\beta_{20} = -14$ ,  $\beta_{21} = 4$  e

Tabela 3.5: Cenário 1: Estimativas dos parâmetros considerando  $\rho=0.9.$ 

|     |            |        | Estimativas de $\alpha_1$ |              |            |        | Estimativas de $\alpha_2$ |              | Estimativas de $\rho$ |           |              |
|-----|------------|--------|---------------------------|--------------|------------|--------|---------------------------|--------------|-----------------------|-----------|--------------|
| n   | $\alpha_1$ | Média  | Viés rel.                 | $\sqrt{EQM}$ | $\alpha_2$ | Média  | Viés rel.                 | $\sqrt{EQM}$ | Média                 | Viés rel. | $\sqrt{EQM}$ |
| 10  | 0.5        | 0.4238 | $-0.1524$                 | 0.1713       | 1.5        | 1.2706 | $-0.1529$                 | 0.1713       | 0.8887                | $-0.0125$ | 0.1069       |
|     | $1.0\,$    | 0.7941 | $-0.2059$                 | 0.3010       | 1.0        | 0.7931 | $-0.2069$                 | 0.3041       | 0.8866                | $-0.0149$ | 0.1069       |
|     | 1.5        | 1.2669 | $-0.1554$                 | 0.6625       | $0.5\,$    | 0.4243 | $-0.1515$                 | 0.1725       | 0.8866                | $-0.0149$ | 0.1144       |
| 20  | 0.5        | 0.4590 | $-0.0821$                 | 0.0930       | $1.5\,$    | 1.3540 | $-0.0973$                 | 0.2960       | 0.8975                | $-0.0028$ | 0.0550       |
|     | 1.0        | 0.9006 | $-0.0994$                 | 0.1882       | 1.0        | 0.9010 | $-0.0990$                 | 0.1879       | 0.8955                | $-0.0050$ | 0.0543       |
|     | 1.5        | 1.3467 | $-0.1022$                 | 0.2920       | $0.5\,$    | 0.4558 | $-0.0885$                 | 0.0930       | 0.8961                | $-0.0043$ | 0.0539       |
| 40  | 0.5        | 0.4800 | $-0.0400$                 | 0.0601       | $1.5\,$    | 1.4270 | $-0.0487$                 | 0.1853       | 0.8990                | $-0.0011$ | 0.0332       |
|     | $1.0\,$    | 0.9525 | $-0.0475$                 | 0.1224       | 1.0        | 0.9537 | $-0.0463$                 | 0.1204       | 0.8979                | $-0.0024$ | 0.0335       |
|     | 1.5        | 1.4265 | $-0.0490$                 | 0.1881       | $0.5\,$    | 0.4803 | $-0.0394$                 | 0.0606       | 0.8990                | $-0.0011$ | 0.0346       |
| 60  | 0.5        | 0.4862 | $-0.0276$                 | 0.0482       | $1.5\,$    | 1.4522 | $-0.0319$                 | 0.1477       | 0.9003                | 0.0003    | 0.0262       |
|     | 1.0        | 0.9680 | $-0.0320$                 | 0.0973       | 1.0        | 0.9679 | $-0.0321$                 | 0.0973       | 0.8985                | $-0.0016$ | 0.0263       |
|     | $1.5\,$    | 1.4521 | $-0.0320$                 | 0.1482       | $0.5\,$    | 0.4863 | $-0.0273$                 | 0.0483       | 0.8998                | $-0.0002$ | 0.0258       |
| 100 | 0.5        | 0.4929 | $-0.0141$                 | 0.0363       | $1.5\,$    | 1.4734 | $-0.0177$                 | 0.1093       | 0.9003                | 0.0004    | 0.0194       |
|     | $1.0\,$    | 0.9813 | $-0.0187$                 | 0.0746       | 1.0        | 0.9812 | $-0.0188$                 | 0.0741       | 0.8997                | $-0.0004$ | 0.0197       |
|     | $1.5\,$    | 1.4711 | $-0.0193$                 | 0.1120       | $0.5\,$    | 0.4918 | $-0.0164$                 | 0.0367       | 0.9000                | $-0.0000$ | 0.0199       |

|             |         | Estimativas de $\beta_{10}$      |         |        | Estimativas de $\beta_{11}$ |              | Estimativas de $\beta_{12}$ |           |              |  |
|-------------|---------|----------------------------------|---------|--------|-----------------------------|--------------|-----------------------------|-----------|--------------|--|
| $\mathbf n$ | Média   | $\overline{\mathrm{V}}$ iés rel. | ${EQM}$ | Média  | Viés rel.                   | $\sqrt{EQM}$ | Média                       | Viés rel. | $\sqrt{EQM}$ |  |
| 10          | 10.0151 | 0.0015                           | 0.8947  | 3.4997 | $-0.0001$                   | 0.0651       | $-1.0011$                   | 0.0011    | 0.0527       |  |
|             | 10.0108 | 0.0011                           | 1.5307  | 3.5001 | 0.0000                      | 0.1112       | $-1.0007$                   | 0.0007    | 0.0894       |  |
|             | 10.0152 | 0.0015                           | 2.3696  | 3.4994 | $-0.0002$                   | 0.1750       | $-1.0008$                   | 0.0008    | 0.1383       |  |
| 20          | 9.9970  | $-0.0003$                        | 0.3675  | 3.4997 | $-0.0001$                   | 0.0377       | $-0.9997$                   | $-0.0003$ | 0.0214       |  |
|             | 10.0099 | 0.0010                           | 0.6896  | 3.4997 | $-0.0001$                   | 0.0713       | $-1.0008$                   | 0.0008    | 0.0401       |  |
|             | 9.9808  | $-0.0019$                        | 0.9363  | 3.5014 | 0.0004                      | 0.0964       | $-0.9991$                   | $-0.0009$ | 0.0552       |  |
| 40          | 10.0053 | 0.0005                           | 0.2993  | 3.4996 | $-0.0001$                   | 0.0274       | $-1.0002$                   | 0.0002    | 0.0178       |  |
|             | 9.9922  | $-0.0008$                        | 0.5659  | 3.5006 | 0.0002                      | 0.0519       | $-0.9997$                   | $-0.0003$ | 0.0342       |  |
|             | 10.0017 | 0.0002                           | 0.7232  | 3.5009 | 0.0003                      | 0.0671       | $-1.0001$                   | 0.0001    | 0.0441       |  |
| 60          | 9.9981  | $-0.0002$                        | 0.2046  | 3.5000 | $-0.0000$                   | 0.0204       | $-0.9999$                   | $-0.0001$ | 0.0130       |  |
|             | 10.0028 | 0.0003                           | 0.3940  | 3.4998 | $-0.0001$                   | 0.0394       | $-1.0001$                   | 0.0001    | 0.0247       |  |
|             | 10.0016 | 0.0002                           | 0.5067  | 3.5007 | 0.0002                      | 0.0500       | $-1.0003$                   | 0.0003    | 0.0328       |  |
| 100         | 10.0002 | 0.0000                           | 0.1968  | 3.4998 | $-0.0001$                   | 0.0176       | $-1.0000$                   | $-0.0000$ | 0.0114       |  |
|             | 10.0085 | 0.0009                           | 0.3816  | 3.4993 | $-0.0002$                   | 0.0345       | $-1.0004$                   | 0.0004    | 0.0224       |  |
|             | 9.9926  | $-0.0007$                        | 0.4997  | 3.4999 | $-0.0000$                   | 0.0438       | $-0.9993$                   | $-0.0007$ | 0.0292       |  |

Tabela 3.6: Cenário 1: Estimativas dos parâmetros considerando  $\rho = 0.9$ ,  $\beta_{10} = 10$ ,  $\beta_{11} = 3.5$ ,  $\beta_{12} = -1.$ 

Tabela 3.7: Cenário 1: Estimativas dos parâmetros considerando  $\rho = 0.9$ ,  $\beta_{20} = -14$ ,  $\beta_{21} = 4$  e  $\beta_{22} = -0.5$ .

|     |            | Estimativas de $\beta_{20}$ |              |        | Estimativas de $\beta_{21}$ |              | Estimativas de $\beta_{22}$ |                         |              |  |
|-----|------------|-----------------------------|--------------|--------|-----------------------------|--------------|-----------------------------|-------------------------|--------------|--|
| n   | Média      | Viés rel.                   | $\sqrt{EQM}$ | Média  | Viés rel.                   | $\sqrt{EQM}$ | Média                       | $\overline{V}$ iés rel. | $\sqrt{EQM}$ |  |
| 10  | $-13.9684$ | $-0.0023$                   | 2.3438       | 3.9991 | $-0.0002$                   | 0.1725       | $-0.5024$                   | 0.0048                  | 0.1373       |  |
|     | $-14.0016$ | 0.0001                      | 1.5216       | 4.0004 | 0.0001                      | 0.1114       | $-0.4995$                   | $-0.0009$               | 0.0890       |  |
|     | $-13.9928$ | $-0.0005$                   | 0.9032       | 3.9995 | $-0.0001$                   | 0.0668       | $-0.5004$                   | 0.0007                  | 0.0528       |  |
| 20  | $-14.0019$ | 0.0001                      | 0.9494       | 3.9989 | $-0.0003$                   | 0.0972       | $-0.4996$                   | $-0.0008$               | 0.0553       |  |
|     | -13.9938   | $-0.0004$                   | 0.6855       | 4.0001 | 0.0000                      | 0.0712       | $-0.5005$                   | 0.0011                  | 0.0399       |  |
|     | $-14.0065$ | 0.0005                      | 0.3642       | 4.0005 | 0.0001                      | 0.0374       | $-0.4997$                   | $-0.0006$               | 0.0214       |  |
| 40  | $-13.9861$ | $-0.0010$                   | 0.7563       | 3.9992 | $-0.0002$                   | 0.0693       | $-0.5006$                   | 0.0012                  | 0.0450       |  |
|     | $-14.0045$ | 0.0003                      | 0.5701       | 4.0001 | 0.0000                      | 0.0515       | $-0.4997$                   | $-0.0005$               | 0.0342       |  |
|     | $-13.9993$ | $-0.0001$                   | 0.2880       | 4.0003 | 0.0001                      | 0.0265       | $-0.5000$                   | 0.0001                  | 0.0174       |  |
| 60  | $-14.0060$ | 0.0004                      | 0.5118       | 4.0004 | 0.0001                      | 0.0509       | $-0.4997$                   | $-0.0006$               | 0.0323       |  |
|     | -13.9982   | $-0.0001$                   | 0.3966       | 3.9996 | $-0.0001$                   | 0.0394       | $-0.4999$                   | $-0.0002$               | 0.0249       |  |
|     | $-14.0005$ | 0.0000                      | 0.2027       | 4.0004 | 0.0001                      | 0.0200       | $-0.5001$                   | 0.0002                  | 0.0131       |  |
| 100 | $-13.9964$ | $-0.0003$                   | 0.4919       | 3.9994 | $-0.0001$                   | 0.0435       | $-0.5002$                   | 0.0004                  | 0.0287       |  |
|     | $-13.9950$ | $-0.0004$                   | 0.3830       | 3.9998 | $-0.0001$                   | 0.0344       | $-0.5004$                   | 0.0008                  | 0.0226       |  |
|     | $-14.0055$ | 0.0004                      | 0.1980       | 4.0002 | 0.0001                      | 0.0177       | $-0.4997$                   | $-0.0007$               | 0.0116       |  |

|             |         | Estimativas de $\rho$ |                          |              |        | Estimativas de $\alpha_1$ |              | Estimativas de $\alpha_2$ |           |              |
|-------------|---------|-----------------------|--------------------------|--------------|--------|---------------------------|--------------|---------------------------|-----------|--------------|
| $\mathbf n$ | $\rho$  | Média                 | Viés rel.                | $\sqrt{EQM}$ | Média  | Viés rel.                 | $\sqrt{EQM}$ | Média                     | Viés rel. | $\sqrt{EQM}$ |
| 10          | $-0.5$  | $-0.4740$             | $-0.0521$                | 0.3098       | 0.3986 | $-0.2027$                 | 0.1509       | 1.1748                    | $-0.2168$ | 0.1509       |
|             | 0.0     | 0.0016                |                          | 0.3789       | 0.4004 | $-0.1991$                 | 0.1477       | 1.1588                    | $-0.2275$ | 0.4726       |
|             | $0.5\,$ | 0.4753                | $-0.0493$                | 0.3114       | 0.4022 | $-0.1955$                 | 0.1490       | 1.1800                    | $-0.2133$ | 0.5498       |
|             | 0.9     | 0.8903                | $-0.0108$                | 0.1045       | 0.4291 | $-0.1419$                 | 0.1726       | 1.2901                    | $-0.1399$ | 0.7114       |
| 20          | $-0.5$  | $-0.4906$             | $-0.0188$                | 0.1916       | 0.4543 | $-0.0913$                 | 0.0912       | 1.3402                    | $-0.1066$ | 0.2867       |
|             | 0.0     | 0.0012                |                          | 0.2427       | 0.4525 | $-0.0951$                 | 0.0929       | 1.3421                    | $-0.1052$ | 0.2823       |
|             | $0.5\,$ | 0.4910                | $-0.0179$                | 0.1928       | 0.4540 | $-0.0921$                 | 0.0915       | 1.3429                    | $-0.1048$ | 0.2819       |
|             | 0.9     | 0.8971                | $-0.0032$                | 0.0538       | 0.4579 | $-0.0841$                 | 0.0924       | 1.3568                    | $-0.0954$ | 0.2916       |
| 40          | $-0.5$  | $-0.4949$             | $-0.0102$                | 0.1289       | 0.4768 | $-0.0464$                 | 0.0605       | 1.4232                    | $-0.0512$ | 0.1846       |
|             | 0.0     | $-0.0002$             |                          | 0.1656       | 0.4759 | $-0.0481$                 | 0.0602       | 1.4219                    | $-0.0520$ | 0.1823       |
|             | $0.5\,$ | 0.4985                | $-0.0030$                | 0.1253       | 0.4767 | $-0.0466$                 | 0.0600       | 1.4192                    | $-0.0539$ | 0.1850       |
|             | 0.9     | 0.8998                | $-0.0002$                | 0.0327       | 0.4794 | $-0.0411$                 | 0.0597       | 1.4259                    | $-0.0494$ | 0.1839       |
| 60          | $-0.5$  | $-0.4972$             | $-0.0057$                | 0.1005       | 0.4857 | $-0.0287$                 | 0.0477       | 1.4478                    | $-0.0348$ | 0.1488       |
|             | 0.0     | $-0.0004$             |                          | 0.1346       | 0.4845 | $-0.0311$                 | 0.0488       | 1.4476                    | $-0.0349$ | 0.1440       |
|             | $0.5\,$ | 0.4958                | $-0.0084$                | 0.1016       | 0.4849 | $-0.0303$                 | 0.0483       | 1.4457                    | $-0.0362$ | 0.1489       |
|             | 0.9     | 0.8999                | $-0.0001$                | 0.0260       | 0.4867 | $-0.0265$                 | 0.0475       | 1.4506                    | $-0.0330$ | 0.1467       |
| 100         | $-0.5$  | $-0.4982$             | $-0.0035$                | 0.0762       | 0.4907 | $-0.0186$                 | 0.0366       | 1.4685                    | $-0.0210$ | 0.1116       |
|             | 0.0     | $-0.0013$             | $\overline{\phantom{a}}$ | 0.1009       | 0.4914 | $-0.0173$                 | 0.0361       | 1.4690                    | $-0.0207$ | 0.1118       |
|             | 0.5     | 0.4970                | $-0.0061$                | 0.0772       | 0.4908 | $-0.0183$                 | 0.0368       | 1.4647                    | $-0.0235$ | 0.1124       |
|             | 0.9     | 0.8999                | $-0.0002$                | 0.0199       | 0.4918 | $-0.0165$                 | 0.0364       | 1.4695                    | $-0.0203$ | 0.1108       |

Tabela 3.8: Cenário 2: Estimativas dos parâmetros considerando  $\alpha_1 = 0.5$  e  $\alpha_2 = 1.5$ .

Tabela 3.9: Cenário 2: Estimativas dos parâmetros considerando  $\alpha_1 = 0.5$ ,  $\alpha_2 = 1.5$ ,  $\beta_{10} = 10$ ,  $\beta_{11} = 3.5, \ \beta_{12} = -1.$ 

|             |         | Estimativas de $\beta_{10}$ |              |        | Estimativas de $\beta_{11}$ |              | Estimativas de $\beta_{12}$ |           |              |  |
|-------------|---------|-----------------------------|--------------|--------|-----------------------------|--------------|-----------------------------|-----------|--------------|--|
| $\mathbf n$ | Média   | Viés rel.                   | $\sqrt{EQM}$ | Média  | Viés rel.                   | $\sqrt{EQM}$ | Média                       | Viés rel. | $\sqrt{EQM}$ |  |
| 10          | 10.0064 | 0.0006                      | 0.4611       | 3.4993 | $-0.0002$                   | 0.0539       | $-1.0001$                   | 0.0001    | 0.0371       |  |
|             | 10.0027 | 0.0003                      | 0.4652       | 3.4984 | $-0.0005$                   | 0.0545       | $-0.9996$                   | $-0.0004$ | 0.0366       |  |
|             | 9.9987  | $-0.0001$                   | 0.4770       | 3.4997 | $-0.0001$                   | 0.0548       | $-0.9996$                   | $-0.0004$ | 0.0380       |  |
|             | 9.9893  | $-0.0011$                   | 0.5289       | 3.5002 | 0.0001                      | 0.0610       | $-0.9994$                   | $-0.0006$ | 0.0411       |  |
| 20          | 10.0023 | 0.0002                      | 0.4066       | 3.5001 | 0.0000                      | 0.0453       | $-1.0003$                   | 0.0003    | 0.0255       |  |
|             | 9.9962  | $-0.0004$                   | 0.4157       | 3.5008 | 0.0002                      | 0.0455       | $-1.0001$                   | 0.0001    | 0.0259       |  |
|             | 9.9989  | $-0.0001$                   | 0.4094       | 3.5011 | 0.0003                      | 0.0457       | $-1.0003$                   | 0.0003    | 0.0260       |  |
|             | 9.9956  | $-0.0004$                   | 0.4072       | 3.5002 | 0.0001                      | 0.0458       | $-0.9999$                   | $-0.0001$ | 0.0255       |  |
| 40          | 9.9974  | $-0.0003$                   | 0.3395       | 3.5003 | 0.0001                      | 0.0358       | $-0.9999$                   | $-0.0001$ | 0.0178       |  |
|             | 9.9968  | $-0.0003$                   | 0.3427       | 3.5001 | 0.0000                      | 0.0363       | $-0.9998$                   | $-0.0002$ | 0.0179       |  |
|             | 9.9980  | $-0.0002$                   | 0.3434       | 3.5004 | 0.0001                      | 0.0355       | $-1.0000$                   | $-0.0000$ | 0.0182       |  |
|             | 9.9992  | $-0.0001$                   | 0.3305       | 3.5003 | 0.0001                      | 0.0341       | $-1.0001$                   | 0.0001    | 0.0174       |  |
| 60          | 9.9984  | $-0.0002$                   | 0.2384       | 3.5002 | 0.0001                      | 0.0225       | $-0.9999$                   | $-0.0001$ | 0.0149       |  |
|             | 9.9994  | $-0.0001$                   | 0.2404       | 3.5000 | $-0.0000$                   | 0.0230       | $-0.9999$                   | $-0.0001$ | 0.0152       |  |
|             | 9.9972  | $-0.0003$                   | 0.2409       | 3.5002 | 0.0001                      | 0.0228       | $-0.9999$                   | $-0.0001$ | 0.0150       |  |
|             | 10.0038 | 0.0004                      | 0.2304       | 3.4990 | $-0.0003$                   | 0.0218       | $-1.0000$                   | 0.0000    | 0.0145       |  |
| 100         | 9.9990  | $-0.0001$                   | 0.1704       | 3.5003 | 0.0001                      | 0.0173       | $-1.0000$                   | 0.0000    | 0.0111       |  |
|             | 9.9990  | $-0.0001$                   | 0.1734       | 3.4998 | $-0.0000$                   | 0.0174       | $-0.9998$                   | $-0.0002$ | 0.0112       |  |
|             | 9.9993  | $-0.0001$                   | 0.1698       | 3.4999 | $-0.0000$                   | 0.0173       | $-0.9999$                   | $-0.0001$ | 0.0110       |  |
|             | 10.0001 | 0.0000                      | 0.1626       | 3.5002 | 0.0000                      | 0.0163       | $-1.0000$                   | $-0.0000$ | 0.0105       |  |

Tabela 3.10: Cenário 2: Estimativas dos parâmetros considerando  $\alpha_1 = 0.5$ ,  $\alpha_2 = 1.5$ ,  $\beta_{20} = -14$ ,  $\beta_{21} = 4$  e  $\beta_{22} = -0.5$ .

|             |            | Estimativas de $\beta_{20}$ |              |        | Estimativas de $\beta_{21}$ |              | Estimativas de $\beta_{22}$ |           |              |  |
|-------------|------------|-----------------------------|--------------|--------|-----------------------------|--------------|-----------------------------|-----------|--------------|--|
| $\mathbf n$ | Média      | Viés rel.                   | $\sqrt{EQM}$ | Média  | Viés rel.                   | $\sqrt{EQM}$ | Média                       | Viés rel. | $\sqrt{EQM}$ |  |
| 10          | $-14.0040$ | 0.0003                      | 1.2042       | 4.0005 | 0.0001                      | 0.1373       | $-0.4998$                   | $-0.0005$ | 0.0963       |  |
|             | $-13.9826$ | $-0.0012$                   | 1.1974       | 3.9982 | $-0.0004$                   | 0.1414       | $-0.5009$                   | 0.0017    | 0.0971       |  |
|             | $-14.0211$ | 0.0015                      | 1.2226       | 3.9993 | $-0.0002$                   | 0.1425       | $-0.4971$                   | $-0.0059$ | 0.0964       |  |
|             | $-14.0211$ | 0.0015                      | 1.3923       | 3.9982 | $-0.0004$                   | 0.1604       | $-0.4977$                   | $-0.0045$ | 0.1074       |  |
| 20          | $-14.0040$ | 0.0003                      | 1.0472       | 3.9993 | $-0.0002$                   | 0.1152       | $-0.4996$                   | $-0.0009$ | 0.0657       |  |
|             | $-14.0153$ | 0.0011                      | 1.0301       | 4.0003 | 0.0001                      | 0.1131       | $-0.4990$                   | $-0.0019$ | 0.0646       |  |
|             | $-13.9950$ | $-0.0004$                   | 1.0252       | 4.0010 | 0.0002                      | 0.1133       | $-0.5013$                   | 0.0027    | 0.0645       |  |
|             | $-14.0071$ | 0.0005                      | 1.0460       | 4.0002 | 0.0001                      | 0.1169       | $-0.5000$                   | 0.0000    | 0.0656       |  |
| 40          | $-14.0068$ | 0.0005                      | 0.8357       | 4.0008 | 0.0002                      | 0.0885       | $-0.5000$                   | 0.0000    | 0.0438       |  |
|             | $-13.9985$ | $-0.0001$                   | 0.8441       | 4.0000 | 0.0000                      | 0.0880       | $-0.5003$                   | 0.0005    | 0.0445       |  |
|             | $-13.9967$ | $-0.0002$                   | 0.8444       | 3.9987 | $-0.0003$                   | 0.0892       | $-0.5000$                   | $-0.0000$ | 0.0448       |  |
|             | $-13.9998$ | $-0.0000$                   | 0.8375       | 4.0005 | 0.0001                      | 0.0866       | $-0.5003$                   | 0.0007    | 0.0442       |  |
| 60          | $-13.9992$ | $-0.0001$                   | 0.5806       | 3.9994 | $-0.0002$                   | 0.0556       | $-0.5000$                   | $-0.0000$ | 0.0370       |  |
|             | $-14.0046$ | 0.0003                      | 0.6081       | 3.9993 | $-0.0002$                   | 0.0572       | $-0.4995$                   | $-0.0010$ | 0.0378       |  |
|             | $-13.9993$ | $-0.0001$                   | 0.5921       | 4.0002 | 0.0000                      | 0.0556       | $-0.5002$                   | 0.0004    | 0.0372       |  |
|             | $-13.9911$ | $-0.0006$                   | 0.5785       | 3.9984 | $-0.0004$                   | 0.0542       | $-0.5003$                   | 0.0005    | 0.0365       |  |
| 100         | $-13.9956$ | $-0.0003$                   | 0.4208       | 4.0000 | $-0.0000$                   | 0.0419       | $-0.5003$                   | 0.0006    | 0.0274       |  |
|             | $-13.9930$ | $-0.0005$                   | 0.4104       | 4.0001 | 0.0000                      | 0.0419       | $-0.5005$                   | 0.0009    | 0.0268       |  |
|             | $-14.0067$ | 0.0005                      | 0.4120       | 3.9991 | $-0.0002$                   | 0.0423       | $-0.4993$                   | $-0.0015$ | 0.0271       |  |
|             | $-13.9980$ | $-0.0001$                   | 0.4039       | 4.0006 | 0.0001                      | 0.0403       | $-0.5002$                   | 0.0004    | 0.0259       |  |

|             |         | Estimativas de $\rho$ |           |              |        | Estimativas de $\alpha_1$ |              | Estimativas de $\alpha_2$ |           |              |
|-------------|---------|-----------------------|-----------|--------------|--------|---------------------------|--------------|---------------------------|-----------|--------------|
| $\mathbf n$ | $\rho$  | Média                 | Viés rel. | $\sqrt{EQM}$ | Média  | Viés rel.                 | $\sqrt{EQM}$ | Média                     | Viés rel. | $\sqrt{EQM}$ |
| 10          | $-0.5$  | $-0.4744$             | $-0.0513$ | 0.3156       | 0.7925 | $-0.2075$                 | 0.3013       | 0.7890                    | $-0.2110$ | 0.3013       |
|             | 0.0     | 0.0061                |           | 0.3817       | 0.7937 | $-0.2063$                 | 0.3007       | 0.7877                    | $-0.2123$ | 0.3033       |
|             | $0.5\,$ | 0.4744                | $-0.0512$ | 0.3080       | 0.7934 | $-0.2066$                 | 0.3002       | 0.7922                    | $-0.2078$ | 0.3008       |
|             | 0.9     | 0.8814                | $-0.0207$ | 0.1143       | 0.7907 | $-0.2093$                 | 0.3036       | 0.7891                    | $-0.2109$ | 0.3056       |
| 20          | $-0.5$  | $-0.4902$             | $-0.0196$ | 0.1903       | 0.9020 | $-0.0980$                 | 0.1878       | 0.9023                    | $-0.0977$ | 0.1870       |
|             | 0.0     | 0.0015                |           | 0.2466       | 0.8985 | $-0.1015$                 | 0.1859       | 0.8958                    | $-0.1042$ | 0.1871       |
|             | $0.5\,$ | 0.4922                | $-0.0156$ | 0.1926       | 0.8964 | $-0.1036$                 | 0.1897       | 0.9019                    | $-0.0981$ | 0.1841       |
|             | 0.9     | 0.8958                | $-0.0046$ | 0.0544       | 0.9018 | $-0.0982$                 | 0.1864       | 0.9020                    | $-0.0980$ | 0.1890       |
| 40          | $-0.5$  | $-0.4949$             | $-0.0102$ | 0.1270       | 0.9497 | $-0.0503$                 | 0.1225       | 0.9475                    | $-0.0525$ | 0.1209       |
|             | 0.0     | $-0.0021$             |           | 0.1622       | 0.9503 | $-0.0497$                 | 0.1223       | 0.9486                    | $-0.0514$ | 0.1226       |
|             | 0.5     | 0.4937                | $-0.0127$ | 0.1273       | 0.9506 | $-0.0494$                 | 0.1214       | 0.9506                    | $-0.0494$ | 0.1210       |
|             | 0.9     | 0.8981                | $-0.0021$ | 0.0339       | 0.9486 | $-0.0514$                 | 0.1241       | 0.9497                    | $-0.0503$ | 0.1231       |
| 60          | $-0.5$  | $-0.4992$             | $-0.0017$ | 0.1012       | 0.9668 | $-0.0332$                 | 0.0976       | 0.9661                    | $-0.0339$ | 0.0979       |
|             | 0.0     | 0.0026                |           | 0.1321       | 0.9690 | $-0.0310$                 | 0.0960       | 0.9664                    | $-0.0336$ | 0.0952       |
|             | $0.5\,$ | 0.4959                | $-0.0082$ | 0.1012       | 0.9658 | $-0.0342$                 | 0.0973       | 0.9658                    | $-0.0342$ | 0.0986       |
|             | 0.9     | 0.8990                | $-0.0011$ | 0.0262       | 0.9677 | $-0.0323$                 | 0.0964       | 0.9683                    | $-0.0317$ | 0.0972       |
| 100         | $-0.5$  | $-0.4972$             | $-0.0057$ | 0.0761       | 0.9804 | $-0.0196$                 | 0.0731       | 0.9795                    | $-0.0205$ | 0.0737       |
|             | 0.0     | 0.0005                |           | 0.1015       | 0.9819 | $-0.0181$                 | 0.0729       | 0.9795                    | $-0.0205$ | 0.0725       |
|             | $0.5\,$ | 0.5002                | 0.0003    | 0.0772       | 0.9793 | $-0.0207$                 | 0.0732       | 0.9816                    | $-0.0184$ | 0.0728       |
|             | 0.9     | 0.8996                | $-0.0005$ | 0.0200       | 0.9809 | $-0.0191$                 | 0.0735       | 0.9817                    | $-0.0183$ | 0.0734       |

Tabela 3.11: Cenário 2: Estimativas dos parâmetros considerando  $\alpha_1 = 1$  e  $\alpha_2 = 1$ .

Tabela 3.12: Cenário 2: Estimativas dos parâmetros considerando  $\alpha_1 = 0.5$ ,  $\alpha_2 = 1.5$ ,  $\beta_{10} = 10$ ,  $\beta_{11} = 3.5, \ \beta_{12} = -1.$ 

|     |         | Estimativas de $\beta_{10}$ |              |        | Estimativas de $\beta_{11}$ |              | Estimativas de $\beta_{12}$ |           |              |  |
|-----|---------|-----------------------------|--------------|--------|-----------------------------|--------------|-----------------------------|-----------|--------------|--|
| n   | Média   | Viés rel.                   | $\sqrt{EQM}$ | Média  | Viés rel.                   | $\sqrt{EQM}$ | Média                       | Viés rel. | $\sqrt{EQM}$ |  |
| 10  | 10.0110 | 0.0011                      | 1.1365       | 3.4986 | $-0.0004$                   | 0.1255       | $-1.0007$                   | 0.0007    | 0.0622       |  |
|     | 10.0341 | 0.0034                      | 1.1417       | 3.4958 | $-0.0012$                   | 0.1275       | $-1.0007$                   | 0.0007    | 0.0626       |  |
|     | 9.9830  | $-0.0017$                   | 1.1221       | 3.5000 | $-0.0000$                   | 0.1259       | $-0.9984$                   | $-0.0016$ | 0.0612       |  |
|     | 9.9876  | $-0.0012$                   | 1.1358       | 3.5005 | 0.0002                      | 0.1281       | $-0.9995$                   | $-0.0005$ | 0.0618       |  |
| 20  | 9.9959  | $-0.0004$                   | 0.8305       | 3.4998 | $-0.0001$                   | 0.0890       | $-0.9997$                   | $-0.0003$ | 0.0640       |  |
|     | 10.0020 | 0.0002                      | 0.8414       | 3.5002 | 0.0000                      | 0.0901       | $-1.0002$                   | 0.0002    | 0.0649       |  |
|     | 9.9891  | $-0.0011$                   | 0.8300       | 3.5016 | 0.0004                      | 0.0899       | $-0.9998$                   | $-0.0002$ | 0.0640       |  |
|     | 10.0001 | 0.0000                      | 0.8397       | 3.5018 | 0.0005                      | 0.0888       | $-1.0006$                   | 0.0006    | 0.0644       |  |
| 40  | 10.0066 | 0.0007                      | 0.4680       | 3.4997 | $-0.0001$                   | 0.0434       | $-1.0004$                   | 0.0004    | 0.0311       |  |
|     | 9.9924  | $-0.0008$                   | 0.4700       | 3.4998 | $-0.0001$                   | 0.0431       | $-0.9995$                   | $-0.0005$ | 0.0310       |  |
|     | 9.9976  | $-0.0002$                   | 0.4739       | 3.5005 | 0.0001                      | 0.0439       | $-1.0002$                   | 0.0002    | 0.0312       |  |
|     | 10.0016 | 0.0002                      | 0.4669       | 3.5003 | 0.0001                      | 0.0428       | $-1.0002$                   | 0.0002    | 0.0309       |  |
| 60  | 10.0091 | 0.0009                      | 0.4319       | 3.4996 | $-0.0001$                   | 0.0377       | $-1.0005$                   | 0.0005    | 0.0287       |  |
|     | 9.9933  | $-0.0007$                   | 0.4321       | 3.5002 | 0.0000                      | 0.0384       | $-0.9996$                   | $-0.0004$ | 0.0287       |  |
|     | 10.0030 | 0.0003                      | 0.4288       | 3.5001 | 0.0000                      | 0.0389       | $-1.0005$                   | 0.0005    | 0.0280       |  |
|     | 10.0115 | 0.0011                      | 0.4176       | 3.4990 | $-0.0003$                   | 0.0377       | $-1.0006$                   | 0.0006    | 0.0275       |  |
| 100 | 9.9954  | $-0.0005$                   | 0.3363       | 3.5001 | 0.0000                      | 0.0317       | $-0.9998$                   | $-0.0002$ | 0.0221       |  |
|     | 10.0088 | 0.0009                      | 0.3419       | 3.4995 | $-0.0001$                   | 0.0320       | $-1.0005$                   | 0.0005    | 0.0220       |  |
|     | 10.0023 | 0.0002                      | 0.3402       | 3.5003 | 0.0001                      | 0.0314       | $-1.0004$                   | 0.0004    | 0.0219       |  |
|     | 10.0099 | 0.0010                      | 0.3362       | 3.4992 | $-0.0002$                   | 0.0309       | $-1.0003$                   | 0.0003    | 0.0217       |  |

Tabela 3.13: Cenário 2: Estimativas dos parâmetros considerando  $\alpha_1 = 0.5$ ,  $\alpha_2 = 1.5$ ,  $\beta_{20} = -14$ ,  $\beta_{21} = 4$  e  $\beta_{22} = -0.5$ .

|             |            | Estimativas de $\beta_{20}$ |              |        | Estimativas de $\beta_{21}$ |              | Estimativas de $\beta_{22}$ |           |              |
|-------------|------------|-----------------------------|--------------|--------|-----------------------------|--------------|-----------------------------|-----------|--------------|
| $\mathbf n$ | Média      | $\overline{V}$ iés rel.     | $\sqrt{EQM}$ | Média  | Viés rel.                   | $\sqrt{EQM}$ | Média                       | Viés rel. | $\sqrt{EQM}$ |
| 10          | $-14.0204$ | 0.0015                      | 1.1446       | 4.0023 | 0.0006                      | 0.1280       | $-0.4992$                   | $-0.0017$ | 0.0620       |
|             | $-13.9878$ | $-0.0009$                   | 1.1280       | 3.9995 | $-0.0001$                   | 0.1273       | $-0.5010$                   | 0.0020    | 0.0611       |
|             | $-13.9997$ | $-0.0000$                   | 1.1379       | 3.9996 | $-0.0001$                   | 0.1269       | $-0.4997$                   | $-0.0007$ | 0.0619       |
|             | $-14.0094$ | 0.0007                      | 1.1470       | 4.0006 | 0.0002                      | 0.1289       | $-0.5000$                   | $-0.0000$ | 0.0621       |
| 20          | $-14.0176$ | 0.0013                      | 0.8403       | 4.0024 | 0.0006                      | 0.0885       | $-0.4996$                   | $-0.0007$ | 0.0648       |
|             | $-14.0100$ | 0.0007                      | 0.8261       | 3.9996 | $-0.0001$                   | 0.0905       | $-0.4993$                   | $-0.0014$ | 0.0638       |
|             | $-14.0075$ | 0.0005                      | 0.8483       | 4.0011 | 0.0003                      | 0.0888       | $-0.4997$                   | $-0.0006$ | 0.0656       |
|             | $-13.9993$ | $-0.0000$                   | 0.8393       | 4.0022 | 0.0005                      | 0.0891       | $-0.5006$                   | 0.0013    | 0.0642       |
| 40          | $-14.0092$ | 0.0007                      | 0.4608       | 4.0002 | 0.0000                      | 0.0433       | $-0.4992$                   | $-0.0017$ | 0.0307       |
|             | $-13.9922$ | $-0.0006$                   | 0.4680       | 4.0003 | 0.0001                      | 0.0431       | $-0.5006$                   | 0.0011    | 0.0314       |
|             | $-14.0010$ | 0.0001                      | 0.4723       | 4.0003 | 0.0001                      | 0.0436       | $-0.4999$                   | $-0.0001$ | 0.0316       |
|             | $-14.0017$ | 0.0001                      | 0.4651       | 4.0006 | 0.0001                      | 0.0429       | $-0.5000$                   | 0.0000    | 0.0310       |
| 60          | $-14.0120$ | 0.0009                      | 0.4325       | 3.9999 | $-0.0000$                   | 0.0383       | $-0.4989$                   | $-0.0022$ | 0.0283       |
|             | $-14.0044$ | 0.0003                      | 0.4320       | 4.0002 | 0.0000                      | 0.0380       | $-0.4998$                   | $-0.0004$ | 0.0283       |
|             | $-13.9901$ | $-0.0007$                   | 0.4262       | 3.9994 | $-0.0001$                   | 0.0380       | $-0.5006$                   | 0.0012    | 0.0279       |
|             | $-13.9868$ | $-0.0009$                   | 0.4187       | 3.9990 | $-0.0002$                   | 0.0377       | $-0.5007$                   | 0.0015    | 0.0275       |
| 100         | $-14.0071$ | 0.0005                      | 0.3363       | 4.0008 | 0.0002                      | 0.0309       | $-0.4998$                   | $-0.0005$ | 0.0218       |
|             | $-14.0001$ | 0.0000                      | 0.3394       | 4.0010 | 0.0002                      | 0.0311       | $-0.5003$                   | 0.0007    | 0.0221       |
|             | $-13.9970$ | $-0.0002$                   | 0.3418       | 3.9998 | $-0.0000$                   | 0.0312       | $-0.5001$                   | 0.0003    | 0.0221       |
|             | $-13.9908$ | $-0.0007$                   | 0.3391       | 3.9996 | $-0.0001$                   | 0.0308       | $-0.5004$                   | 0.0008    | 0.0218       |

|             |         | Estimativas de $\rho$ |                          |              |        | Estimativas de $\alpha_1$ |              | Estimativas de $\alpha_2$ |           |              |
|-------------|---------|-----------------------|--------------------------|--------------|--------|---------------------------|--------------|---------------------------|-----------|--------------|
| $\mathbf n$ | $\rho$  | Média                 | Viés rel.                | $\sqrt{EQM}$ | Média  | Viés rel.                 | $\sqrt{EQM}$ | Média                     | Viés rel. | $\sqrt{EQM}$ |
| 10          | $-0.5$  | $-0.4732$             | $-0.0537$                | 0.3127       | 1.1642 | $-0.2239$                 | 0.4864       | 0.4038                    | $-0.1924$ | 0.4864       |
|             | 0.0     | $-0.0056$             | $\overline{\phantom{0}}$ | 0.3806       | 1.1784 | $-0.2144$                 | 0.4579       | 0.4022                    | $-0.1957$ | 0.1465       |
|             | $0.5\,$ | 0.4751                | $-0.0497$                | 0.3058       | 1.1681 | $-0.2213$                 | 0.4804       | 0.4018                    | $-0.1965$ | 0.1491       |
|             | $0.9\,$ | 0.8903                | $-0.0108$                | 0.1042       | 1.2696 | $-0.1536$                 | 0.6555       | 0.4245                    | $-0.1510$ | 0.1682       |
| 20          | $-0.5$  | $-0.4920$             | $-0.0161$                | 0.1908       | 1.3417 | $-0.1055$                 | 0.2859       | 0.4533                    | $-0.0934$ | 0.0911       |
|             | 0.0     | $-0.0024$             | $\overline{\phantom{a}}$ | 0.2461       | 1.3347 | $-0.1102$                 | 0.2889       | 0.4538                    | $-0.0924$ | 0.0908       |
|             | $0.5\,$ | 0.4873                | $-0.0254$                | 0.1914       | 1.3359 | $-0.1094$                 | 0.2881       | 0.4515                    | $-0.0971$ | 0.0936       |
|             | 0.9     | 0.8977                | $-0.0026$                | 0.0542       | 1.3479 | $-0.1014$                 | 0.3011       | 0.4582                    | $-0.0836$ | 0.0928       |
| 40          | $-0.5$  | $-0.4958$             | $-0.0083$                | 0.1225       | 1.4203 | $-0.0531$                 | 0.1860       | 0.4779                    | $-0.0443$ | 0.0600       |
|             | 0.0     | $-0.0029$             | $\overline{\phantom{a}}$ | 0.1676       | 1.4213 | $-0.0525$                 | 0.1839       | 0.4769                    | $-0.0462$ | 0.0604       |
|             | $0.5\,$ | 0.5009                | 0.0018                   | 0.1258       | 1.4230 | $-0.0513$                 | 0.1858       | 0.4775                    | $-0.0451$ | 0.0602       |
|             | 0.9     | 0.8988                | $-0.0013$                | 0.0342       | 1.4245 | $-0.0503$                 | 0.1892       | 0.4789                    | $-0.0423$ | 0.0608       |
| 60          | $-0.5$  | $-0.4976$             | $-0.0048$                | 0.1002       | 1.4484 | $-0.0344$                 | 0.1469       | 0.4842                    | $-0.0316$ | 0.0485       |
|             | $0.0\,$ | $-0.0012$             | $\overline{\phantom{a}}$ | 0.1315       | 1.4453 | $-0.0365$                 | 0.1469       | 0.4843                    | $-0.0314$ | 0.0481       |
|             | $0.5\,$ | 0.4979                | $-0.0043$                | 0.1001       | 1.4461 | $-0.0359$                 | 0.1485       | 0.4857                    | $-0.0285$ | 0.0478       |
|             | 0.9     | 0.9001                | 0.0001                   | 0.0269       | 1.4555 | $-0.0296$                 | 0.1467       | 0.4876                    | $-0.0249$ | 0.0475       |
| 100         | $-0.5$  | $-0.4991$             | $-0.0018$                | 0.0766       | 1.4686 | $-0.0209$                 | 0.1110       | 0.4915                    | $-0.0170$ | 0.0363       |
|             | 0.0     | $-0.0011$             | $\overline{\phantom{a}}$ | 0.1030       | 1.4674 | $-0.0217$                 | 0.1101       | 0.4910                    | $-0.0181$ | 0.0369       |
|             | $0.5\,$ | 0.5007                | 0.0015                   | 0.0774       | 1.4693 | $-0.0205$                 | 0.1097       | 0.4918                    | $-0.0164$ | 0.0362       |
|             | 0.9     | 0.8998                | $-0.0003$                | 0.0197       | 1.4690 | $-0.0207$                 | 0.1112       | 0.4918                    | $-0.0165$ | 0.0362       |

Tabela 3.14: Cenário 2: Estimativas dos parâmetros considerando  $\alpha_1 = 1.5$  e  $\alpha_2 = 0.5$ .

Tabela 3.15: Cenário 2: Estimativas dos parâmetros considerando  $\alpha_1 = 0.5$ ,  $\alpha_2 = 1.5$ ,  $\beta_{10} = 10$ ,  $\beta_{11} = 3.5, \ \beta_{12} = -1.$ 

|             |         | Estimativas de $\beta_{10}$ |              | Estimativas de $\beta_{11}$ |           |              | Estimativas de $\beta_{12}$ |           |              |
|-------------|---------|-----------------------------|--------------|-----------------------------|-----------|--------------|-----------------------------|-----------|--------------|
| $\mathbf n$ | Média   | Viés rel.                   | $\sqrt{EQM}$ | Média                       | Viés rel. | $\sqrt{EQM}$ | Média                       | Viés rel. | $\sqrt{EQM}$ |
| 10          | 9.9701  | $-0.0030$                   | 1.4442       | 3.5024                      | 0.0007    | 0.1446       | $-0.9983$                   | $-0.0017$ | 0.1130       |
|             | 10.0434 | 0.0043                      | 1.4611       | 3.4988                      | $-0.0003$ | 0.1449       | $-1.0029$                   | 0.0029    | 0.1143       |
|             | 10.0337 | 0.0034                      | 1.4724       | 3.4978                      | $-0.0006$ | 0.1478       | $-1.0018$                   | 0.0018    | 0.1150       |
|             | 9.9815  | $-0.0018$                   | 1.6563       | 3.4996                      | $-0.0001$ | 0.1570       | $-0.9987$                   | $-0.0013$ | 0.1287       |
| 20          | 9.9962  | $-0.0004$                   | 0.9285       | 3.5007                      | 0.0002    | 0.0874       | $-1.0000$                   | $-0.0000$ | 0.0658       |
|             | 10.0083 | 0.0008                      | 0.9214       | 3.4986                      | $-0.0004$ | 0.0879       | $-1.0003$                   | 0.0003    | 0.0651       |
|             | 9.9937  | $-0.0006$                   | 0.9230       | 3.5007                      | 0.0002    | 0.0881       | $-0.9997$                   | $-0.0003$ | 0.0645       |
|             | 10.0195 | 0.0020                      | 0.9200       | 3.5005                      | 0.0002    | 0.0889       | $-1.0017$                   | 0.0017    | 0.0642       |
| 40          | 9.9909  | $-0.0009$                   | 0.6964       | 3.4991                      | $-0.0003$ | 0.0739       | $-0.9993$                   | $-0.0007$ | 0.0399       |
|             | 10.0065 | 0.0006                      | 0.6996       | 3.5000                      | $-0.0000$ | 0.0738       | $-1.0007$                   | 0.0007    | 0.0397       |
|             | 9.9907  | $-0.0009$                   | 0.6915       | 3.5006                      | 0.0002    | 0.0738       | $-0.9994$                   | $-0.0006$ | 0.0402       |
|             | 9.9965  | $-0.0004$                   | 0.6725       | 3.4988                      | $-0.0004$ | 0.0720       | $-0.9995$                   | $-0.0005$ | 0.0390       |
| 60          | 9.9857  | $-0.0014$                   | 0.5669       | 3.4998                      | $-0.0001$ | 0.0521       | $-0.9989$                   | $-0.0011$ | 0.0371       |
|             | 9.9961  | $-0.0004$                   | 0.5700       | 3.4998                      | $-0.0001$ | 0.0526       | $-0.9997$                   | $-0.0003$ | 0.0375       |
|             | 9.9900  | $-0.0010$                   | 0.5657       | 3.5012                      | 0.0003    | 0.0520       | $-0.9997$                   | $-0.0003$ | 0.0369       |
|             | 9.9991  | $-0.0001$                   | 0.5486       | 3.5001                      | 0.0000    | 0.0515       | $-1.0001$                   | 0.0001    | 0.0353       |
| 100         | 10.0027 | 0.0003                      | 0.4042       | 3.4989                      | $-0.0003$ | 0.0414       | $-0.9997$                   | $-0.0003$ | 0.0269       |
|             | 9.9919  | $-0.0008$                   | 0.4026       | 3.5001                      | 0.0000    | 0.0418       | $-0.9993$                   | $-0.0007$ | 0.0270       |
|             | 9.9962  | $-0.0004$                   | 0.4001       | 3.5007                      | 0.0002    | 0.0408       | $-1.0000$                   | $-0.0000$ | 0.0268       |
|             | 9.9923  | $-0.0008$                   | 0.3836       | 3.5001                      | 0.0000    | 0.0394       | $-0.9994$                   | $-0.0006$ | 0.0254       |

Tabela 3.16: Cenário 2: Estimativas dos parâmetros considerando  $\alpha_1 = 0.5$ ,  $\alpha_2 = 1.5$ ,  $\beta_{20} = -14$ ,  $\beta_{21} = 4$  e  $\beta_{22} = -0.5$ .

|             |            | Estimativas de $\beta_{20}$ |              | Estimativas de $\beta_{21}$ |           |              | Estimativas de $\beta_{22}$ |           |              |
|-------------|------------|-----------------------------|--------------|-----------------------------|-----------|--------------|-----------------------------|-----------|--------------|
| $\mathbf n$ | Média      | Viés rel.                   | $\sqrt{EQM}$ | Média                       | Viés rel. | $\sqrt{EQM}$ | Média                       | Viés rel. | $\sqrt{EQM}$ |
| 10          | $-13.9895$ | $-0.0008$                   | 0.5685       | 3.9994                      | $-0.0001$ | 0.0551       | $-0.5010$                   | 0.0021    | 0.0444       |
|             | $-14.0080$ | 0.0006                      | 0.5560       | 4.0003                      | 0.0001    | 0.0554       | $-0.4996$                   | $-0.0007$ | 0.0438       |
|             | $-13.9870$ | $-0.0009$                   | 0.5636       | 4.0001                      | 0.0000    | 0.0554       | $-0.5010$                   | 0.0020    | 0.0442       |
|             | $-14.0086$ | 0.0006                      | 0.6275       | 4.0003                      | 0.0001    | 0.0607       | $-0.4995$                   | $-0.0010$ | 0.0489       |
| 20          | $-13.9995$ | $-0.0000$                   | 0.3616       | 3.9996                      | $-0.0001$ | 0.0349       | $-0.4998$                   | $-0.0003$ | 0.0255       |
|             | $-13.9979$ | $-0.0001$                   | 0.3684       | 3.9998                      | $-0.0000$ | 0.0349       | $-0.5000$                   | $-0.0000$ | 0.0258       |
|             | $-13.9985$ | $-0.0001$                   | 0.3636       | 3.9997                      | $-0.0001$ | 0.0340       | $-0.4999$                   | $-0.0001$ | 0.0254       |
|             | $-13.9922$ | $-0.0006$                   | 0.3597       | 4.0001                      | 0.0000    | 0.0348       | $-0.5007$                   | 0.0013    | 0.0251       |
| 40          | $-13.9952$ | $-0.0003$                   | 0.2785       | 3.9999                      | $-0.0000$ | 0.0295       | $-0.5001$                   | 0.0002    | 0.0162       |
|             | $-13.9925$ | $-0.0005$                   | 0.2766       | 3.9995                      | $-0.0001$ | 0.0295       | $-0.5004$                   | 0.0007    | 0.0161       |
|             | $-14.0076$ | 0.0005                      | 0.2828       | 4.0004                      | 0.0001    | 0.0296       | $-0.4996$                   | $-0.0009$ | 0.0161       |
|             | $-14.0005$ | 0.0000                      | 0.2675       | 3.9996                      | $-0.0001$ | 0.0285       | $-0.4999$                   | $-0.0002$ | 0.0155       |
| 60          | $-13.9957$ | $-0.0003$                   | 0.2329       | 3.9998                      | $-0.0000$ | 0.0216       | $-0.5002$                   | 0.0004    | 0.0153       |
|             | $-13.9981$ | $-0.0001$                   | 0.2350       | 3.9998                      | $-0.0001$ | 0.0214       | $-0.5001$                   | 0.0001    | 0.0154       |
|             | $-14.0036$ | 0.0003                      | 0.2316       | 3.9999                      | $-0.0000$ | 0.0207       | $-0.4998$                   | $-0.0004$ | 0.0150       |
|             | $-14.0008$ | 0.0001                      | 0.2180       | 3.9999                      | $-0.0000$ | 0.0205       | $-0.5000$                   | $-0.0000$ | 0.0141       |
| 100         | $-13.9993$ | $-0.0000$                   | 0.1634       | 3.9999                      | $-0.0000$ | 0.0172       | $-0.5001$                   | 0.0002    | 0.0109       |
|             | $-14.0006$ | 0.0000                      | 0.1705       | 4.0004                      | 0.0001    | 0.0174       | $-0.5001$                   | 0.0001    | 0.0113       |
|             | $-13.9979$ | $-0.0002$                   | 0.1620       | 4.0003                      | 0.0001    | 0.0171       | $-0.5002$                   | 0.0005    | 0.0109       |
|             | $-14.0033$ | 0.0002                      | 0.1535       | 4.0003                      | 0.0001    | 0.0156       | $-0.4999$                   | $-0.0003$ | 0.0102       |

## **Capítulo 4**

# **Influência Local para o Modelo Birnbaum-Saunders Bivariado**

Quando se está ajustando um modelo a um conjunto de dados, é imprescindível que as estimativas obtidas a partir do modelo proposto sejam resistentes à pequenas pertubações nas observações. Se o modelo ajustado não apresenta uma boa descrição dos dados, pode conduzir a inferências errôneas. Assim sendo, é importante que um estudo sobre a robustez dos resultados obtidos seja feito, em termos dos vários aspectos que envolvem a formulação do modelo, e as estimativas dos seus parâmetros. A deleção de pontos talvez seja o método mais conhecido para avaliar o impacto da retirada de uma observação particular nas estimativas dos parâmetros da regressão. Paula (2004). Cook (1986) e Belsley et al. (1980) propõem métodos de diagnósticos para avaliar a influência de esquemas de perturbação por ponderação em modelos de regressão normal linear. Contudo, a proposta mais inovadora na área foi apresentada por Cook (1986), consistindo em um método bastante geral, para avaliar a influência conjunta das observações sob pequenas mudanças (perturbações) que são introduzidas no modelo, ao invés da avaliação pela retirada individual ou conjunta de pontos. Essa metodologia, denominada influência local, teve grande aceitação entre os pesquisadores e usuários de modelos de regressão. A metodologia de Cook (1986) utiliza a medida de afastamento pela verossimilhança como função objetivo. Nesse capítulo estudaremos alguns métodos importantes para avaliar as estimativas dos parâmetros sob algum esquema de pertubação no modelo de regressão linear BS bivariado.

## **4.1 Análise de Diagnóstico**

A análise de diagnóstico é uma técnica muito útil que consiste de métodos para avaliar o grau de sensibilidade das inferências à pequenas pertubações nos dados ou mesmo no modelo proposto. Essa técnica foi introduzida por Cook (1977) em modelos normais lineares e posteriormente adaptada para diversas classes de modelos e permite a detecção de pontos que exerçam um peso desproporcional nas estimativas dos parâmetros do modelo. A exclusão de casos é uma abordagem comum e investiga o efeito da *i*-ésima observação de um conjunto de dados na estimação dos parâmetros do modelo. Algumas referências para o caso normal linear são: Belsley et al. (1980), Cook e Weisberg (1982), Atkinson(1985) e Chatterjee e Hadi (1988). Alguns trabalhos que apresentam extensões dessa metodologia são: Moolgavkar et al. (1984), aplicaram essa metodologia nos modelos de regressão; Paula e Peres (1988), apresentaram uma discussão sobre a deleção de pontos em modelos lineares generalizados com parâmetros restritos;
Davison e Tsai (1992) e Cordeiro e Paula (1992), fizeram uma extensão para modelos onde a distribuição não pertence à família exponencial de distribuições. No contexto de modelos de regressão BS univariada, Galea et al. (2004) e Xie e Wei (2007) apresentaram um estudo de análise de diagnóstico. Em Galea et al. (2004), a metodologia de Cook (1986) é considerada, e em Xie e Wei (2007), um modelo de medidas de diagnóstico para avaliar a exclusão de observações, baseado na distância de Cook generalizada e afastamento pela verossimilhança. Inspirados nos modelos de Cook (1977), Cook (1986) e Xie e Wei (2007), apresentamos uma análise de dignóstico no modelo de regressão BS bivariado. Considere o modelo de regressão linear BS

$$
\mathbf{Y}_k = \mathbf{X}_k \boldsymbol{\beta} + \boldsymbol{\epsilon}_k, \, k = 1, \dots, n, \, k \neq i,\tag{4.1.1}
$$

semelhante ao modelo definido em  $(3.0.3)$ . Então, vamos considerar, que o subscrito " $(i)$ " representa uma quantidade com o i-ésimo caso deletado. Para o modelo (4.1.1), denotamos a função de log-verossimilhança de  $\boldsymbol{\theta}$  por  $l_{(i)}(\boldsymbol{\theta}),$  e  $\widehat{\boldsymbol{\theta}}_{(i)} = (\widehat{\boldsymbol{\alpha}}_{(i)}^\top, \boldsymbol{\beta}_{(i)}^\top, \rho_{(i)})^\top$  as EMV de  $\boldsymbol{\theta}$  através de  $l_{(i)}(\boldsymbol{\theta}).$  A ideia básica é comparar a diferença entre  $\bm{\theta}$  e  $\bm{\theta}_{(i)},$  em que  $\bm{\theta}$  é o EMV de  $\bm{\theta}$  com todas as observações, assim quando essa diferença for grande em algum sentido, concluímos que a *i*-ésima observação é influente. A fim de facilitar o calculo de  $\theta_{(i)}$  consideramos a aproximação a seguir; veja Cook e Weisberg (1982).

$$
\widehat{\boldsymbol{\theta}}_{(i)}^1 = \widehat{\boldsymbol{\theta}} + \{-\ddot{l}(\widehat{\boldsymbol{\theta}})\}^{-1} \dot{l}_{(i)}(\widehat{\boldsymbol{\theta}}),\tag{4.1.2}
$$

em que  $\hat{l}_{(i)}(\hat{\boldsymbol{\theta}}) = \partial l_{(i)}(\boldsymbol{\theta})/\partial \boldsymbol{\theta} \big|_{\boldsymbol{\theta} = \hat{\boldsymbol{\theta}}}$  $\vec{L}_{\theta\theta} = \vec{l}(\hat{\theta}) = \frac{\partial^2 l(\theta)}{\partial \theta \partial \theta}$ <sup>T</sup> $\begin{bmatrix} \theta = \hat{\theta} \\ \hat{\theta} \end{bmatrix}$  Essa aproximação auxiliará a análise de diagnóstico apresentada a seguir, especialmente para tamanhos de amostra grandes.

#### **4.1.1 Distância Generalizada de Cook**

A distância generalizada de Cook (GD) é definida como

$$
GD_i = (\hat{\boldsymbol{\theta}}_{(i)} - \hat{\boldsymbol{\theta}})^{\top} M (\hat{\boldsymbol{\theta}}_{(i)} - \hat{\boldsymbol{\theta}})
$$
(4.1.3)

em que M é uma matriz definida não negativa. Cook e Weisberg (1982) consideraram algumas escolhas de M. Dentre elas, uma muito comum, é a matriz de informação observada  $M = -\ddot{l}(\hat{\theta})$ . Dessa forma, podemos substituir (4.1.2) em (4.1.3), veja Xie e Wei (2007), e obter a seguinte aproximação:

$$
GD_i^1 = \dot{l}_{(i)}(\widehat{\boldsymbol{\theta}})^\top \{-\ddot{l}(\widehat{\boldsymbol{\theta}})\}^{-1} \dot{l}_{(i)}(\widehat{\boldsymbol{\theta}}). \tag{4.1.4}
$$

Por outro lado, é comum estarmos interessados em estudar a influência da *i*-ésima observação na estimativa dos parâmetros  $\alpha$ ,  $\beta$  e  $\rho$ . Então, através de (4.1.4), podemos definir a GD para um subconjunto de parâmetros de  $\theta$ , apresentado a seguir

$$
GD_i^1(\alpha) = \{ i_{(i)\alpha}(\widehat{\boldsymbol{\theta}})^\top \ddot{\mathbf{R}} \alpha \alpha i_{(i)\alpha}(\widehat{\boldsymbol{\theta}}) \}_{\widehat{\boldsymbol{\theta}}}
$$
(4.1.5)

$$
GD_i^1(\boldsymbol{\beta}) = \{ \dot{l}_{(i)} \boldsymbol{\beta} (\hat{\boldsymbol{\theta}})^\top \ddot{\mathbf{R}} \boldsymbol{\beta} \boldsymbol{\beta} \dot{l}_{(i)} \boldsymbol{\beta} (\hat{\boldsymbol{\theta}}) \} \hat{\boldsymbol{\theta}}
$$
(4.1.6)

$$
GD_i^1(\rho) = \{ l_{(i)\rho}(\widehat{\boldsymbol{\theta}})^\top \ddot{\mathbf{R}}_{\rho\rho} l_{(i)\rho}(\widehat{\boldsymbol{\theta}}) \}_{\widehat{\boldsymbol{\theta}}} \tag{4.1.7}
$$

em que  $\ddot{\mathbf{R}}_{\gamma\gamma}$  indica a entrada da matriz  $\ddot{\mathbf{R}} = \{-\ddot{l}(\hat{\boldsymbol{\theta}})\}^{-1}$  correspondente à  $\gamma = \boldsymbol{\alpha}, \boldsymbol{\beta}, \rho$ .

#### **4.1.2 Distância de Máxima Verossimilhança**

A distância de máxima verossimilhança é (LD) uma medida da diferença entre  $\bm{\theta}$  e  $\bm{\theta}_{(i)}$  muito popular (Cook e Weisberg, 1982) e é dada por

$$
LD_i = 2\{l(\widehat{\boldsymbol{\theta}}) - l(\widehat{\boldsymbol{\theta}}_{(i)})\}.
$$
\n(4.1.8)

De forma análoga a GD nós podemos substituir (4.1.2) em (4.2.2), obtendo a seguinte aproximação, veja Xie e Wei (2007).

$$
LD_i^1 = 2\{l(\widehat{\boldsymbol{\theta}}) - l(\widehat{\boldsymbol{\theta}} + \{-\ddot{l}(\widehat{\boldsymbol{\theta}})\}^{-1}\dot{l}_{(i)}(\widehat{\boldsymbol{\theta}}))\}.
$$
\n(4.1.9)

#### 4.2 Análise de Influência Local

Uma desvantagem que pode surgir com a deleção individual de pontos é que essa metodologia pode eventualmente não detectar pontos que são conjuntamente influentes. No entanto, Cook (1986) propôs um método de influência local, que consiste em estudar o comportamento de uma medida de influência particular sujeita a pequenas perturbações nos dados ou modelos. Assim, essa metodologia serve para verificar a existência de pontos, que após modificações pequenas no modelo e/ou dados, causem variações desproporcionais nas conclusões inferenciais. Vários autores têm aplicado a metodologia de influência local em modelos de regressão mais gerais do que o modelo de regressão normal linear (veja, por exemplo, Paula, 1993; Galea et al., 1997; Galea et al., 2000 e Díaz-García, 2003). A seguir apresentamos de uma forma resumida do método de influência local proposto por Cook (1986).

Para um conjunto de dados, seja  $l(\theta) = \sum_{i=1}^{n} l_i(\theta)$  a função de log-verossimilhança do modelo postulado, em que  $\boldsymbol{\theta} = (\boldsymbol{\alpha}^\top, \boldsymbol{\beta}^\top, \rho)^\top$  é um vetor  $p + 3 \times 1$ , em que  $p = p_1 + p_2$ , de parâmetros desconhecidos e  $l_i(\theta)$  é a contribuição da *i*-ésima observação para a log-verossimilhança. A pertubação no modelo é inserida através de um vetor  $\omega$ , de dimensão  $q \times 1$ , que é o vetor de qualquer perturbação bem definida aplicada ao modelo e/ou aos dados, em que *<sup>ω</sup>* <sup>∈</sup> **<sup>Ω</sup>** <sup>⊖</sup> <sup>R</sup> , **Ω** um aberto. Por exemplo, *ω* pode ser usado para inserir uma menor modificação nas variáveis explicativas ou perturbar a matriz de covariância nos erros de regressão linear (veja, Galea at al., 1997). Seja  $l(\theta|\omega)$  a função de log-verossimilhança do modelo pertubado. Assumiremos que existe um  $\omega_{\rho} \in \Omega$  tal que,  $l(\theta) = l(\theta|\omega_o)$ , para todo  $\theta$  e que  $l(\theta|\omega)$  é duas vezes diferenciável em  $(\bmtheta^\top,\bmomega^\top)^\top$ . Sejam  $\widehat{\bm{\theta}}$  e  $\widehat{\bm{\theta}}_{\bm{\omega}}$  os estimadores de  $\bm{\theta}$  sob o modelo postulado e perturbado, respectivamente. O objetivo é comparar  $\theta$  e  $\theta_\omega$  quando  $\omega$  varia em  $\Omega$ . A abordagem original da influência local baseia-se na análise do afastamento pela verossimilhança, ou seja,

$$
LD(\omega) = 2\{l(\hat{\boldsymbol{\theta}}) - l(\hat{\boldsymbol{\theta}}_{\omega})\}.
$$
\n(4.2.1)

A função definida acima, pode ser vista como uma generalização do afastamento pela verossimilhança  $LD_i$ , considerando a avaliação sem a *i*-ésima observação.

A proposta de Cook (1986) é estudar o comportamento da função (*ω*), numa vizinhança do vetor de não-perturbação  $ω_0$ . O procedimento consiste em selecionar uma direção unitária *h*, tal que  $||h|| = 1$ , e então, considerar o gráfico de  $LD(\omega_0+a\boldsymbol{h})$  contra a, com  $a \in \mathbb{R}$ . Esse gráfico é chamado de linha projetada. Cada linha projetada pode ser caracterizada pela curvatura normal  $C_{h}(\theta)$  em torno de  $a = 0$  (veja Souza, 1999). Dessa forma, o afastamento pela verossimilhança é uma medida de influência que permite avaliar a pertubação de *ω* na estimação de máxima verossimilhança do vetor paramétrico completo θ.

O sentido da distância entre  $\theta$  e  $\theta_{\omega}$ , baseado na função de afastamento de verossimilhança  $LD(\omega),$ pode depender da concavidade da função de log-verossimilhança  $l(\theta)$ . Se  $l(\theta)$  é suficientemente achatada, podemos dizer que  $\theta$  e  $\theta_\omega$  estão próximos entre si, enquanto que se  $l(\theta)$  for suficientemente concentrada em torno de  $\hat{\theta}$  estas estimativas podem estar distantes entre si (veja, Cook, 1986). A sugestão de Cook (1986) é considerar a direção  $h_{max}$  correspondente á maior curvatura  $C_{h_{max}}$ . O gráfico de  $h_{max}$  contra o índice das observações pode mostrar os elementos que, sob pequenas perturbações, exercem notável influência sobre  $LD(\omega)$ . Cook (1986) mostra que a curvatura normal tem forma geral como

$$
C_{\mathbf{h}}(\boldsymbol{\theta}) = 2|\mathbf{h}^{\top}\boldsymbol{\Delta}^{\top}\ddot{\mathbf{L}}_{\boldsymbol{\theta}}\boldsymbol{\phi}^{\top}\boldsymbol{\Delta}\mathbf{h}| \qquad (4.2.2)
$$

em que  $\mathbf{L}_{\theta\theta}$  é uma matriz  $(p+3) \times n$ , que depende do esquema de perturbação usado, cujos elementos são  $\Delta_{ji} = \partial^2 l(\theta|\omega)/\partial\theta_j\partial\omega_i$ ,  $i=1,...,p+3$  e  $j=1,...,n$ , com todas as quantidades sendo avaliadas em  $ω = ω<sub>0</sub> e θ = θ$ . Então,  $C_{h_{max}}$  é o maior autovalor da matriz

$$
\mathbf{B} = \boldsymbol{\Delta}^{\top} \ddot{\mathbf{L}}_{\boldsymbol{\theta}} \dot{\boldsymbol{\theta}} \boldsymbol{\Delta} \tag{4.2.3}
$$

e  $h_{max}$  é o autovetor correspondente (ver, por exemplo, Galea et al., 2004). Quando o interesse é avaliar a influência parcial em um subconjunto de  $\bm{\theta}=(\bm{\theta}_1^\top,\bm{\theta}_2^\top)^\top,$   $\bm{\theta}_1$  por exemplo, temos que a curvatura normal na direção do vetor *ℎ* é dada por

$$
C_{\mathbf{h}}(\theta_1) = 2|\mathbf{h}^\top \mathbf{\Delta}^\top (\ddot{\mathbf{L}}_{\theta \theta}^{-1} - \mathbf{B}_1) \mathbf{\Delta} \mathbf{h}|,
$$
\n(4.2.4)

com

$$
\mathbf{B}_1 = \left(\begin{array}{cc} 0 & 0 \\ 0 & \tilde{\mathbf{L}} \mathbf{\overline{\theta}}_2^1 \mathbf{\theta}_2 \end{array}\right)
$$

 $\text{em} \text{ que } \ddot{\mathbf{L}}_{\boldsymbol{\theta}_2 \boldsymbol{\theta}_2} = \{ \partial^2 l(\boldsymbol{\theta}|\boldsymbol{\omega}) / \partial \boldsymbol{\theta}_2^\top \partial \boldsymbol{\theta}_2 \} |_{\boldsymbol{\theta} = \widehat{\boldsymbol{\theta}}}.$ 

O gráfico do autovetor associado ao maior autovalor da matriz $\mathbf{\Delta}^\top(\ddot{\mathbf{L}}_{\boldsymbol\theta\boldsymbol\theta}$  $^{-1}$  − **B**<sub>1</sub>)**∆** contra o índice das observações pode revelar quais observações estão influenciando na estimação de  $\theta_1$ . Analogamente, se o interesse está em 2, então a curvatura normal na direção do vetor *ℎ* é dada por

$$
C_{\mathbf{h}}(\theta_2) = 2|\mathbf{h}^\top \mathbf{\Delta}^\top (\mathbf{\ddot{L}}_{\boldsymbol{\theta}\boldsymbol{\theta}}^{-1} - \mathbf{B}_2)\mathbf{\Delta}\mathbf{h}|,
$$
\n(4.2.5)

com

$$
\mathbf{B}_2=\left(\begin{array}{cc} \ddot{\mathbf{L}}^{-1}_{\boldsymbol{\theta}_1\boldsymbol{\theta}_1} & 0 \\ 0 & 0 \end{array}\right)
$$

em que  $\mathring{\mathbf{L}}_{\boldsymbol{\theta}_1 \boldsymbol{\theta}_1} = {\partial^2 l(\boldsymbol{\theta}|\boldsymbol{\omega})}/{\partial \boldsymbol{\theta}_1^{\top} \partial \boldsymbol{\theta}_1} \big|_{\boldsymbol{\theta} = \widehat{\boldsymbol{\theta}}}.$ 

A influência local das observações em  $\theta_2$  pode ser avaliada considerando o gráfico do autovetor asso- $\text{ciado ao maior autovalor da matrix } -\boldsymbol{\Delta}^\top (\ddot{\mathbf{L}}_{\boldsymbol\theta\boldsymbol\theta})$  $\lambda^{-1} - \mathbf{B}_2 \Delta$ ,  $h_{max}$  contra o índice das observações. Lesaffre e Verbeke (1998) sugerem considerar também a curvatura na direção da *i*-ésima observação, ou seja, calcular a curvatura na direção de  $h_i$ , em que  $h_i$  é um vetor  $n \times 1$  de zeros com um na *i*-ésima posição. Logo, a curvatura na direção de  $h_i$  assume a forma  $C_i = 1 | \Delta_i^\top \{-\ddot{\mathbf{L}} \frac{1}{\theta \theta} \} \Delta_i |$  em que  $\Delta_i^\top$  denota a *i*-ésima linha de  $\Delta$ . Verbeke e Molenberghs (2000) propõem considerar como influentes os casos em que  $C_i$  é maior que uma linha de corte, ou seja, quando

$$
C_i \ge 2\sum_{i=1}^n C_i/n. \tag{4.2.6}
$$

O método de influência local proposto por Cook (1986) tem sido aplicado com sucesso em muitos problemas estatísticos porém, alguns aspectos têm sido questionados por alguns autores (veja, discussão em Cook, 1986), por exemplo, a falta de um critério objetivo para avaliar a grandeza da curvatura normal e tamanho relativo das componentes da direção correspondente a maior curvatura normal. Poon e Poon (1999) apresentaram um método de influência local, que no lugar de usar a curvatura normal, recomendam o uso da curvatura normal conformalizada, sendo esta invariante sob reparametrizações e assumindo valores entre 0 e 1. Segundo Poon e Poon (1999), a curva normal conformalizada em *ω* da superfície geométrica formada pelo gráfico de  $LD(ω)$  versus  $ω$  na direção *h* pode ser escrita como

$$
B_{\boldsymbol{h}_i} = -\frac{\boldsymbol{h}^\top \boldsymbol{\Delta}^\top \ddot{\boldsymbol{\mathrm{L}}}^{-1} \boldsymbol{\Delta} \boldsymbol{h}}{\sqrt{tr(\boldsymbol{\Delta}^\top \ddot{\boldsymbol{\mathrm{L}}}^{-1} \boldsymbol{\Delta})^2}}
$$
(4.2.7)

avaliadas em  $\theta = \theta$  e  $\omega = \omega_o$ . De (4.2.2) e (4.2.3). Podemos observar que o trabalho para obter  $C_{\bm h}$  e  $B_{\bm h}$  são os mesmos, mas  $B_{\bm h}$  tem várias propriedades importantes que podem ser encontradas em Poon e Poon (1999).

Assim, por Poon e Poon (1999), a curvatura normal conformalizada total em *ω* da superfície geométrica formada pelo gráfico de  $LD(\omega)$  versus  $\omega$  na direção de  $\bm{h}_i,$  pode ser denotada por

$$
B_{\boldsymbol{h}_i} = -\frac{\boldsymbol{\Delta}_i^{\top} \ddot{\mathbf{L}}^{-1} \boldsymbol{\Delta}_i}{\sqrt{tr(\boldsymbol{\Delta}^{\top} \ddot{\mathbf{L}}^{-1} \boldsymbol{\Delta})^2}}
$$
(4.2.8)

em que  $h_i$  e  $\Delta_i$  são como em (4.2.2), com  $i = 1, ..., q$ . Se  $\lambda_1 \geq ... \geq \lambda_k > 0$  denotam os k autovalores diferentes de zero de

$$
-\frac{\mathbf{\Delta}^\top \ddot{\mathbf{L}}^{-1} \mathbf{\Delta}}{\sqrt{tr(\mathbf{\Delta}^\top \ddot{\mathbf{L}}^{-1} \mathbf{\Delta})^2}}\tag{4.2.9}
$$

e se  $a_1, \ldots, a_k$  são os correspondentes autovalores, então

$$
B_{\boldsymbol{h}_i} = \sum_{j=1}^k \lambda_j a_{ji}^2,\tag{4.2.10}
$$

em que  $a_{ij}$  é o i-ésimo componente do vetor  $a_j$ ,  $i = 1, ..., q$ . Isso mostra que os casos individuais podem ter uma grande curva local total  $B_{\bm{h}_i}$  sem ter uma grande componente  $|a_{1i}|$  na direção  $\bm{h}_{max}$ . Por esse motivo, a metodologia de Poon e Poon (1999), que é similar ao método de Cook (1986), é usada para avaliar a influência local. Assim, por Poon e Poon (1999), a contribuição conjunta da *j*-ésima base de vetores de pertubações para todo autovetor r-influente (o autovetor **b** é r-influente, se  $|B_{\bf{b}}| \ge r/\sqrt{q}$ ) é definido como

$$
m(r)_j = \sum_{i=1}^s \lambda_i a_{ij}^2,
$$
\n(4.2.11)

em que s é o número de autovalores maiores a  $r/\sqrt{q}$ ,  $j=1,...,q$  e uma adequada marca de nível para julgar a grandeza da influência local é  $2\hat{m}(r)$  para  $r > 0$  e  $2b$  para  $r = 0$ , em que  $\hat{m}(r) = \sum_{i=1}^{s} \lambda_i / q$  e  $b = \frac{tr(\mathbf{A})}{q\sqrt{\frac{tr(\mathbf{A}^2)}{n}}}$ , com  $A = -\mathbf{\Delta}^\top \mathbf{L}^{-1} \mathbf{\Delta}$ .

Assim, Poon e Poon (1999) propro $\tilde{e}$ m um método de diagnóstico unificado para avaliar a influência local de pequenas pertubações no conjunto de dados.

A seguir, vamos calcular a matriz **∆** para diferentes esquemas de pertubação. No desenvolvimento da metodologia de Cook (1986) e Poon e Poon (1999) vamos considerar como uma aproximação para a matriz  $\ddot{L}_{\theta\theta}$  a matriz Hessiana dada em (3.1.4).

#### **4.2.1 Ponderação de Pertubação de casos**

Esse esquema de pertubação possibilita a indentificação dos indivíduos que tem grande influência no processo de estimação do parâmetro  $\theta$ . Considere o modelo de regressão Log-BS bivariado dado em  $(4.1.1)$ , e o vetor de pesos *ω* = (*ω*1*, ..., ω*) <sup>⊤</sup>, a função de verossimilhança do modelo pertubado considerando a ponderação de casos é dada por

$$
l(\boldsymbol{\theta}|\boldsymbol{\omega}) = \sum_{i=1}^{n} \omega_i l_j(\boldsymbol{\theta}),
$$
\n(4.2.12)

em que  $l_i(\theta), i = 1, ..., n$  é como em  $(4.2.20)$  e  $\theta = (\alpha^\top, \beta^\top, \rho)^\top$ . Nesse caso o modelo não pertubado é obtido quando consideramos  $\omega_0 = \mathbf{1}_n$ .

Derivando (4.2.12) com respeito a *ω* temos que

$$
\frac{\partial l(\boldsymbol{\theta}|\boldsymbol{\omega})}{\partial \boldsymbol{\omega}^\top} = (l_1(\boldsymbol{\theta}), ..., l_n(\boldsymbol{\theta})),
$$
\n(4.2.13)

logo derivando essa expressão acima em relação a  $\theta$ , obtemos que

$$
\frac{\partial^2 l(\boldsymbol{\theta}|\boldsymbol{\omega})}{\partial \boldsymbol{\theta}\partial \boldsymbol{\omega}^\top} = \left(\frac{\partial l_1(\boldsymbol{\theta})}{\partial \boldsymbol{\theta}}, \dots, \frac{\partial l_n(\boldsymbol{\theta})}{\partial \boldsymbol{\theta}}\right) = (\boldsymbol{\Delta}_1, \dots, \boldsymbol{\Delta}_n),
$$
\n(4.2.14)

em que  $\mathbf{\Delta}_i = \frac{\partial l_i(\boldsymbol{\theta})}{\partial \mathbf{\theta}}$  $\frac{d_i(\boldsymbol\theta)}{\partial \boldsymbol\theta}, \; \mathop{\rm com}\nolimits\; \frac{\partial l_i}{\partial \boldsymbol\theta}$  $\frac{\partial u_i}{\partial \theta}$  dada em (3.0.6), no Capítulo 3. Assim a matriz  $\Delta$  em (4.2.2) pode ser escrita como  $\boldsymbol{\Delta} \,=\, (\boldsymbol{\Delta}_{\boldsymbol{\alpha}}^\top, \boldsymbol{\Delta}_{\boldsymbol{\beta}}^\top, \boldsymbol{\Delta}_{\rho}^\top)^\top,\;$ em que  $\boldsymbol{\Delta}_{\boldsymbol{\alpha}} \,=\, (\boldsymbol{\Delta}_{\boldsymbol{\alpha}1},...,\boldsymbol{\Delta}_{\boldsymbol{\alpha}n}), \;\boldsymbol{\Delta}_{\boldsymbol{\beta}} \,=\, (\boldsymbol{\Delta}_{\boldsymbol{\beta}1},...,\boldsymbol{\Delta}_{\boldsymbol{\beta}n})\,$ e  $\boldsymbol{\Delta}_{\rho} \,=\,$  $(\mathbf{\Delta}_{\rho 1}, ..., \mathbf{\Delta}_{\rho n})$  e

$$
\Delta_{\alpha i} = D^{-1}(\alpha) \Big\{ D(\xi_{2i}) \Sigma^{-1} \xi_{2i} - \mathbf{1}_2 \Big\},
$$
  
\n
$$
\Delta_{\beta i} = \frac{1}{2} \mathbf{X}_i^{\top} \Big\{ D(\xi_{1i}) \Sigma^{-1} - D^{-1}(\xi_{1j}) \Big\} \xi_{2i},
$$
  
\n
$$
\Delta_{\rho i} = \frac{\rho}{1 - \rho^2} - \frac{1}{2} \xi_{2i}^{\top} \Sigma_{\rho}^{-1} \xi_{2i}, \quad i = 1, ..., n.
$$

Observe que, para o esquema de perturbação de casos, a matriz **∆** não depende do vetor *ω*. O vetor  $h_{max}$  é o autovetor normalizado correspondente ao maior auto-valor da matriz 2|△<sup>⊤</sup>Ľ<sup>−1</sup>△| que contém informação sobre quais são as observações que exercem maior influência sobre as estimativas dos parâmetros.

#### **4.2.2 Pertubação na Variável Resposta**

Esse esquema de pertubação permite verificar a existência de observações atípicas na variável resposta. A pertubação  $\omega = (\omega_1, ..., \omega_n)^\top$ ,  $\omega_i \in \mathbb{R}$ , em cada  $\mathbf{Y}_j$ , será introduzida da seguinte maneira

$$
Y_{1i}(\omega) = Y_{1i} + \omega_i S_1 \tag{4.2.15}
$$

$$
Y_{2i}(\boldsymbol{\omega}) = Y_{2i} + \omega_i S_2 \tag{4.2.16}
$$

em que  $S_j$  é uma quantidade conhecida, que pode ser os desvios padrão de  $Y_j$ ,  $j = 1, 2$ .

A pertubação definida em  $(4.2.16)$  e  $(4.2.16)$  pode ser expressada como

$$
\mathbf{Y}_i(\boldsymbol{\omega}) = \mathbf{Y}_i + \omega_i \mathbf{S}_y \tag{4.2.17}
$$

em que  $\mathbf{Y}_i = (Y_{1i}, Y_{2i})^\top$  e  $\mathbf{S}_y = (S_1, S_2)^\top$ .

A função de log-verossimilhança perturbada para  $\boldsymbol{\theta} = (\boldsymbol{\alpha}^\top, \boldsymbol{\beta}^\top, \rho)^\top$  assume a forma

 $\xi_1(y_{2i}(\omega_i);\bm{\theta}_2)$ 

$$
\ell(\boldsymbol{\theta}|\boldsymbol{\omega}) = \sum_{i=1}^{n} \ell_i(\boldsymbol{\theta}|\boldsymbol{\omega}),
$$
\n(4.2.18)

 $\frac{2}{\alpha_2}\cosh\big(\frac{y_{2i}(\omega_i)-\mathbf{x}_{2i}^\top\boldsymbol{\hat{\beta}}_1}{2}\big)$ 

em que

$$
\ell_i(\boldsymbol{\theta}) = -\log(4) - \log(2\pi) - \frac{1}{2}\log(1-\rho^2) - \frac{1}{2}\boldsymbol{\xi}_{2i}^{\top}(\boldsymbol{\omega})\boldsymbol{\Sigma}^{-1}\boldsymbol{\xi}_{2i}(\boldsymbol{\omega}) + \log(\xi_1(y_{1i}(\boldsymbol{\omega});\boldsymbol{\theta}_1)\,\xi_1(y_{2i}(\boldsymbol{\omega});\boldsymbol{\theta}_2)),
$$

$$
\boldsymbol{\xi}_1(\mathbf{y}_i(\boldsymbol{\omega});\boldsymbol{\theta}) = \begin{pmatrix} \xi_1(y_{1i}(\omega_i);\boldsymbol{\theta}_1) \\ \xi_1(y_{2i}(\omega_i);\boldsymbol{\theta}_2) \end{pmatrix} = \begin{pmatrix} \frac{2}{\alpha_1}\cosh\left(\frac{y_{1i}(\omega_i)-\mathbf{x}_{1i}^{\top}\boldsymbol{\hat{\beta}}_1}{2}\right) \\ \frac{2}{\alpha_1}\cosh\left(\frac{y_{1i}(\omega_i)-\mathbf{x}_{1i}^{\top}\boldsymbol{\hat{\beta}}_1}{2}\right) \end{pmatrix}
$$

2

e

$$
\boldsymbol{\xi}_2(\mathbf{y}_i(\boldsymbol{\omega});\boldsymbol{\theta})=\left(\begin{array}{c} \xi_2(y_{1i}(\omega_i);\boldsymbol{\theta}_1) \\ \xi_2(y_{2i}(\omega_i);\boldsymbol{\theta}_2) \end{array}\right)=\left(\begin{array}{c} \frac{2}{\alpha_1}senh(\frac{y_{1i}(\omega_i)-\mathbf{x}_{1i}^\top\widehat{\boldsymbol{\beta}}_1}{2}) \\ \frac{2}{\alpha_2}senh(\frac{y_{2i}(\omega_i)-\mathbf{x}_{2i}^\top\widehat{\boldsymbol{\beta}}_1}{2}) \end{array}\right)
$$

 $\text{com } \boldsymbol{\xi}_{2i}(\boldsymbol{\omega}) = \boldsymbol{\xi}_{2}(\mathbf{y}_i(\boldsymbol{\omega}); \boldsymbol{\theta}).$ 

Dessa forma, considerando o esquema de pertubação proposto temos que  $ω_0 = (0, ..., 0)^\top$  e a matriz  $\Delta$  em (4.2.2) pode ser escrita como  $\Delta = (\Delta_{\alpha}^{\top}, \Delta_{\beta}^{\top}, \Delta_{\rho}^{\top})^{\top}$ , em que  $\Delta_{\alpha} = (\Delta_{\alpha1}, ..., \Delta_{\alphan})$ ,  $\Delta_{\beta} =$  $(\Delta_{\beta_1},...,\Delta_{\beta_n})$  e  $\Delta_\rho = (\Delta_{\rho1},...,\Delta_{\rho n})$  com seus elementos dados por

$$
\begin{array}{rcl}\n\Delta_{\alpha i} &=& \frac{1}{2} \Big\{ \boldsymbol{\xi}_{1i}^{\top} D(\mathbf{S}_{y}) \boldsymbol{\Sigma}^{-1} D(\boldsymbol{\xi}_{2i}) D^{-1}(\alpha) + \boldsymbol{\xi}_{2i}^{\top} \boldsymbol{\Sigma}^{-1} D(\mathbf{S}_{y}) D(\boldsymbol{\xi}_{1i}) D^{-1}(\alpha) \Big\}, \\
\Delta_{\beta i} &=& \frac{1}{4} \Big\{ \boldsymbol{\xi}_{1i}^{\top} D(\mathbf{S}_{y}) \left( \boldsymbol{\Sigma}^{-1} D(\boldsymbol{\xi}_{1i}) - D^{-1}(\boldsymbol{\xi}_{1i}) \right) \mathbf{X}_{i} + \boldsymbol{\xi}_{2i}^{\top} \left( \boldsymbol{\Sigma}^{-1} D(\boldsymbol{\xi}_{2i}) D(\mathbf{S}_{y}) + D^{-2}(\boldsymbol{\xi}_{1i}) D(\boldsymbol{\xi}_{2i}) D(\mathbf{S}_{y}) \right) \mathbf{X}_{i} \Big\}, \\
\Delta_{\rho i} &=& \frac{1}{2} \boldsymbol{\xi}_{1i}^{\top} D(\mathbf{S}_{y}) \boldsymbol{\Sigma}_{\rho}^{-1} \boldsymbol{\xi}_{2i}.\n\end{array}
$$

em que  $\Sigma_{\rho}^{-1} = \partial \Sigma^{-1} / \partial \rho$  e  $D(\mathbf{S}_y)$  é uma matriz diagonal das componentes de  $\mathbf{S}_y$ .

O vetor  $h_{max}$  é o autovetor normalizado correspondente ao maior auto-valor da matriz 2 $|\Delta^\top \ddot{\bf L}^{-1} \Delta|$ que contém informação sobre quais são as observações que exercem maior influência sobre as estimativas dos parâmetros. Podemos avaliar também que observações tem mais influência nas componentes de  $\theta$ separadamente utilizando o mesmo procedimento descrito em (4.2.4).

#### **4.2.3 Pertubação na Variável Explicativa**

Aqui, a fim de detectar possíveis observações influentes vamos considerar especificamente dois casos. No Caso 1, apenas uma covariável em uma das equações é (3.0.1) ou (3.0.2), sem perda de generalidade, a última covariável explicativa será pertubada. No Caso 2, duas covariâveis são pertubadas em cada equação (3.0.1) e (3.0.2) detectar .

#### **Caso1**

Consideremos agora uma perturbação aditiva de uma variável explicativa particular  $\mathbf{x}_{1i} = (1, \mathbf{x}_{11i}, ..., \mathbf{x}_{1pi})$ em que

$$
\mathbf{X}_i = \left(\begin{array}{cc} \mathbf{x}_{1i}^\top & 0 \\ 0 & \mathbf{x}_{2i}^\top \end{array}\right)
$$

então  $\mathbf{X}_{\pmb{\omega} i}$  é a variável explicativa, considerando a pertubação  $\pmb{\omega}=(\pmb{\omega}_{1i},...,\pmb{\omega}_{ni}),$  e que pode ser escrita como

$$
\mathbf{X}_{\omega i} = \left( \begin{array}{cc} \mathbf{x}_{1i}^\top(\omega_i) & 0 \\ 0 & \mathbf{x}_{2i}^\top \end{array} \right),
$$

 $\text{em que } \mathbf{x}_{1i}(\boldsymbol{\omega}) = (1, \mathbf{x}_{11i}, ..., \mathbf{x}_{1pi}(\boldsymbol{\omega})), \mathbf{x}_{1pi}(\boldsymbol{\omega}) = \mathbf{x}_{1pi} + \omega_i S_p \text{ e } S_p \text{ o desvio padrão de } \mathbf{x}_{1p}.$ 

A função de log-verossimilhança perturbada para  $\boldsymbol{\theta} = (\boldsymbol{\alpha}^\top, \boldsymbol{\beta}^\top, \rho)^\top$  assume a forma

$$
\ell(\boldsymbol{\theta}|\boldsymbol{\omega}) = \sum_{i=1}^{n} \ell_i(\boldsymbol{\theta}|\boldsymbol{\omega}),
$$
\n(4.2.19)

em que

$$
\ell_i(\boldsymbol{\theta}) = -\log(4) - \log(2\pi) - \frac{1}{2}\log(1-\rho^2) - \frac{1}{2}\boldsymbol{\xi}_{2i}^{\top}(\omega_i)\boldsymbol{\Sigma}^{-1}\boldsymbol{\xi}_{2i}(\omega_i) + \log(\xi_1(\mathbf{x}_{1i}(\omega_i);\boldsymbol{\theta}_1)\xi_1(\mathbf{x}_{2i}(\omega_i);\boldsymbol{\theta}_2))
$$

$$
\boldsymbol{\xi}_{1}(\mathbf{x}_{i}(\boldsymbol{\omega});\boldsymbol{\theta})=\left(\begin{array}{c} \xi_{1}(x_{1i}(\omega_{i});\boldsymbol{\theta}_{1}) \\ \xi_{1}(x_{2i}(\omega_{i});\boldsymbol{\theta}_{2}) \end{array}\right)=\left(\begin{array}{c} \frac{2}{\alpha_{1}}\cosh\left(\frac{y_{1i}-\mathbf{x}_{1i}^{\top}(\omega_{i})\widehat{\boldsymbol{\beta}}_{1}}{2}\right) \\ \frac{2}{\alpha_{2}}\cosh\left(\frac{y_{2i}-\mathbf{x}_{2i}^{\top}(\omega_{i})\widehat{\boldsymbol{\beta}}_{1}}{2}\right) \end{array}\right)
$$

e

,

$$
\boldsymbol{\xi}_{2}(\mathbf{x}_{i}(\boldsymbol{\omega});\boldsymbol{\theta}) = \left(\begin{array}{c} \xi_{2}(\mathbf{x}_{1i}(\omega_{i});\boldsymbol{\theta}_{1}) \\ \xi_{2}(\mathbf{x}_{2i}(\omega_{i});\boldsymbol{\theta}_{2}) \end{array}\right) = \left(\begin{array}{c} \frac{2}{\alpha_{1}}\mathrm{senh}(\frac{y_{1i}-\mathbf{x}_{1i}^{\top}(\omega_{i})\widehat{\boldsymbol{\beta}}_{1}}{2}) \\ \frac{2}{\alpha_{2}}\mathrm{senh}(\frac{y_{2i}-\mathbf{x}_{2i}^{\top}(\omega_{i})\widehat{\boldsymbol{\beta}}_{1}}{2}) \end{array}\right)
$$

 $\text{com } \boldsymbol{\xi}_{2i}(\boldsymbol{\omega}) = \boldsymbol{\xi}_{2}(\mathbf{x}_{i}(\omega_{i}); \boldsymbol{\theta}).$ 

Dessa forma, considerando o esquema de pertubação proposto temos que *ω*<sup>0</sup> = (1*, ...,* 1)<sup>⊤</sup> e assim  $\Delta$  em (4.2.2) pode ser escrita como  $\Delta = (\Delta_{\alpha}^{\top}, \Delta_{\beta}^{\top}, \Delta_{\rho}^{\top})^{\top}$ , em que  $\Delta_{\alpha} = (\Delta_{\alpha1}, ..., \Delta_{\alphan})$ ,  $\Delta_{\boldsymbol{\beta}} = (\Delta_{\boldsymbol{\beta}_1},...,\Delta_{\boldsymbol{\beta}_n})$  e  $\Delta_{\rho} = (\Delta_{\rho1},...,\Delta_{\rho n})$  com seus elementos dados por

$$
\Delta_{\alpha i} = -\frac{S_p \beta_p}{2} D^{-1}(\alpha) \Big\{ D(\xi_{2i}) \Sigma^{-1} \mathbf{e}_1 + E_1 \Sigma^{-1} \xi_{2i} \Big\} \xi_{1i}(\mathbf{x}_{1i}, \boldsymbol{\theta}),
$$
  
\n
$$
\Delta_{\beta i} = -\frac{1}{4} S_p \beta_p \Big\{ \xi_{1i}(\mathbf{x}_{1i}, \boldsymbol{\theta}) \mathbf{X}_i^\top \Big( D(\xi_{1i}) \Sigma^{-1} - D^{-1}(\xi_{1i}) \Big) \mathbf{e}_1
$$
  
\n
$$
+ \mathbf{X}_i^\top \Big( \mathbf{E}_1 \xi_{2i}(\mathbf{x}_{2i}, \boldsymbol{\theta}) \Sigma^{-1} + \mathbf{E}_1 D(\xi_{2i}) + D^{-2}(\xi_{1i}) \Big) \xi_{2i} \Big\},
$$
  
\n
$$
\Delta_{\rho i} = \frac{S_p \beta_p}{2} \xi_{1i}(\mathbf{x}_{1i}, \boldsymbol{\theta}) \xi_{2i}^\top \Sigma_p^{-1} \mathbf{e}_1
$$

 $\mathbf{x}_{1p}$ .

 $em$  que  $e_1 =$ 

 $\begin{pmatrix} 1 \end{pmatrix}$  $\overline{0}$ 

O vetor  $h_{max}$  é o autovetor normalizado correspondente ao maior auto-valor da matriz 2 $|\Delta^\top \ddot{\bf L}^{-1} \Delta|$ que contém informação sobre quais são as observações que exercem maior influência sobre as estimati-

 $\left( \begin{array}{cc} \mathbf{E}_1 = D(\mathbf{e}_1) = \left( \begin{array}{cc} 1 & 0 \ 0 & 0 \end{array} \right) \end{array} \right), \ \mathbf{\Sigma}_{\rho}^{-1} = \partial \mathbf{\Sigma}^{-1} / \partial \rho$ e  $\boldsymbol{\beta}_p$  o coeficiente de regressão para

vas dos parâmetros. Podemos avaliar também se há observações influentes em  $\mathbf{x}_{2i} = (1, \mathbf{x}_{21i}, ..., \mathbf{x}_{2pi})$ considerando

$$
\mathbf{X}_i(\boldsymbol{\omega}) = \left( \begin{array}{cc} \mathbf{x}_{1i}^{\top} & 0 \\ 0 & \mathbf{x}_{2i}^{\top}(\omega_i) \end{array} \right)
$$

 $p \in \mathbf{x}_{2i}(\bm{\omega}) = (1, \mathbf{x}_{21i}, ..., \mathbf{x}_{2pi}(\bm{\omega})),$  de forma análoga ao procedimento descrito anteriormente para  $\mathbf{x}_{1i}.$ 

#### **Caso 2**

Aqui consideramos a matriz  $\mathbf{X}_i$  como descrita no Caso 1 e  $\boldsymbol{\omega} = (\omega_{1i},...,\omega_{ni}),$  porém agora ocorre uma perturbação aditiva de uma variável explicativa particular em  $\mathbf{x}_{1i} = (1, \mathbf{x}_{11i}, ..., \mathbf{x}_{1pi})$  e  $\mathbf{x}_{2i} =$ (1*,* **x**21 *, ...,* **x**2) nas duas regressões (3.0.1) e (3.0.2), ou seja

$$
\mathbf{X}_{\omega_i} = \left( \begin{array}{cc} \mathbf{x}_{1i}^\top(\omega_i) & 0 \\ 0 & \mathbf{x}_{2i}^\top(\omega_i) \end{array} \right),
$$

 $\text{em}$  que  $\textbf{x}_{1j}(\omega) = (1, \textbf{x}_{11i}, ..., \textbf{x}_{1pj}(\omega)), \ \textbf{x}_{1pi}(\omega) = \textbf{x}_{1pi} + \omega_i S_p \text{ e } S_p \text{ o } \text{desvio padrão de } \textbf{x}_{1p} \text{ e } \textbf{x}_{2j}(\omega) = 0$  $(1, \mathbf{x}_{11i}, ..., \mathbf{x}_{1pj}(\omega)), \mathbf{x}_{2qi}(\omega) = \mathbf{x}_{2qi} + \omega_i S_q$  e  $S_q$  o desvio padrão de  $\mathbf{x}_{2q}$ .

A função de log-verossimilhança perturbada para  $\bm{\theta} = (\bm{\alpha}^\top, \bm{\beta}^\top, \rho)^\top$  assume a forma

$$
\ell(\boldsymbol{\theta}|\boldsymbol{\omega}) = \sum_{i=1}^{n} \ell_i(\boldsymbol{\theta}|\boldsymbol{\omega}),
$$
\n(4.2.20)

em que

$$
\ell_i(\boldsymbol{\theta}) = -\log(4) - \log(2\pi) - \frac{1}{2}\log(1-\rho^2) - \frac{1}{2}\boldsymbol{\xi}_{2i}^{\top}(\omega_i)\boldsymbol{\Sigma}^{-1}\boldsymbol{\xi}_{2i}(\omega_i) + \log(\xi_1(\mathbf{x}_{1i}(\omega_i);\boldsymbol{\theta}_1)\xi_1(\mathbf{x}_{2i}(\omega_i);\boldsymbol{\theta}_2))
$$

 $\mathbf{e} \cdot \boldsymbol{\xi}_1(\mathbf{x}_i(\omega_i); \boldsymbol{\theta})$  e  $\boldsymbol{\xi}_2(\mathbf{x}_i(\omega_i))$  tem a mesma forma do Caso 1 considerando  $\mathbf{x}_{ji}^{\top}(\boldsymbol{\omega})$  descrito no Caso 2.

Dessa forma, considerando o esquema de pertubação proposto temos que *ω*<sup>0</sup> = (1*, ...,* 1)<sup>⊤</sup> e a matriz  $\Delta$  em (4.2.2) pode ser escrita como  $\Delta = (\Delta_{\alpha}^{\top}, \Delta_{\beta}^{\top}, \Delta_{\rho}^{\top})^{\top}$ , em que  $\Delta_{\alpha} = (\Delta_{\alpha1}, ..., \Delta_{\alphan})$ ,  $\Delta_{\beta} =$  $(\Delta_{\beta_1},...,\Delta_{\beta_n})$  e  $\Delta_\rho = (\Delta_{\rho1},...,\Delta_{\rho n})$  com seus elementos dados por

$$
\Delta_{\alpha i} = -\frac{1}{2} D^{-1}(\alpha) \left\{ D(\boldsymbol{\xi}_{2i}) \Sigma^{-1} D(\boldsymbol{\beta}_{*}) D(\mathbf{S}_{\mathbf{x}}) \boldsymbol{\xi}_{2i} + D(\boldsymbol{\beta}_{*}) D(\mathbf{S}_{\mathbf{x}}) D(\boldsymbol{\xi}_{1i}) \Sigma^{-1} \boldsymbol{\xi}_{2i} \right\}
$$
  
\n
$$
\Delta_{\beta i} = -\frac{1}{4} \left\{ \mathbf{X}_{i}^{\top} \left( D(\boldsymbol{\xi}_{1i}) \Sigma^{-1} - D^{-1}(\boldsymbol{\xi}_{1i}) \right) D(\boldsymbol{\beta}_{*}) D(\mathbf{S}_{\mathbf{x}}) \boldsymbol{\xi}_{1i} + \mathbf{X}_{i}^{\top} \left( D(\boldsymbol{\beta}_{*}) D(\mathbf{S}_{\mathbf{x}}) D(\boldsymbol{\xi}_{2i}) \Sigma^{-1} + D(\boldsymbol{\beta}_{*}) D(\mathbf{S}_{\mathbf{x}}) D(\boldsymbol{\xi}_{2i}) D^{-2}(\boldsymbol{\xi}_{1i}) \right) \boldsymbol{\xi}_{2i} \right\},
$$
  
\n
$$
\Delta_{\rho i} = \frac{1}{2} \boldsymbol{\xi}_{2i}^{\top} \boldsymbol{\Sigma}_{\rho}^{-1} D(\boldsymbol{\beta}_{*}) D(\mathbf{S}_{\mathbf{x}}) \boldsymbol{\xi}_{1i}
$$

em que  $S_x = (S_p, S_q)^\top$ ,  $S_k$  é o desvio padrão de  $\mathbf{x}_k$ ,  $k = p, q$ ,  $D(\mathbf{S_x})$  é uma matriz diagonal com as componentes de  $\mathbf{S_x}$ ,  $\boldsymbol{\beta}_* = (\boldsymbol{\beta}_p, \boldsymbol{\beta}_q)$  e  $D(\boldsymbol{\beta}_*)$  é uma matriz diagonal com as componentes de  $\boldsymbol{\beta}_*$ .

O vetor  $h_{max}$  é o autovetor normalizado correspondente ao maior auto-valor da matriz 2 $|\Delta^\top \ddot{\bf L}^{-1} \Delta|$ que contém informação sobre quais são as observações que exercem maior influência sobre as estimativas dos parâmetros. Note que, quando  $p = q e \mathbf{x}_{1p} = \mathbf{x}_{2q}$ ,  $S = S_p = S_q$ , podemos reescrever  $\Delta$  da seguinte maneira

$$
\Delta_{\alpha i} = -\frac{1}{2} D^{-1}(\alpha) S \Big\{ D(\xi_{2i}) \Sigma^{-1} D(\beta_{*}) \xi_{2i} + D(\beta_{*}) D(\xi_{1i}) \Sigma^{-1} \xi_{2i} \Big\}
$$
  
\n
$$
\Delta_{\beta i} = -\frac{1}{4} S \Big\{ \mathbf{X}_{i}^{\top} \Big( D(\xi_{1i}) \Sigma^{-1} - D^{-1}(\xi_{1i}) \Big) D(\beta_{*}) \xi_{1i}
$$
  
\n
$$
+ \mathbf{X}_{i}^{\top} \Big( D(\beta_{*}) D(\xi_{2i}) \Sigma^{-1} + D(\beta_{*}) D(\xi_{2i}) D^{-2}(\xi_{1i}) \Big) \xi_{2i} \Big\},
$$
  
\n
$$
\Delta_{\rho i} = \frac{S}{2} \xi_{2i}^{\top} \Sigma_{\rho}^{-1} D(\beta_{*}) \xi_{1i}.
$$

#### **4.3 Aplicação**

A seguir, com propósito ilustrativo, vamos considerar uma aplicação dos métodos desenvolvidos nas Seções 4.1 e 4.1.2 para o modelo de regressão Log-BS bivariado. Nesta aplicação, consideramos o conjunto de dados reais considerados por Lepadatu et al. (2005). Esse conjunto de dados já foi analizado previamente por Lemonte (2012), que também considerou um estudo de análise de influência local.

#### **4.3.1 Distância de Cook e de Máxima Verossimilhança**

Calculamos a GD, e a LD, Figura 4.1 e na Tabela 4.1, para  $\theta = (\alpha^\top, \beta^\top, \rho)$  a fim de identificar observações influentes no modelo ajustado.

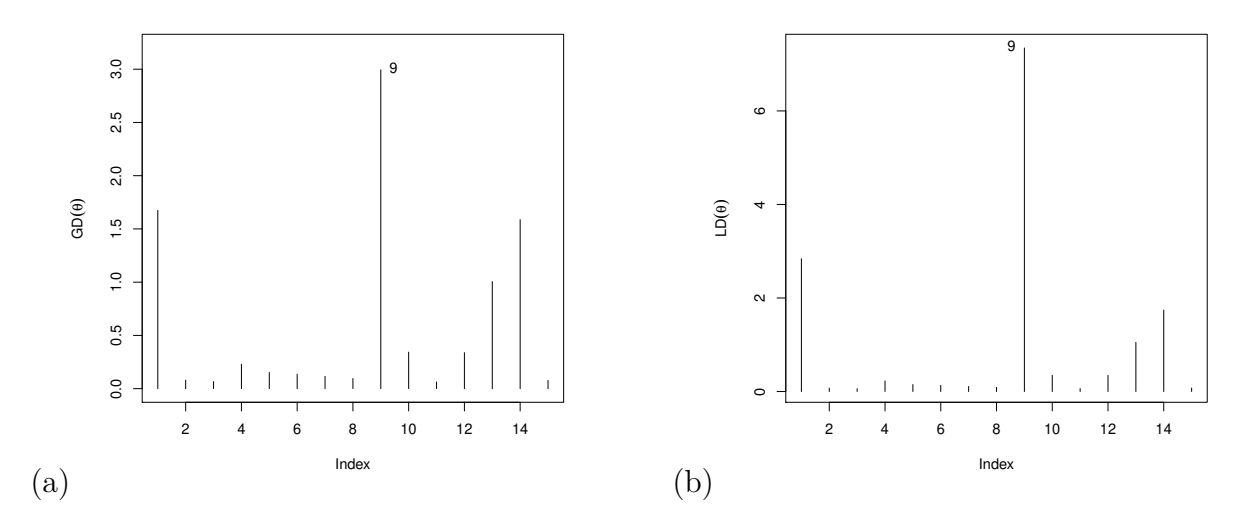

Figura 4.1: Distância de (a) Cook e (b) Máxima Verssimilhança para  $\theta$ .

Note que, para os dois métodos de diagnóstico a observação #9 foi a que demonstrou exercer mais influência na estimação de  $\theta$ . Nesse ponto, é interessante investigar se essa influência ocorre em  $\theta$  como um todo, ou apenas em alguma componente  $\alpha$ ,  $\beta$  e  $\rho$ . Para esse caso optamos pela GD. Os valores encontrados estão na Tabela 4.2, e na Figura 4.2.

Calculando a GD para os parâmetros separadamente e idenficamos a influência das observações de uma forma mais específica,  $\#12 \text{ em } \alpha$ ,  $\#9 \text{ e } \#14 \text{ em } \beta \text{ e } \#9 \text{ em } \rho$ . Observe que, quando consideramos a GD para  $\theta$  a observação  $\#9$  foi a que pareceu ser mais influente na estimação desse parâmetro porém agora, através dessa análise mais detalhada percebemos que essa observação não causa efeito na estimação de *α*, apenas na estimação de *β* e . Avaliamos também separadamente as componentes de *α* e *β*, usando a GD, e os resultados obtidos são mostrados na Tabela 4.2 e nas Figuras 4.3-4.6.

Podemos verificar pela Figura 4.3 que a observação  $\#12$  exerce influência em  $\alpha_1$  e  $\alpha_2$ , além disso, nas Figuras 4.4, 4.5 e 4.6 as observações #1 e #9 influênciam todos os elementos de β, acrescentando a observação #12 apenas para *β*11.

Essa metodologia de deleção individual de pontos pode eventualmente não detectar pontos que são conjuntamente influentes. Portanto, a partir de agora vamos ilustrar a metodologia de influência local

| i  | $GD_i(\boldsymbol{\theta})$ | $GD_i(\boldsymbol{\alpha})$ | $GD_i(\boldsymbol{\beta})$ | $GD_i(\rho)$ | $LD_i(\boldsymbol{\theta})$ |
|----|-----------------------------|-----------------------------|----------------------------|--------------|-----------------------------|
| 1  | 1.6744                      | 0.0000                      | 0.9312                     | 0.7502       | 2.8409                      |
| 2  | 0.0806                      | 0.0001                      | 0.0361                     | 0.0475       | 0.0745                      |
| 3  | 0.0671                      | 0.0001                      | 0.0130                     | 0.0567       | 0.0616                      |
| 4  | 0.2303                      | 0.0001                      | 0.2288                     | 0.0011       | 0.2263                      |
| 5  | 0.1517                      | 0.0000                      | 0.0924                     | 0.0606       | 0.1497                      |
| 6  | 0.1359                      | 0.0001                      | 0.1228                     | 0.0150       | 0.1325                      |
| 7  | 0.1159                      | 0.0001                      | 0.0990                     | 0.0184       | 0.1090                      |
| 8  | 0.0954                      | 0.0000                      | 0.0359                     | 0.0616       | 0.0886                      |
| 9  | 2.9942                      | 0.0004                      | 1.5919                     | 1.3735       | 7.3470                      |
| 10 | 0.3428                      | 0.0002                      | 0.3066                     | 0.0405       | 0.3471                      |
| 11 | 0.0634                      | 0.0001                      | 0.0628                     | 0.0010       | 0.0625                      |
| 12 | 0.3381                      | 0.0055                      | 0.3337                     | 0.0085       | 0.3459                      |
| 13 | 1.0060                      | 0.0001                      | 0.9509                     | 0.0588       | 1.0529                      |
| 14 | 1.5868                      | 0.0010                      | 1.5109                     | 0.0651       | 1.7406                      |
| 15 | 0.0771                      | 0.0003                      | 0.0550                     | 0.0253       | 0.0760                      |

Tabela 4.1: Distância de Cook (GD) para  $\theta$ ,  $\alpha$ ,  $\beta$  e  $\rho$  e Afastamento pela verossimilhança para  $\theta$ .

| 1              | $GD(\alpha_1)$ | $GD(\alpha_2)$ | $\beta_{01}$<br>GD( | $\overline{G}D(\beta_{11})$ | $GD(\beta_{21})$ | $GD(\beta_{02})$ | $\overline{GD}(\beta_{12})$ | GD $(\beta_{22})$ |
|----------------|----------------|----------------|---------------------|-----------------------------|------------------|------------------|-----------------------------|-------------------|
| 1              | 0.0000         | 0.0000         | 199.2346            | 23.5632                     | 101.9723         | 204.5000         | 24.1237                     | 104.6298          |
| $\overline{2}$ | 0.0000         | 0.0000         | 4.6066              | 0.5406                      | 4.7992           | 6.4708           | 0.7531                      | 6.6631            |
| 3              | 0.0000         | 0.0000         | 1.6552              | 0.1990                      | 0.8035           | 2.3862           | 0.2900                      | 1.1843            |
| 4              | 0.0000         | 0.0000         | 44.5278             | 5.2581                      | 45.4905          | 34.1092          | 4.0067                      | 34.8045           |
| 5              | 0.0000         | 0.0000         | 2.2867              | 0.9223                      | 1.1182           | 0.1002           | 0.0415                      | 0.0446            |
| 6              | 0.0000         | 0.0000         | 20.2616             | 8.3114                      | 20.7928          | 25.3443          | 10.3328                     | 25.8901           |
| 7              | 0.0000         | 0.0000         | 20.1219             | 8.1843                      | 10.1130          | 21.4578          | 8.7640                      | 10.8470           |
| 8              | 0.0000         | 0.0000         | 0.6056              | 0.2535                      | 0.6632           | 0.0049           | 0.0019                      | 0.0083            |
| 9              | 0.0001         | 0.0001         | 244.5015            | 14.8241                     | 180.0925         | 275.1471         | 16.6827                     | 203.1812          |
| 10             | 0.0001         | 0.0001         | 4.9391              | 2.6558                      | 3.5510           | 15.8354          | 8.5995                      | 11.6007           |
| 11             | 0.0000         | 0.0000         | 36.6864             | 8.8589                      | 26.8520          | 43.2009          | 10.4584                     | 31.7794           |
| 12             | 0.0014         | 0.0014         | 97.5512             | 23.5913                     | 72.5951          | 40.2912          | 9.7016                      | 30.0238           |
| 13             | 0.0000         | 0.0000         | 0.0842              | 0.0207                      | 0.0389           | 13.7586          | 3.3064                      | 5.2565            |
| 14             | 0.0003         | 0.0003         | 17.1425             | 4.1378                      | 20.6400          | 0.0667           | 0.0150                      | 0.0951            |
| 15             | 0.0001         | 0.0001         | 12.1748             | 2.9380                      | 8.8436           | 22.5171          | 5.4567                      | 16.5235           |

Tabela 4.2: Distância de Cook (GD) para as componetes de *β* e *α*.

proposta por Cook (1986) e por Poon Poon (1999). A seguir consideraremos  $m(0)$  o gráfico correspondente ao método de Poon e Poon (1999), para  $r = 0$  e de  $c_i$  e  $h_{max}$  para o método de Cook (1986).

#### **4.3.2 Ponderação de Casos**

Inicialmente, vamos estudar o comportamento na estimação de  $\theta$ , utilizando Ponderação de Pertubação de Casos. Através da Figura 4.7 verificamos que tanto o gráfico de  $m(0)$ , quanto o gráfico de  $C_i$ não apresentaram observações influentes na estimação de  $\theta$  indicando que as Figuras 4.7 (b) e (c) são proporcionais e que as marcas de níveis consideradas são adequadas.

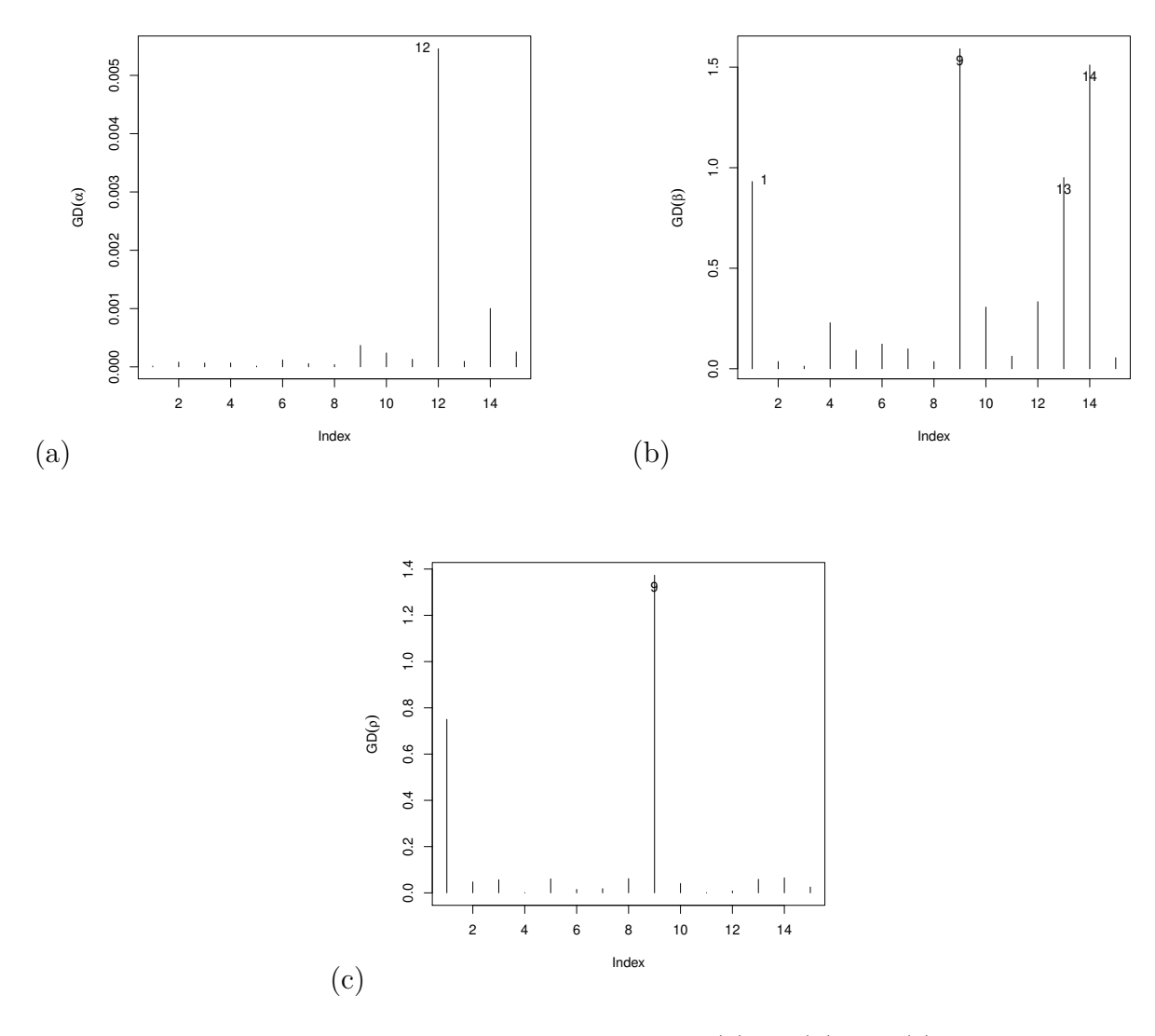

Figura 4.2: Distância de Cook para (a) *α*, (b) *β* e (c)

#### **4.3.3 Pertubação na Variável Resposta**

Ao inserirmos uma pertubação na variável resposta, através da Figura 4.8, avaliamos que tanto o gráfico de  $C_i$  quando de  $h_{max}$  indicaram a observação #14 como influente na estimação de  $\theta$ , enquanto que o gráfico de  $m(0)$  não indicou nenhuma observação. Após essa análise preliminar, avaliamos a influência da variável resposta na estimação de *α* e *β* separadamente. No caso do parâmetro *α*, Figura 4.9, os gráficos de  $C_i$  e  $h_{max}$  acusaram a observação #14 como uma possível influente. Para a pertubação na variável resposta para do parâmetros β, Figura 4.10, nenhuma observação influente foi encontrada. Assim, verificamos que a observação #14 afeta a estimação de  $\theta$ , através da estimação de  $\alpha$ .

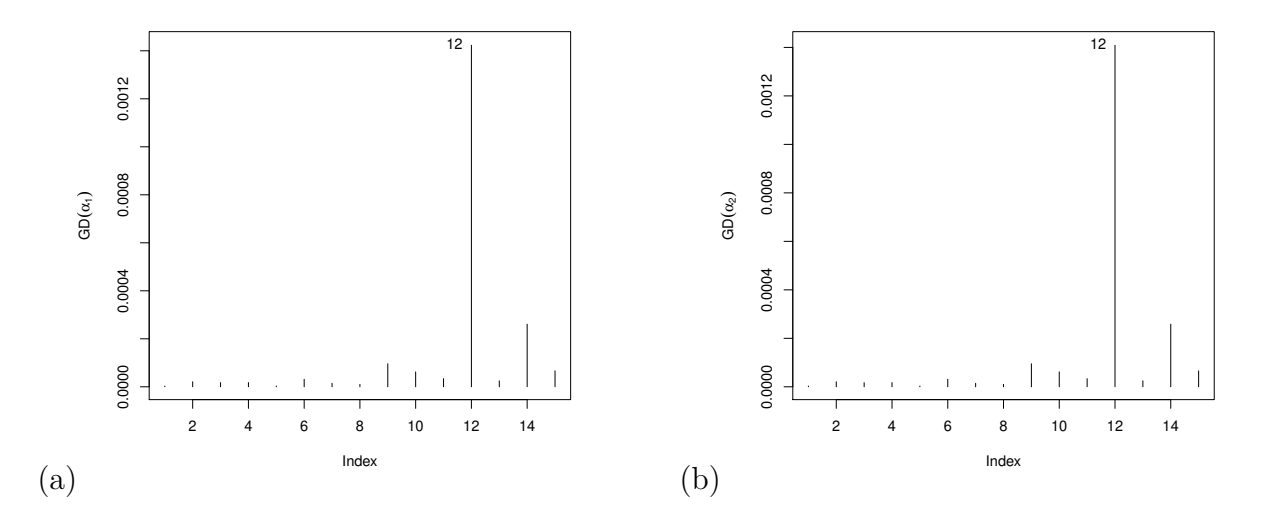

Figura 4.3: Distância de Cook para (a)  $\alpha_1$ e (b)  $\alpha_2$ 

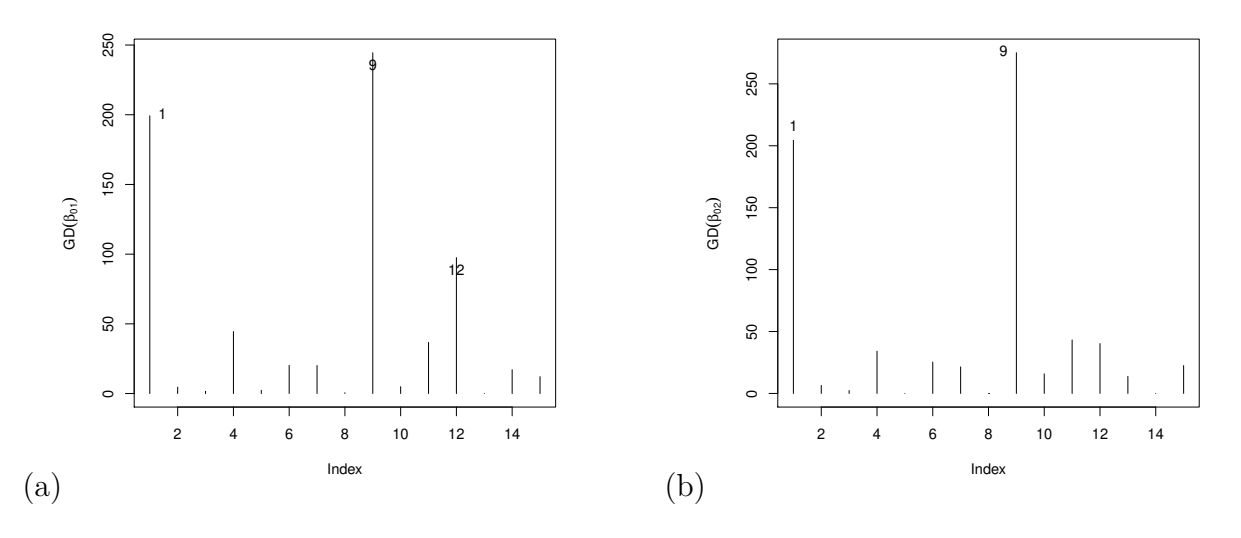

Figura 4.4: Distância de Cook para (a)  $\beta_{01}$  e (b)  $\beta_{02}$ 

#### **4.3.4 Pertubação na Variável Explicativa**

Considerando a pertubação da variável explicativa para o modelo (3.0.1) e posteriomente para o modelo (3.0.2) separadamente, os resultados obtidos são mostrado nas Figuras 4.11 e 4.12, respectivamente. Nesses dois casos, nenhuma observação influente foi encontrada. Quando considerada a pertubação na variável explicativa para (3.0.1) e (3.0.2), simultaneamente, identificamos através da Figura 4.13 que  $C_i$ acusou a observação  $#9$  como uma possível influência na estimação de  $\theta$ .

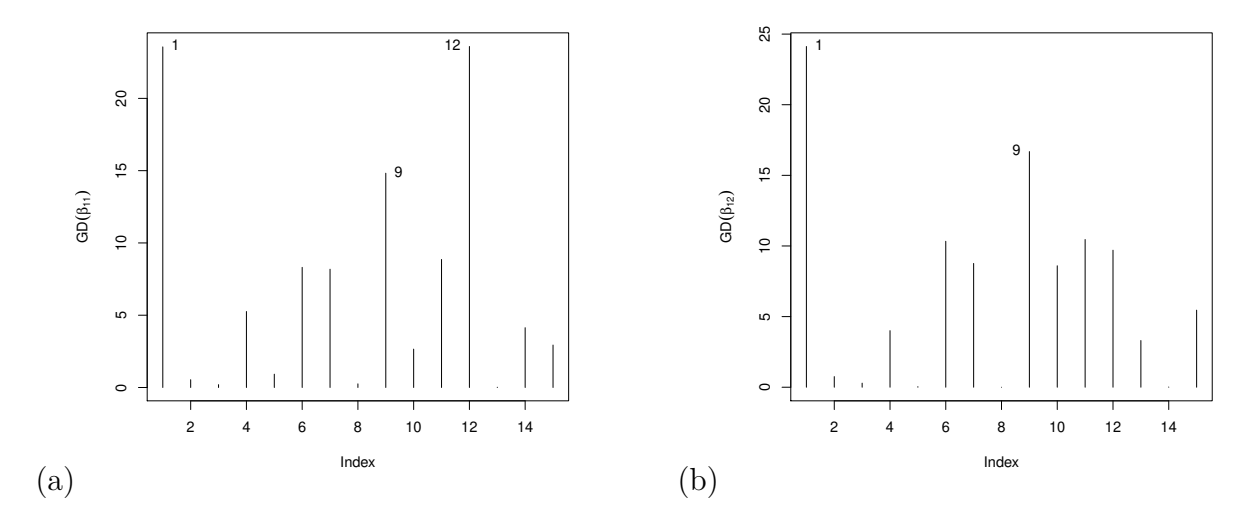

Figura 4.5: Distância de Cook para (a)  $\beta_{11}$ e (b)  $\beta_{12}$ 

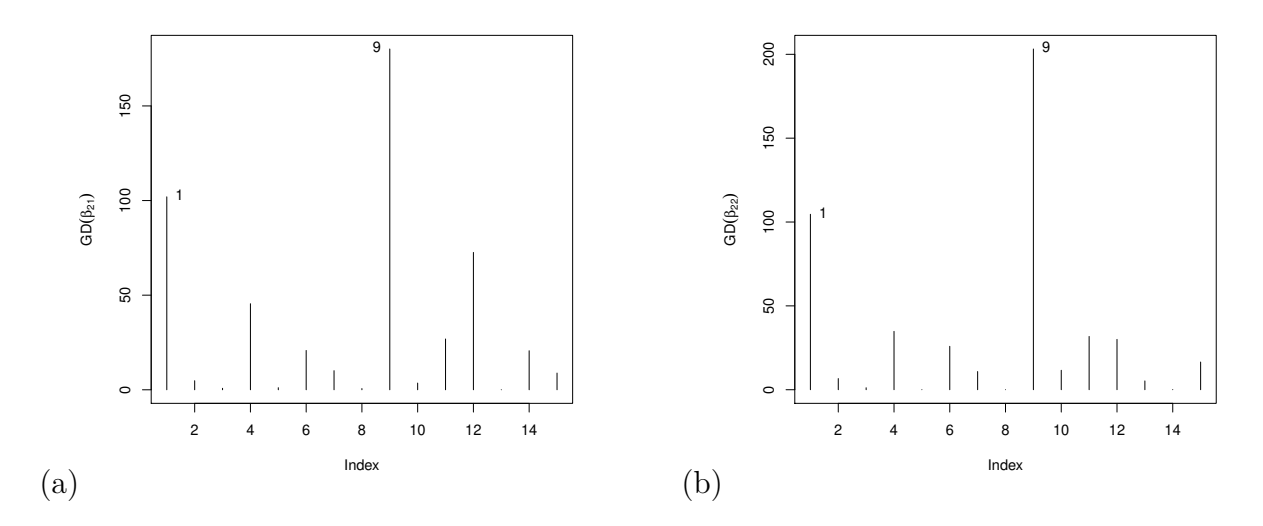

Figura 4.6: Distância de Cook para (a)  $\beta_{11}$ e (b)  $\beta_{12}$ 

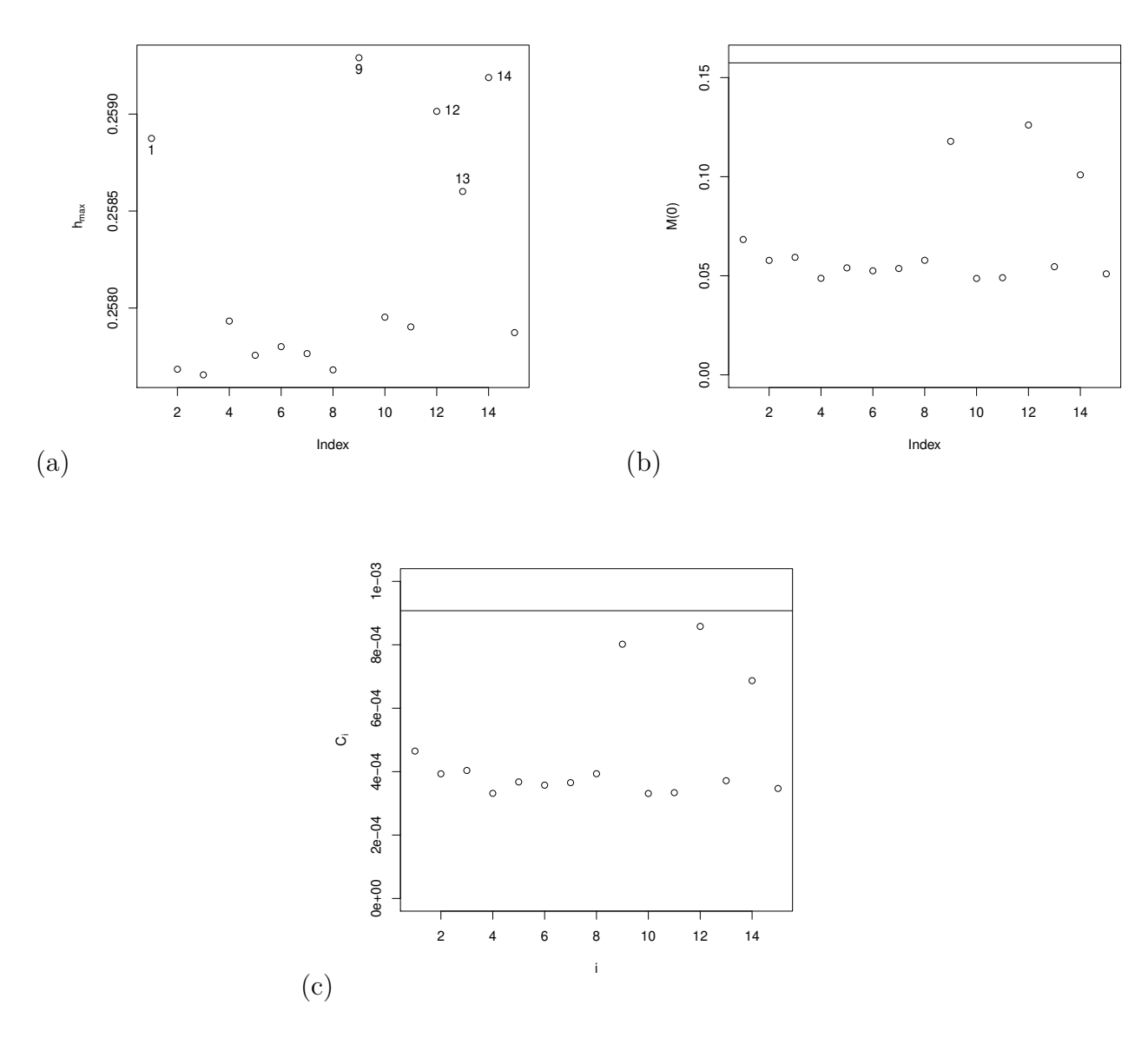

Figura 4.7: Ponderação de Casos (a) $h_{max}$ , (b)  $M(0)$  e (c)  $C_i$ 

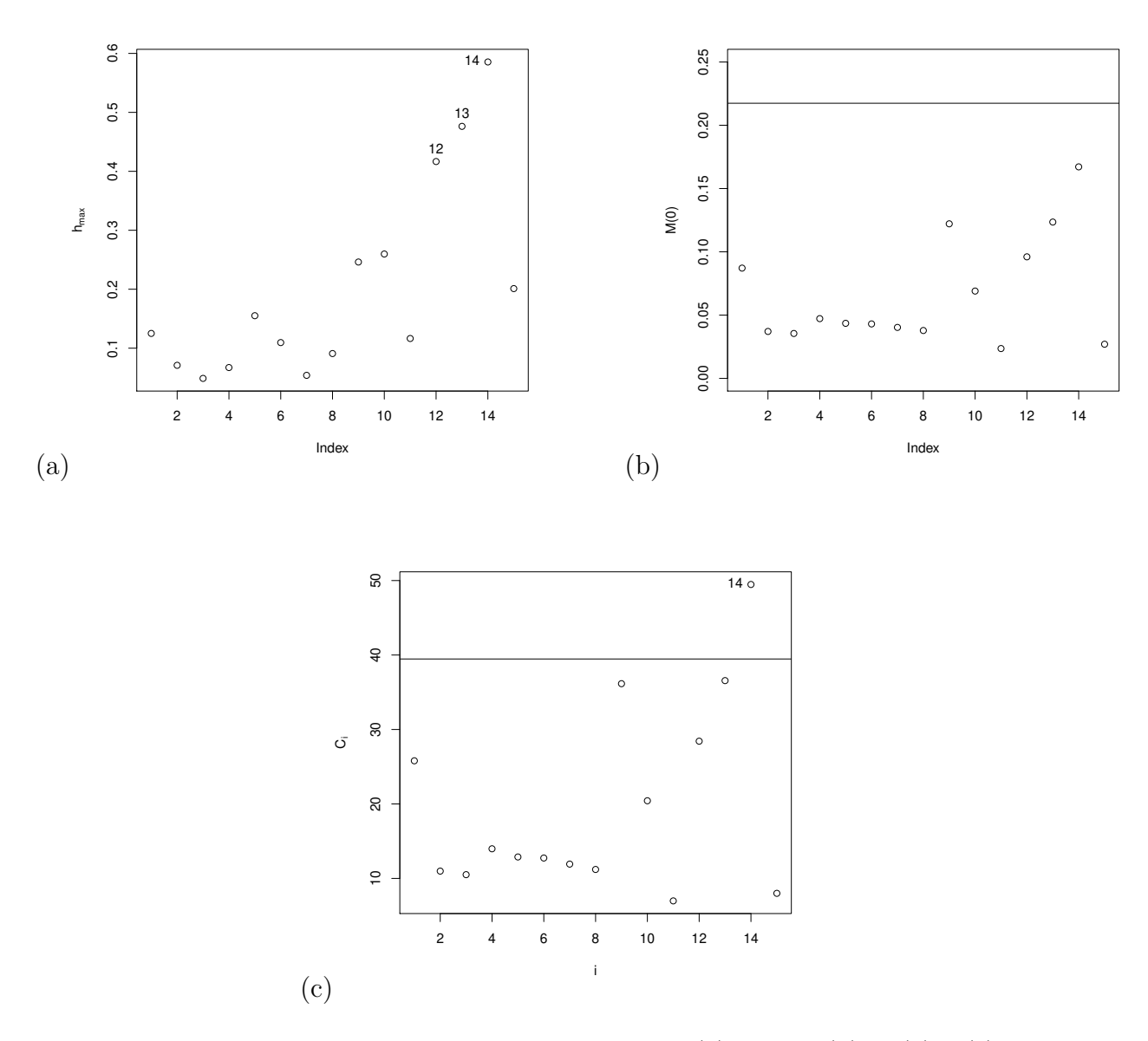

Figura 4.8: Pertubação na variável resposta (a)  $\boldsymbol{h_{max}}$  , (b)  $M(0)$  e (c)  $C_i$ 

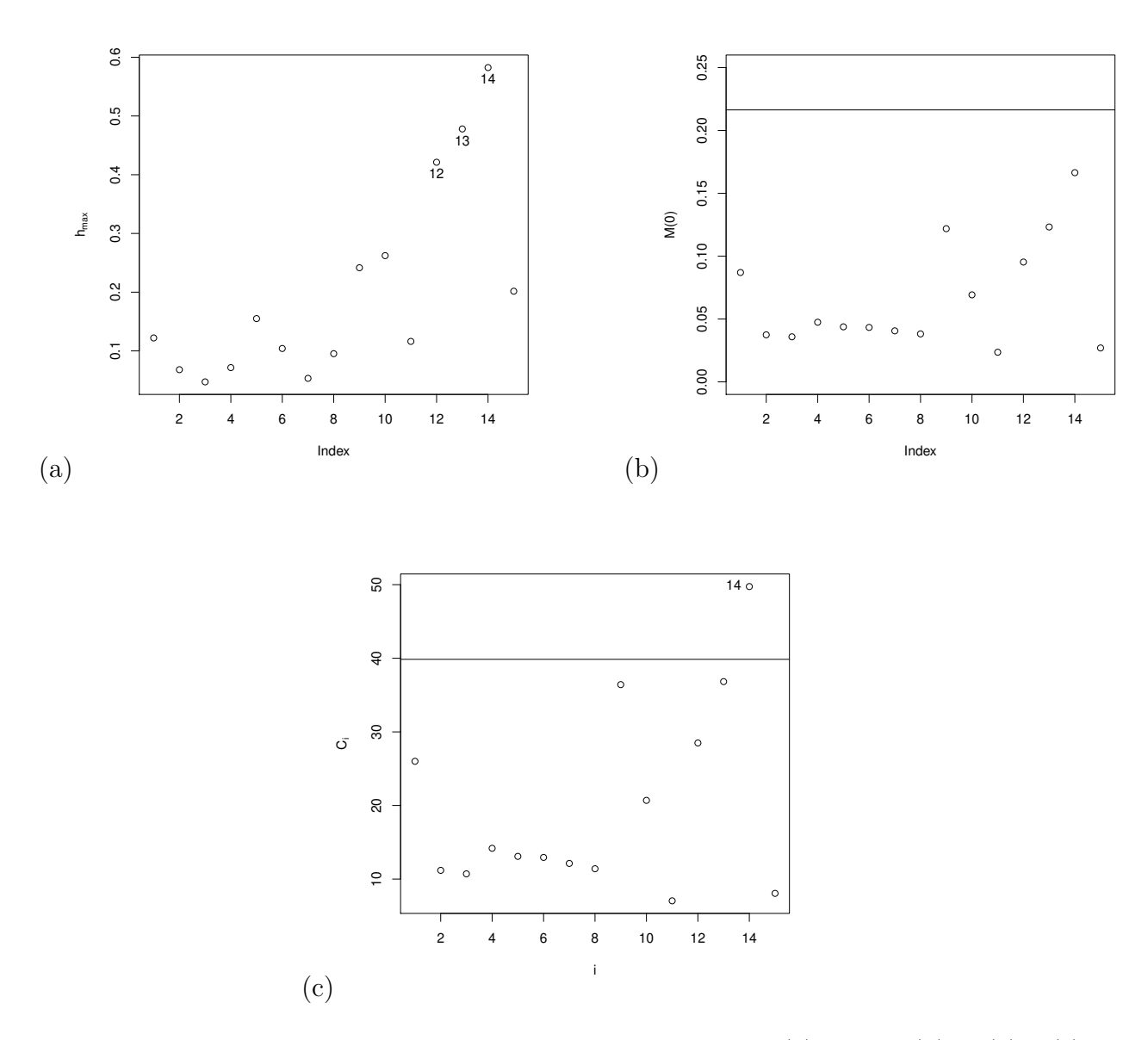

Figura 4.9: Pertubação na variável resposta avaliado em $\alpha$ (a)  $h_{max}$ , (b)  $M(0)$ e (c)  $C_i$ 

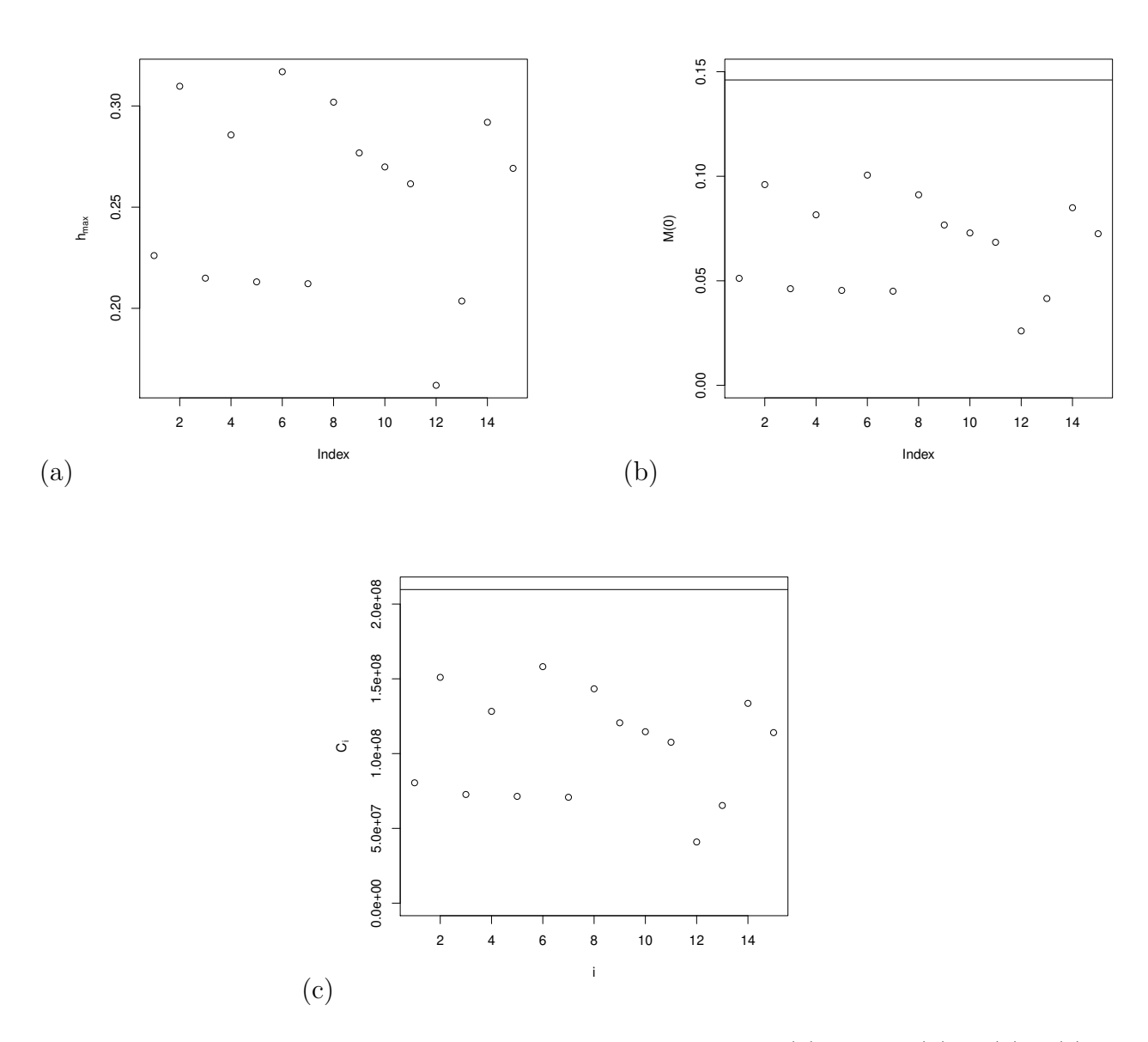

Figura 4.10: Pertubação na variável resposta avaliado em $\beta$ (a)  $h_{max}$ , (b)  $M(0)$ e (c)  $C_i$ 

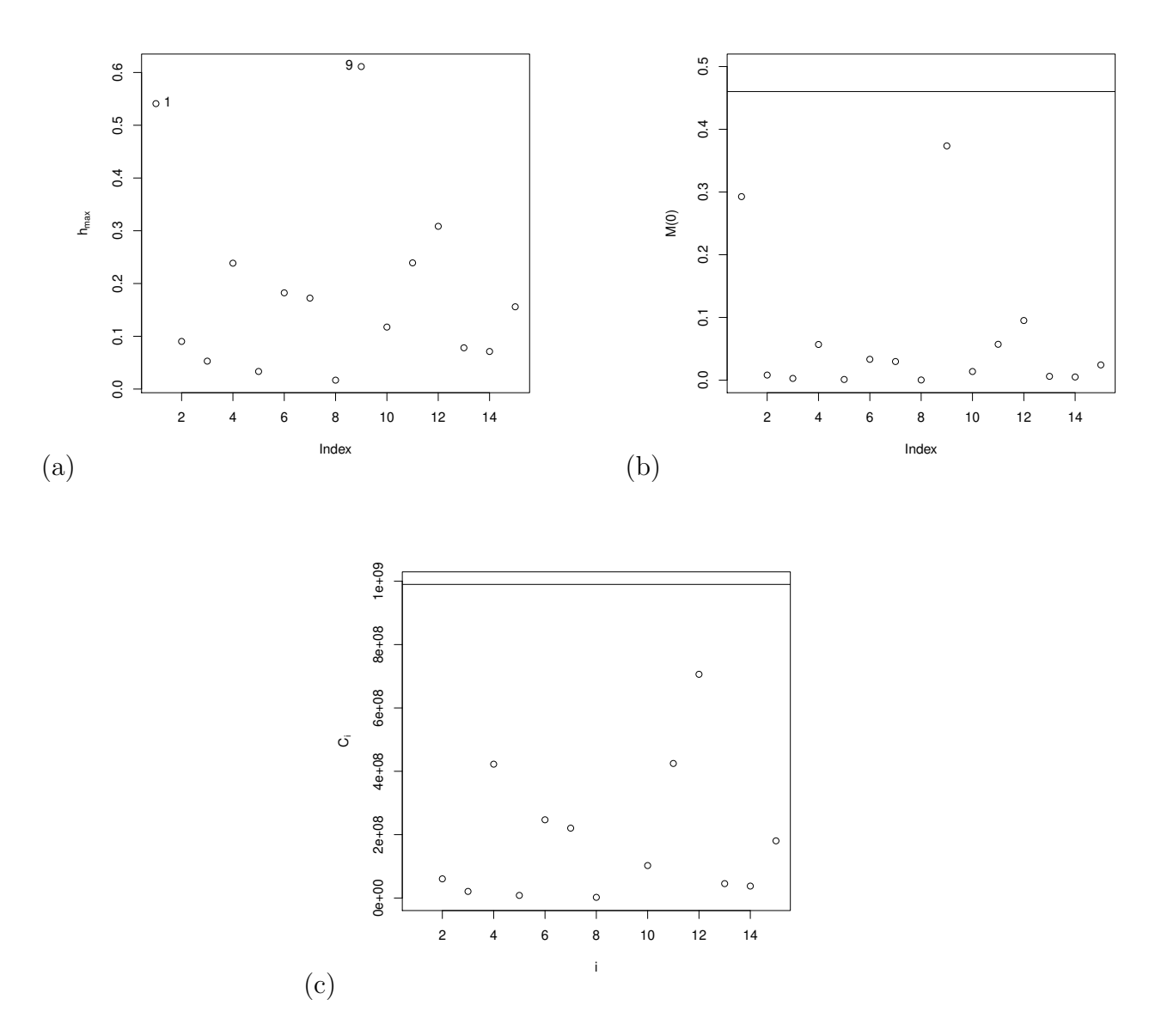

Figura 4.11: Pertubação na variável explicativa para 3.0.1 (a)  $h_{max}$ , (b)  $M(0)$  e (c)  $C_i$ 

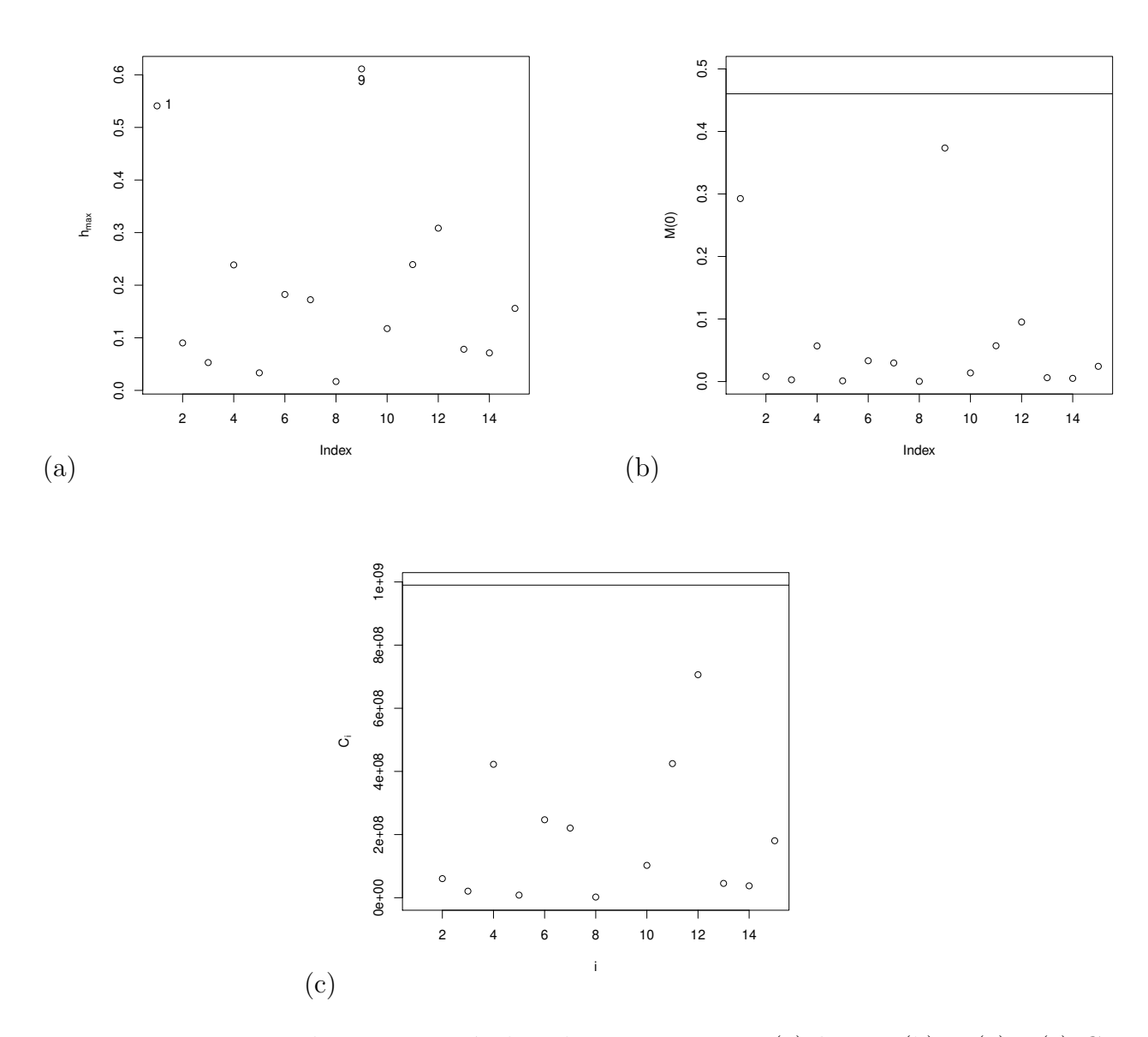

Figura 4.12: Pertubação na variável explicativa para 3.0.1(a)  $h_{max}$ , (b)  $M(0)$  e (c)  $C_i$ 

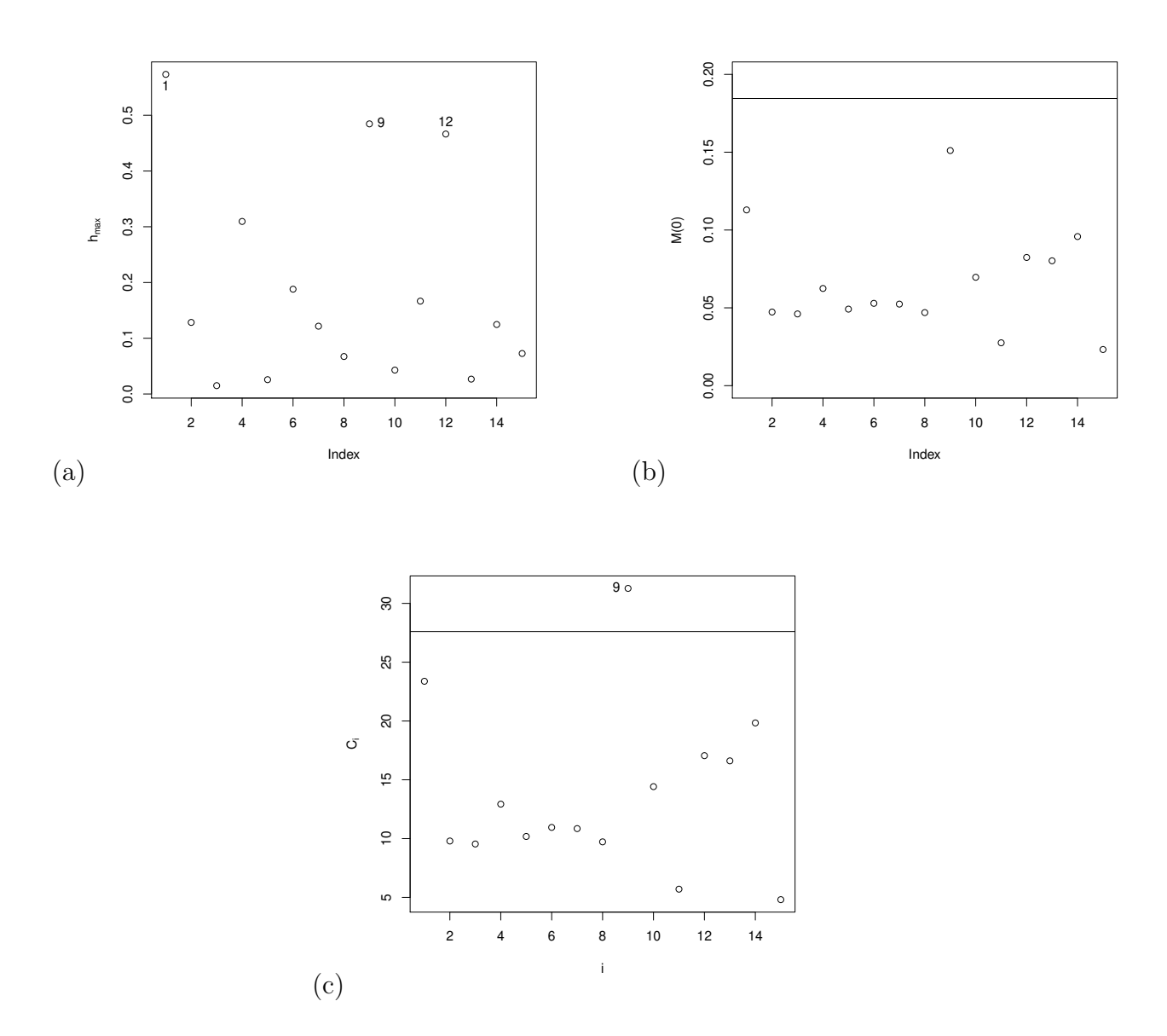

Figura 4.13: Pertubação na variável explicativa para 3.0.1 e 3.0.2 simultaneamente (a)  $\bm{h_{max}}$  , (b)  $M(0)$ e (c) $\mathcal{C}_i$ 

# **Capítulo 5**

### **Considerações Finais**

Neste trabalho, desenvolvemos uma extensão do modelo de regressão BS univariado, proposto por Rieck e Nedelman (1991), para a versão bivariada, chamada de modelo de regressão BS bivariado. O modelo de regressão linear, que desenvolvemos neste trabalho, é um ponto de partida para ser utilizado em aplicações seguindo a mesma linha do modelo de regressão BS univariado. Aqui, apresentamos a distribuição SN bivariada e apontamos algumas propriedades importantes que nos permitem definir o modelo de regressão BS bivariado. Também discutimos, a relação entre as distribuições SN bivariada e a BS bivariada.

Para o modelo de regressão BS bivariado, propusemos um tipo simples de estimadores pelo método dos momentos para os parâmetros desconhecidos que, por conseguinte, podem ser utilizados efetivamente, como valores iniciais para o cálculo iterativo das estimativas de máxima verossimilhança. Esses estimadores de máxima verossimilhança foram desenvolvidos seguindo a mesma ideia de Kundu et al. (2010). As distribuições assintóticas desses estimadores são consideradas para discussão do teste de razão de verossimilhança para algumas hipóteses de interesse.

O desempenho do método proposto foi avaliado por uma simulação, neste caso, verificamos que o estimador de máxima verossimilhança, de *α* é viesado, como apontado por Lemonte (2012). Além disso, desenvolvemos um método de diagnóstico para o modelo de regressão BS bivariado, baseado na metodologia de Cook (1986). Por fim, desenvolvemos uma aplicação em um conjunto de dados reais. Esses dados, foram analisados através do modelo de regressão BS bivariado, na presença de correlação. O modelo de regressão BS bivariado proposto pareceu se ajustar aos dados muito bem.

Em termos de pesquisas futuras, podemos considerar outros conjuntos de dados reais, para complementar os resultados obtidos. Extensões podem ser feitas ao considerar a distribuição t-Student bivariada no lugar da distribuição normal bivariada, obtendo uma extensão robusta do modelo de regressão linear proposto. Devido ao fato de que em muitas situações praticas nos deparamos com dados com censura, pretendemos considerar um modelo de regressão linear incluindo censura, como no caso univariado, por exemplo Leiva et al. (2007), o que permitirá a aplicação em diferentes áreas.

### **Bibliografia**

- [1] Achcar, J. A. (1993). Inference for the Birnbaum-Saunders fatigue life model using Bayesian methods. Computational Statistics & Data Analysis, 15, 367-380.
- [2] Arellano-Valle, R. B.; Bolfarine, H.; Vilca-Labra, F. (1996). Ultrastructural elliptical models. *Canadian Journal of Statistics*, 24, 207-216.
- [3] Atkinson, A. C. (1985). Plots, Transformations and Regression: An Introduction to Graphical Methods of Diagnostic Regression Analysis. Clarendon Press, Oxford.
- [4] Balakrishnan, N.; Lai, C-D. (2009). *Continuous Bivariate Distributions*, Second edition. Springer, New York.
- [5] Barriga, G. D. C.; Louzada-Neto, F.; Ortega, E. M.; Cancho, V. G. (2010). A bivariate regression model for matched paired survival data: local influence and residual analysis. *Statistical Methods & Applications* 19, 477-495.
- [6] Barros, M.; Paula, G. A.; Leiva, V. (2008). A new class of survival regression models with heavy-tailed errors: robustness and diagnostics. *Lifetime Data Analysis*, 14, 316-332.
- [7] Basu, A. P.; Ebrahimi, N. (1985). On a Bivariate Accelerated Life Test. *Journal of Statistical Planning and Inference*, 16, 297-304.
- [8] Belsley, D. A.; Kuh, E.; Welsch, R. E. (1980). Regression Diagnostics: Identifying Influential Data and Sources of Collinearity. Jonh Wiley and Sons, New York.
- [9] Billor, N.; Loynes, R. M. (1993). Local influence: a new approach. Communication in Statistics -Theory and Methods 22, 6, 1595 - 1611.
- [10] Birnbaum, Z. W.; Saunders, S. C. (1969a). A new family of life distributions. *Journal of Applied Probability*, 6, 637-652.
- [11] Birnbaum, Z. W.; Saunders, S. C. (1969b). Estimation for a family of life distributions with applications to fatigue. *Journal of Applied Probability*, 6, 328-347.
- [12] Block, H. W.; Basu, A. P. (1974). A continuous bivariate exponential extension. Journal of the American Statistical Association, (69), 1031-1037.
- [13] Chatterjee, S.; Hadi, A. S. (1988). Sensitivity Analysis in Linear Regression. Jonh Wiley and Sons, New York.
- [14] Choi, Y-H.; Matthews, D. E. (2005). Accelerated life regression modelling of dependent bivariate time-to-event data. *Canadian Journal of Statistics*, 33, 449-464.
- [15] Cook, R. D. (1977). Detection of influential observation in linear regression. Technometrics 19, 15-18.
- [16] Cook, R. D. (1986). Assessment of local influence. *Journal of the Royal Statistical Society, Series B*, 48, 133-169.
- [17] Cook, R. D.; Weisberg, S. (1982). Residuals and In°uence in Regression. Chapman and Hall. london.
- [18] Cordeiro, G. M.; Paula, G. A. (1992). Estimation, large-sample parametric tests and diagnostics for non-exponential family nonlinear models. Communications in Statistics: Simulation and Computation 21, 149-172.
- [19] Davison, A. C.; Tsai, C. L. (1992). Regression model diagnostics. International Statistical Review 60, 337-353.
- [20] Dupuis, D. J.; Mills, J. E. (1998). Robust estimation of the Birnbaum-Saunders distribution. IEEE Transactions on Reliability, 47, 88–95.
- [21] Desmond, A. (1985). Stochastic models of failure in random environments. Canadian Journal of Statistics 13, 171-183.
- [22] Desmond, A. (1986). On the relationship between two fatigue-life models. IEEE Transactions on Reliability 35, 167-169.
- [23] Díaz-García, J. A.; Galea, M.; Leiva, V. (2003). Influence diagnostics for elliptical multivariate linear regression models. Communications in Statistics: Theory and Methods 32, 625-641.
- [24] Downton, F. (1970). Bivariate Exponential Distributions in Reliability Theory. *Journal of The Royal Statistical Society Series B–Statistical Methodology*, 33, 408-417.
- [25] Engelhardt, M.; Bain, L. J.; Wright, F. T. (1981). Inferences on the parameters of the Birnbaum-Saunders fatigue life distribution based on maximum likelihood estimation. Technometrics 23, 251-255.
- [26] Feigl, P.; Zelen, M. (1965). Estimation of Exponential Survival Probabilities with Concomitant Information. *Biometrícs*, 21, 826-838
- [27] Freund, H. E. (1961). A Bivariate Extension of the Exponential Distribution. *Journal of the American Statistical Association*, 56, 971-977.
- [28] Galea, M.; Leiva, V.; Paula G. A. (2004) Influence diagnostics in log-Birnbaum-Saunders regression models. *Journal of Applied Statistics*31, 1049-1064.
- [29] Galea, M.; Paula, G. A.; Bolfarine, H. (1997). Local influence in elliptical regression models. The Statistician 46, 1, 71 - 79.
- [30] Galea, M.; Riquelme, M.; Paula, G. A. (2000). Diagnostics methods in elliptical linear regression models.Brazilian Journal of Probability and Statistics 14, 167-184.
- [31] Glasser, M. (1967). Exponecial survival with covariance. J. Amer. Statist. Assoc. 62, 561-568.
- [32] Guiraud, P.; Leiva, V.; Fierro, R. (2009). A non-central version of the Birnbaum-Saunders distribution for reliability analysis, IEEE Trans. Reliab 58, 152-160.
- [33] Gumbel, E. J. (1960). Bivariate Exponential Distributions. *Journal of the American Statistical Associatíon*, 55 , 698-707.
- [34] Huster, W. J.; Brookmeyer R.; Self, S. G. (1989). Modeling paired survival data with covariates. Biometrics, 45, 145-156.
- [35] James, A. T. (1964).*Distributions of matrix variate and latent roots derived from normal sample*. *Annals of Mathematical Statistics*, 35, 475-501.
- [36] Johnson, N. L.; Kotz, S.; Balakrishnan, N. (1995). Continuous Univariate Distributions–Vol. 2. Second edition. John Wiley and sons, New York.
- [37] Johnson, R. A.; Wichern, D. W. (1999). *Applied Multivariate Analysis*, Fourth edition. Prentice-Hall, New Jersey.
- [38] Klein, J. P.; Moeschberger, M. L. (1997). *Survival Analysis: Techniques for Censored and Truncated data*. Springer, New York.
- [39] Kundu, D.; Balakrishnan, N.; Jamalizadeh, A. (2010). *Bivariate Birnbaum-Saunders distribution and associated inference*. *Journal of Multivariate Analysis*, 101, 113-125.
- [40] Kundu, D.; Balakrishnan, N.; Jamalizadeh, A. (2013).*Generalized multivariate Birnbaum–Saunders distributions and related inferential issues*. *Journal of Multivariate Analysis*, 116, 230-244.
- [41] Lepadatu, D.; Kobi, A.; Hambli, R.; Barreau, A. (2005). Lifetime multiple response optimization of metal extrusion die. *Proceedings of the Annual Reliability and Maintainability Symposium, Institute of Electrical and Electronics Engineers, Alexandria*, VA, 2005, 37-42.
- $[42]$  Leiva, V.; Barros, M.; Paula, G. A.; Galea, M. (2007). Influence diagnostics in log-Birnbaum–Saunders regression models with censored data. Computational Statistics & Data Analysis, 51, 5694–5707.
- [43] Leiva, V.; Barros, M.; Paula, G. A.; Sanhueza, A. (2008a).*Generalized Birnbaum-Saunders distribution applied to air pollutant concentration*. *Environmetrics,* 19, 235-249.
- [44] Leiva, V.; Sanhueza, A.; Angulo, J.M. (2009). *A length-biased version of the Birnbaum-Saunders distribution with application in water quality*. Stoch Environ Res Risk Assess, 23, 299-307.
- [45] Leiva, V.; Vilca, F.; Balakrishnan, N.; Sanhueza, A. (2010). *A skewed Sinh-Normal distribution and its properties and application to air pollution*. *Communications in Statistics- Theory and Methods*, 39, 426-443.
- [46] Lemonte, A. J.; Cordeiro, G. M. (2009). *Improved maximum likelihood estimation in Birnbaum-Saunders nonlinear regressions*. *Computational Statistics* & *Data Analysis* 53(12): 4441-4452.
- [47] Lemonte, A. J. (2012).*Multivariate Birnbaum-Saunders regression model*. *Journal of Statistical Computation and Simulation*, 83, 2244-2257.
- [48] Lesaffre, E.; Verbeke G. (1998). Local influence in linear mixed models. Biometrics 54, 570 582.
- [49] Lu, M.; Chang, D. S. (1997). Bootstrap prediction intervals for the Birnbaum-Saunders distribution. Microelectron Reliability, 37, 1213-1216.
- [50] Mann, N. R.; Schafer, R. E.; Singpurwalla, N. (1974). *Methods for Statistical Analysis of Reliability and Life Data.* John Wiley and Sons, New York.
- [51] Marshall, A. W.; Olkin, I. (1967). A Multivariate Exponential Distribution. *Journal of the American Statistical Association*, 62, 30-44.
- [52] Moolgavkar, S.; Lustbader, E.; Venzon, D. (1984). A geometric approach to nonlinear regression diagnostic with application to matched case-control studies. Annals of Statistics 12, 816-826.
- [53] Ng, H. K.; Kundu, D.; Balakrisnan, N. (2003). Modified moment estimation for the two-parameter Birnbaum-Saunders distribution. *Computational Statistics* & *Data Analysis*, 43, 283-298.
- [54] Paula, G. A. (1993). Assessing local influence in restricted regressions models. Computational Statistics and Data Analysis 16, 63 - 79.
- [55] Paula, G. A.; Peres, C. A. (1988). Diagnostics for GLMs with linear inequality parameter constraints. Communications in Statistics: Theory and Methods 17, 4205-4219.
- [56] Paula, G. A. (2004). Modelos de Regressão com Apoio Computacional. Instituto de Matemática e Estatística-USP, São Paulo-SP, Brasil.
- [57] Poon, W. Y.; Poon, Y. S. (1999). Conformal normal curvature and assessment of local in°uence. Journal of the Royal Statistical Society B, 61, 51 - 61.
- [58] Raftery, A. E. (1984). A continuous multivariate exponential distribution. Communications in Statistics, A13, 947-965.
- [59] Rieck, J. R. (1989). Statistical Analysis for the Birnbaum-Saunders Fatigue Life Distribution. Unpublished Ph.D. thesis, Department of Mathematical Sciences, Clemson University, South Carolina, USA.
- [60] Rieck, J. R.; Nedelman, J. R. (1991). A log-linear model for the Birnbaum-Saunders distribution. *Technometrics*, 33, 51-60.
- [61] Saunders, S. C. (1974). A family of random variables closed under reciprocation. Journal of the American Statistical Association, 69, 533-539.
- [62] Souza, F. A. M. D. (1999). Influêencia Local e Anáalise de Resíduos em Modelos de Regressão Von Mises. Tese de Doutorado. IME/USP, São Paulo.
- [63] Verbeke, G.; Molenberghs, G. (2000). Linear Mixed Models for Longitudinal Data. Springer, New York.
- [64] Vilca, A.; Balakrishnan, A.; Zeller, C. B. (2013). The Bivariate Sinh-Elliptical distributions with applications to Birnbaum-Saunders distribution and regression model. Submetido a *Computational Statistics* & *Data Analysis*.
- [65] Vilca, A.; Balakrishnan, A.; Zeller, C. B. (2014). A robust extension of the bivariate Birnbaum–Saunders distribution and associated inference. Journal of Multivariate Analysis,124 ,418-435.
- [66] Xie, F. C.; Wei, B. C. (2007). Diagnostics analysis for log-Birnbaum-Saunders regression models. Computational Statistics & Data Analysis, 51, 4692–4706.

# **Apêndice A A Matriz de Informação Observada**

Seja  $\gamma = (\gamma_1, \gamma_2)^T$  e  $\tau = (\tau_1, \tau_2)^T$ . Agora, nós vamos apresentar a primeira derivada e a segunda derivada de  $A_{y_i} = \xi_{11}\xi_{12}$  e  $d(y_i) = \xi_2^T\Sigma^{-1}\xi_2$ . Para simplificar a notação, nós iremos omitir o índice *i* nas expressões:

$$
\frac{\partial A_y}{\partial \tau} = \left( \frac{\partial \xi_{11}}{\partial \tau_1} \xi_{12}, \xi_{11} \frac{\partial \xi_{12}}{\partial \tau_1} \right)^T, \ \tau = \alpha, \beta
$$
\n
$$
\frac{\partial d(y)}{\partial \tau} = 2 \frac{\partial \xi_2^T}{\partial \tau} \Sigma^{-1} \xi_2, \ \tau = \alpha, \beta
$$
\n
$$
\frac{\partial d(y)}{\partial \rho} = \frac{2\rho}{(1-\rho^2)} d(y) + \frac{1}{(1-\rho^2)} \xi_2^T \Psi_\rho \xi_2
$$
\n
$$
\frac{\partial^2 A_y}{\partial \gamma \partial \tau^T} = \left( \frac{\xi_{12} \frac{\partial^2 \xi_{11}}{\partial \gamma_1} - \frac{\partial \xi_{11}}{\partial \gamma_1} \frac{\partial \xi_{12}}{\partial \gamma_1} \frac{\partial \xi_{12}}{\partial \gamma_2} \xi_{11} \frac{\partial \xi_{12}}{\partial \gamma_2 \partial \tau_2} \right)
$$
\n
$$
\frac{\partial^2 dy}{\partial \gamma \partial \tau^T} = 2 \left[ \frac{\partial \xi_2}{\partial \gamma} \Sigma^{-1} \frac{\partial \xi_2^T}{\partial \tau} + D(\mathbf{b}_{\gamma \tau}) D(c_t) \right], \ \tau = \alpha, \beta
$$
\n
$$
\frac{\partial^2 dy}{\partial \rho \partial \tau^T} = \frac{4\rho}{(1-\rho^2)} \xi_2^T \Sigma^{-1} (\frac{\partial \xi_2^T}{\partial \tau})^T + \frac{2}{(1-\rho^2)} \xi_2^T \Psi_\rho (\frac{\partial \xi_2^T}{\partial \tau})^T, \ \tau = \alpha, \beta
$$
\n
$$
\frac{\partial^2 dy}{\partial \rho \partial \rho} = \frac{2\rho}{(1-\rho^2)} \frac{\partial d(y)}{\partial \rho} + \frac{2(1+\rho^2)}{(1-\rho^2)^2} d(y) + \frac{2\rho}{(1-\rho^2)^2} \xi_2^T \Psi_\rho \xi_2
$$
\n
$$
\text{onde } c_t = \Sigma^{-1} \xi_t, \ \mathbf{b}_{\gamma \tau} = \left( \frac{\frac{\partial^2 \xi_{t1}}{\partial \gamma \partial \tau_1}}{\frac{\partial \xi_{t2}}{\partial \gamma \partial \tau_2
$$

## **Apêndice B**

# **Primeira e Segunda Derivadas das Funções**  $\xi_{1i}$  **e**  $\xi_{2i}$

Para simplificar a notação, omitimos o índice $i$ e consideramos $j=1,2$ nas expressões a seguir.

$$
\frac{\partial \xi_{1j}}{\partial \alpha_{j}} = -\frac{\xi_{1j}}{\alpha_{j}}, \quad \frac{\partial \xi_{1j}}{\partial \beta_{j}} = -\frac{1}{2} \xi_{2j} \mathbf{x}_{j}.
$$

$$
\frac{\partial \xi_{1j}}{\partial \alpha_{j} \partial \alpha_{j}} = \frac{2}{\alpha_{j}^{2}} \xi_{1j}, \quad \frac{\partial \xi_{1j}}{\partial \beta_{j} \partial \beta_{j}^{\top}} = -\frac{1}{4} \xi_{1j} \mathbf{x}_{j} \mathbf{x}_{j}^{\top}, \quad \frac{\partial \xi_{1j}}{\partial \beta_{j} \partial \alpha_{j}} = -\frac{1}{2\alpha_{j}} \xi_{2j} \mathbf{x}_{j}.
$$

$$
\frac{\partial \xi_{2j}}{\partial \alpha_{j}} = -\frac{\xi_{2j}}{\alpha_{j}}, \quad \frac{\partial \xi_{2j}}{\partial \beta_{j}} = -\frac{1}{2} \xi_{1j} \mathbf{x}_{j}.
$$

$$
\frac{\partial \xi_{2j}}{\partial \alpha_{j} \partial \alpha_{j}} = \frac{2}{\alpha_{j}^{2}} \xi_{2j}, \quad \frac{\partial \xi_{2j}}{\partial \beta_{j} \partial \beta_{j}^{\top}} = -\frac{1}{4} \xi_{2j} \mathbf{x}_{j} \mathbf{x}_{j}^{\top}, \quad \frac{\partial \xi_{2j}}{\partial \beta_{j} \partial \alpha_{j}} = \frac{1}{2\alpha_{j}} \xi_{1j} \mathbf{x}_{j}.
$$

# **Anexo I Banco de Dados**

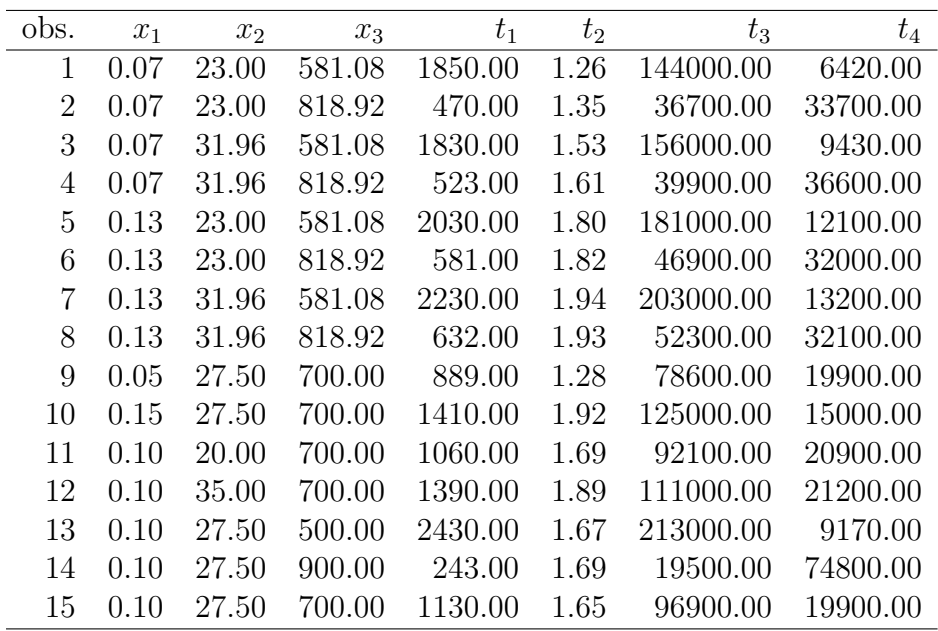

A seguir apresentamos o banco de dados reais retirado de Lapadatu et al. (2005).

Tabela I.1: Dados de Matriz de Extrusão de Metais (Metal Extrusion die):  $x_1$  coeficiente de fricção (friction coefficient),  $x_2$  angulo da matriz (angle of the die),  $x_3$  temperatura de trabalho (Work temperature),  $t_1$  tensão de Von Misses (Von Misses estress),  $t_2$  deformação máxima (Maximum deformation),  $t_3$  força na fabricação (Manufacturing force) e  $t_4$  tempo de vida da matriz (Lifetime of die).

## Anexo II

### Licença

Copyright (c) 2014 de Renata Guimarães Romeiro.

Exceto quando indicado o contrário, esta obra está licenciada sob a licença Creative Commons Atribuição 3.0 Não Adaptada. Para ver uma cópia desta licença, visite http://creativecommons.org/ licenses/by/3.0/.

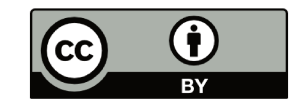

A marca e o logotipo da UNICAMP são propriedade da Universidade Estadual de Campinas. Maiores informações sobre encontram-se disponíveis em http://www.unicamp.br/unicamp/a-unicamp/logotipo/ normas%20oficiais-para-uso-do-logotipo.

#### $II.1$ Sobre a licença dessa obra

A licença Creative Commons Atribuição 3.0 Não Adaptada utilizada nessa obra diz que:

- 1. Você tem a liberdade de:
	- Compartilhar copiar, distribuir e transmitir a obra;
	- Remixar criar obras derivadas;
	- fazer uso comercial da obra.
- 2. Sob as seguintes condições:
	- Atribuição Você deve creditar a obra da forma especificada pelo autor ou licenciante (mas não de maneira que sugira que estes concedem qualquer aval a você ou ao seu uso da obra).